**Bohner | Ott | Deusch | Rosner** 

# Mathematik - Jahrgangsstufen 1 und 2 Erhöhtes und grundlegendes Anforderungsniveau

**Berufliches Gymnasium** Baden-Württemberg

> **Analysis Vektorielle Geometrie Stochastik** Matrizen - Grundlagen

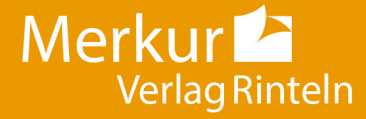

# Vorwort

# Vorbemerkungen

Der vorliegende Band "Mathematik für berufliche Gymnasien - Jahrgangsstufen 1 und 2" ist ein Lehr- und Arbeitsbuch für alle beruflichen Gymnasien in Baden-Württemberg für beide Anforderungsniveaus (gA und eA).

Das Lehrbuch richtet sich exakt nach dem neuen Bildungsplan für die gymnasiale Oberstufe, Mathematik, in Baden-Württemberg, der am 01.08.2021 in Kraft getreten ist.

Dabei berücksichtigt das Autorenteam sowohl die im Lehrplan geforderten inhalts- als auch die prozessbezogenen Kompetenzen (modellieren, Werkzeuge und mathematische Darstellungen nutzen, kommunizieren, innermathematische Probleme lösen, Umgang mit formalen und symbolischen Elementen, argumentieren).

Von den Autoren wurde bewusst darauf geachtet, dass die im Bildungsplan aufgeführten Kompetenzen und Zielformulierungen inhaltlich vollständig und umfassend thematisiert werden. Dabei bleibt den Lehrkräften genügend didaktischer Freiraum, eigene Schwerpunkte zu setzen.

Hinweise und Anregungen, die zur Verbesserung beitragen, werden dankbar aufgegriffen.

Die Verfasser

# Der Aufbau dieses Buches

Der Stoff in den einzelnen Kapiteln wird schrittweise anhand von Musterbeispielen mit aus-

führlichen Lösungen erarbeitet. Dabei legen die Autoren großen Wert auf die Verknüpfung von Anschaulichkeit und sachgerechter mathematischer Darstellung. Die übersichtliche Präsentation und die methodische Aufarbeitung beeinflusst den Lernerfolg positiv und bietet dem Schüler die Möglichkeit, Unterrichtsinhalte selbstständig zu erschließen bzw. sich anzueignen.

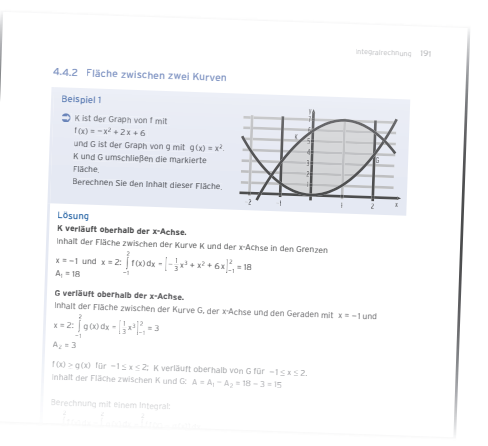

Jede Lerneinheit schließt mit einer ausreichenden Anzahl von Aufgaben ab. Diese sind zur Ergebnissicherung und Übung gedacht, aber auch als Hausaufgaben geeignet. Kompetenzorientierte Aufgaben mit unterschiedlichem Schwierigkeitsgrad ermöglichen es dem Schüler, den Stoff zu festigen und zu vertiefen. Beispiele und Aufgaben aus dem Alltag, aus der Wirtschaft und der Technik stellen einen praktischen Bezug her. Eine Differenzierung der Aufgaben ist durch Farben gegeben:

grün: Lösung ohne Hilfsmittel blau: keine Vorgabe zur Lösung

Themen und Aufgaben für das erhöhte Anforderungsniveau (eA) sind farblich gelb hinterlegt.

Definitionen, Festlegungen, Merksätze und mathematisch wichtige Grundlagen sind in Rot gekennzeichnet.

Die Aufgaben "Test zur Überprüfung Ihrer Grundkenntnisse" sind zur Ergebnissicherung und Übung gedacht, aber auch als Hausaufgaben geeignet. Sie werden im Anhang ausführlich gelöst.

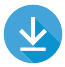

# Für Aufgaben mit dem Download-Logo

stehen ausführliche Lösungen zum Download bereit. Sie finden diese in der Mediathek zum Buch auf unserer Webseite https://www. merkur-verlag.de.

Die Entwicklung mathematischer Kompetenzen wird durch den sinnvollen Einsatz digitaler Mathematikwerkzeuge unterstützt. Im Buch wird Geogebra in vielfältiger Weise, zur Erarbeitung von mathematischen Inhalten und zur Lösung von Aufgaben eingesetzt.

Videos dienen der Veranschaulichung von Problemen und Erläuterung von Lösungswegen. Sie unterstützen die Lernenden beim Entdecken mathematischer Zusammenhänge.

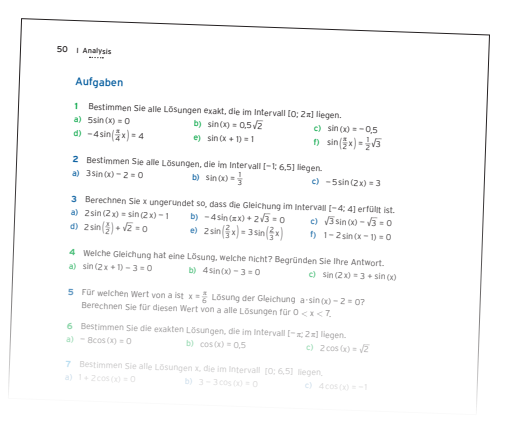

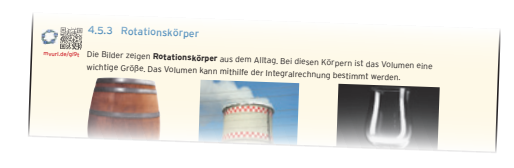

#### Rotationskörper entstehen, wenn eine ebene **Fläche um eine Achse gedreht** wird. **Beispiel Ableitungsregeln**  $\begin{array}{lcl} \text{Summer,} & & f(x) = a \cdot g(x) & \implies f'(x) = a \cdot g'(x) \\ \text{Summer,} & & \text{Die Heheitung einer.} \\ \text{Summer,} & & \text{if } f(x) = a \cdot g(x) \end{array}$ Rand der Summanden. 1 8 A Ableitungsregeln<br>**13Geben Sie die Anastante Faktoren** bleiben beim Ableiten erhalten.<br>137 - Sindon t andere Konstante Faktoren bleiben beim Ableiten erhalten. **Potenzregel:**  $f(x) = g(x) + h(x) \implies f'(x) = g'(x) + h'(x)$ <br>  $f(x) = x^n \implies f'(x) = n \cdot x^{n-1}; \quad n \in \mathbb{Q}^*$

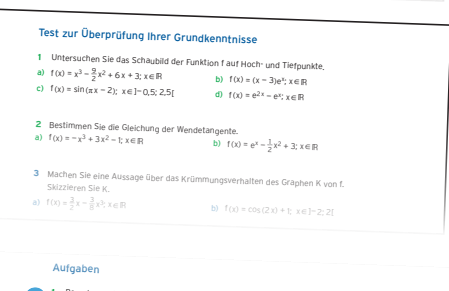

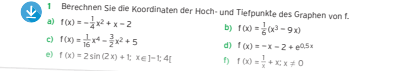

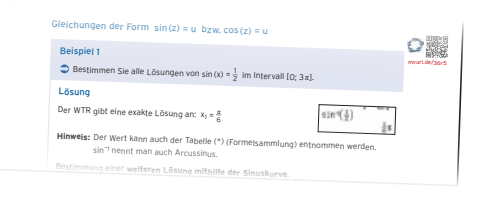

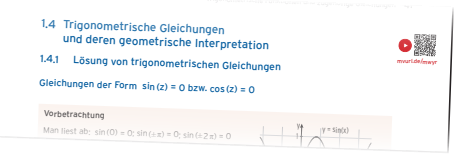

# Inhaltsverzeichnis

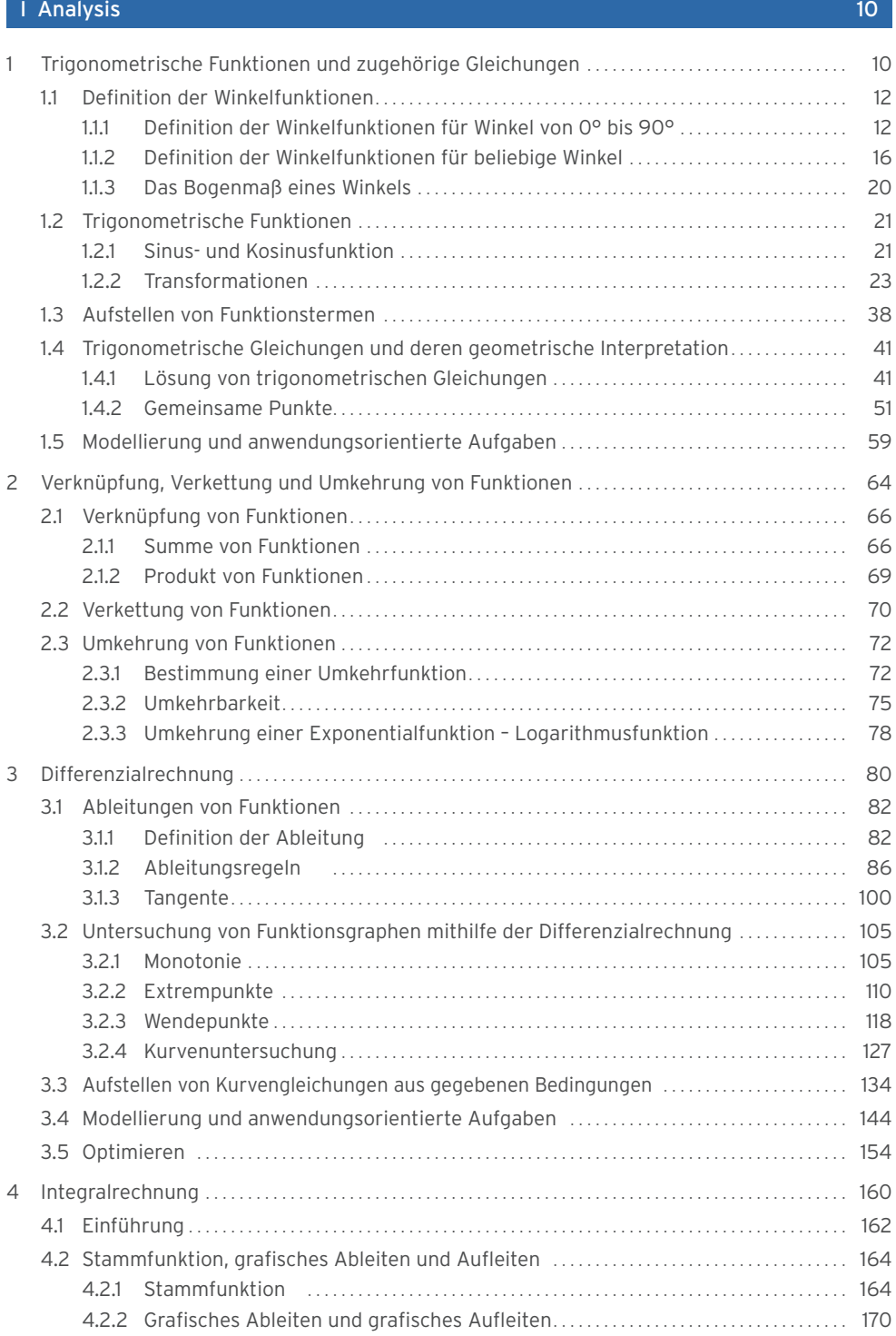

# 8 Inhaltsverzeichnis

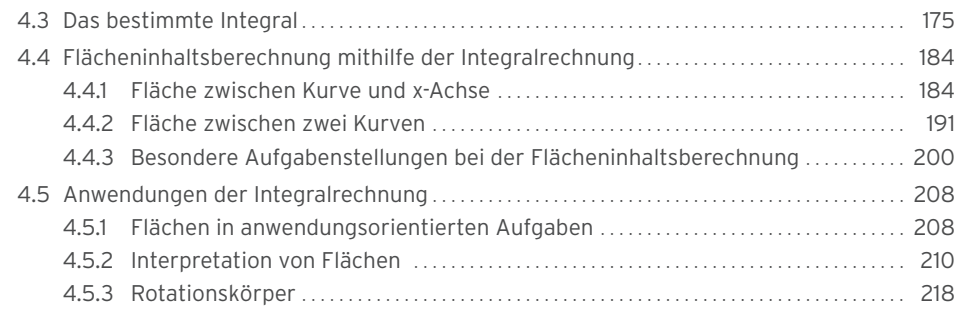

# II Vektorielle Geometrie 222

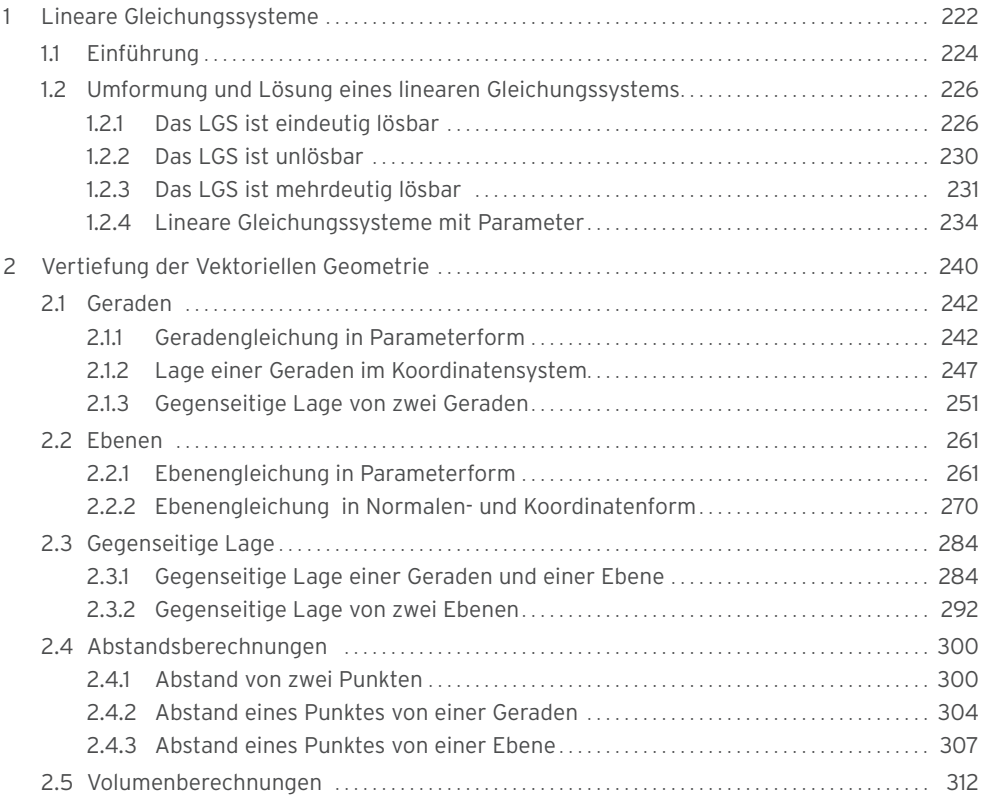

# III Stochastik 320

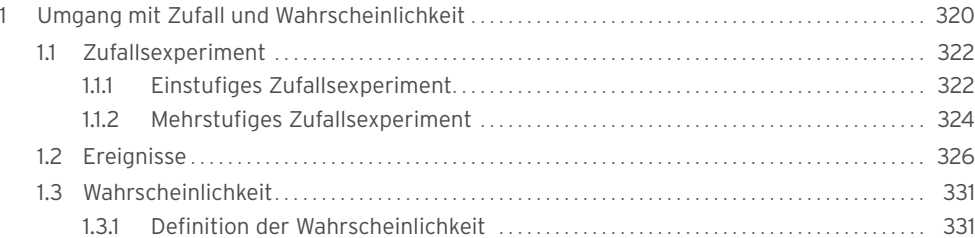

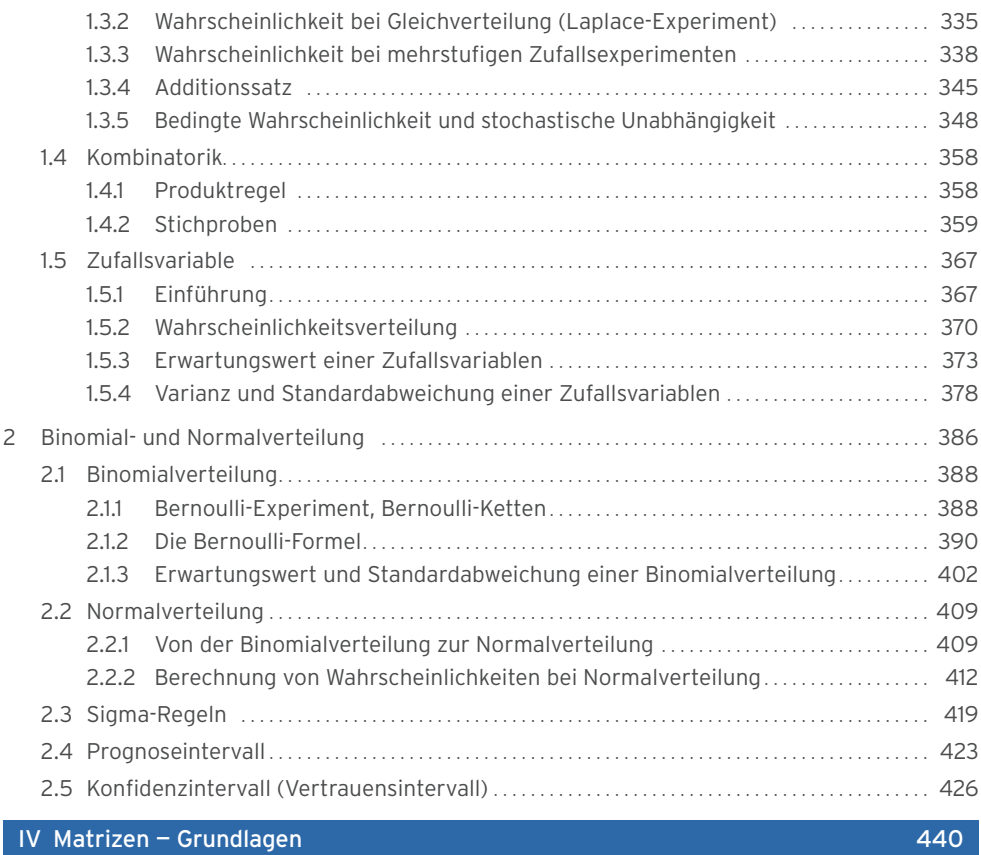

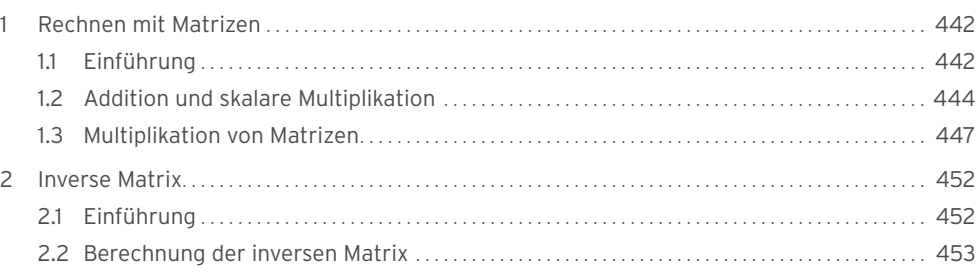

#### Anhang 460

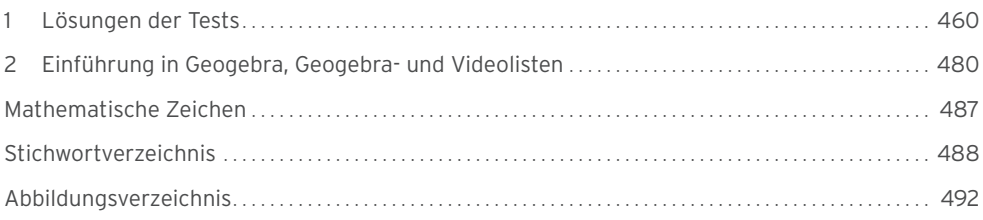

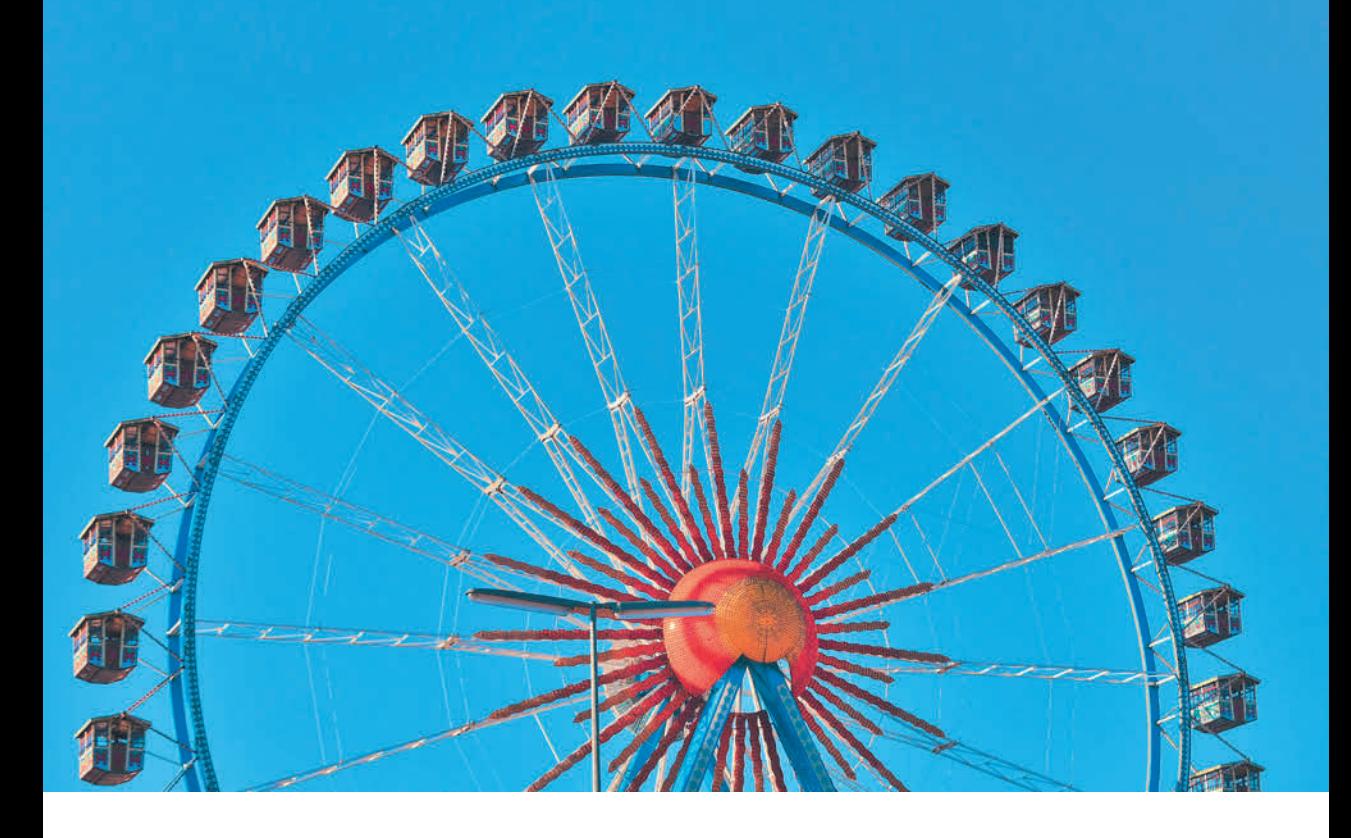

# I Analysis

# 1 Trigonometrische Funktionen und zugehörige Gleichungen

Viele Vorgänge in der Natur laufen periodisch ab: Gondel auf einem Riesenrad, Wasserstand bei Ebbe und Flut, Lungenatmung, Schallwelle, Pendeluhr, Mondphasen.

Mithilfe von Messungen erhält man Daten. Durch die grafische Darstellung dieser Daten erkennt man den periodischen Verlauf.

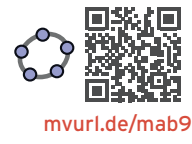

# Qualifikationen & Kompetenzen

- **•** Graphen von trigonometrischen Funktionen erkennen
- **•** Transformationen durchführen
- **•** Funktionsterme aufstellen
- **•** Trigonometrische Gleichungen lösen
- **•** Gemeinsame Punkte bestimmen
- **•** Realitätsbezogene Zusammenhänge mit trigonometrischen Funktionen beschreiben, darstellen und interpretieren

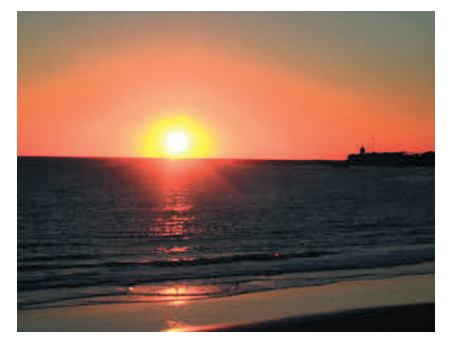

Sonnenaufgang und -untergang Tageslänge im Laufe eines Jahres

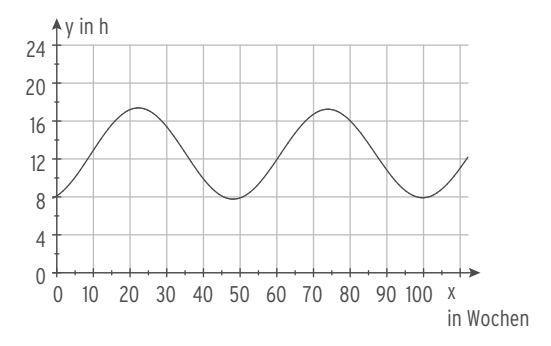

Die Tageslänge (Zeit zwischen Sonnenaufgang und Sonnenuntergang) ändert sich im Laufe eines Jahres. Am Diagramm erkennt man, dass sich dieser Ablauf jedes Jahr wiederholt. Die Funktion, die die Veränderung der Tageslänge beschreibt, hat die Periode ein Jahr.

# Beispiel 2

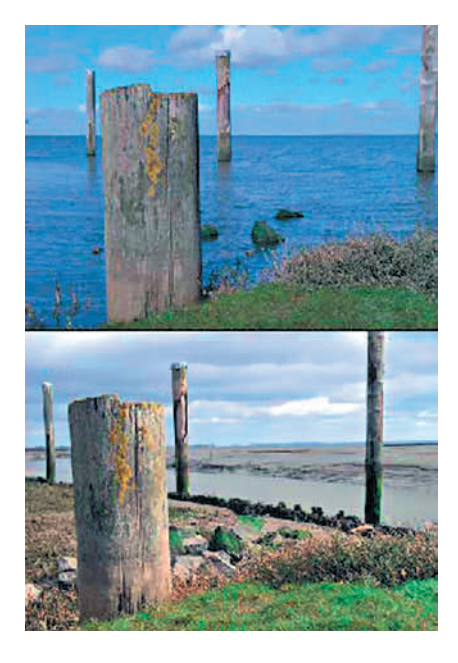

# Gezeiten Wasserstand

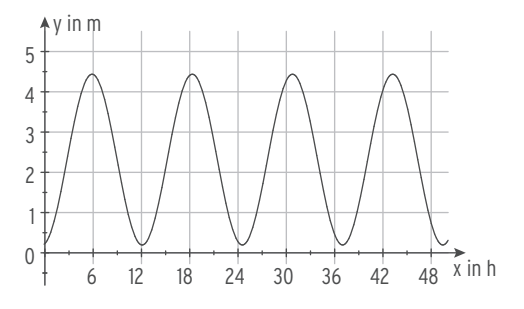

Die Gezeiten verhalten sich nahezu periodisch. Damit lässt sich der Wasserstand vorausberechnen. Das Diagramm zeigt die Änderung des Wasserstands an der Nordsee für zwei Tage im März 2021. Dabei ist x die Zeit in Stunden, x = 0 entspricht 0:30 Uhr am 9.03.2021, y der Wasserstand in Meter über Seekartennull.

# 1.1 Definition der Winkelfunktionen

# 1.1.1 Definition der Winkelfunktionen für Winkel von 0° bis 90°

In der Trigonometrie beschäftigt man sich mit Dreiecken, insbesondere mit rechtwinkligen Dreiecken.

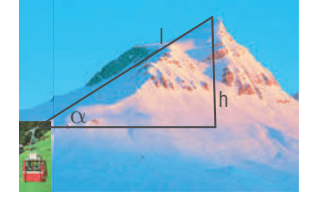

Im **rechtwinkligen Dreieck** nennt man die dem rechten Winkel gegenüberliegende Seite **Hypotenuse,** die anderen beiden Seiten heißen **Katheten.**  Die Kathete, die dem Winkel  $\alpha$  anliegt, nennt man **Ankathete** von α, die dem Winkel α gegenüberliegende Seite nennt man **Gegenkathete** von α.

Rechtwinkliges Dreieck mit  $\alpha$  = 36.9° Aus der Abbildung ersieht man, dass die Verhältnisse von Gegenkathete zu Hypotenuse im Dreieck ABC und im Dreieck AB'C' gleich sind:  $\frac{3}{5} = \frac{6}{10}$ . Beide Dreiecke haben den gleichen Winkel α, der durch das Verhältnis von Gegenkathete zu Hypotenuse eindeutig festgelegt ist. Dieses Verhältnis nennt man den Sinus des Winkels  $\alpha$ : sin( $\alpha$ ) =  $\frac{3}{5}$  =  $\frac{6}{10}$ 

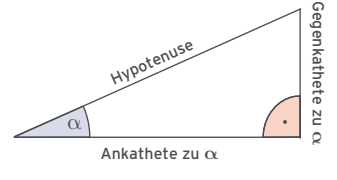

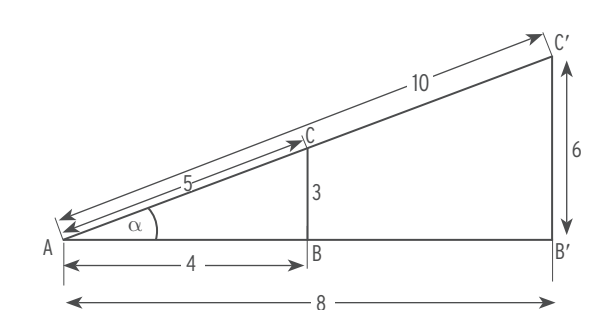

Auch das Verhältnis von Ankathete zu Hypotenuse legt den Winkel  $\alpha$  fest, man nennt es den Kosinus des Winkels  $\alpha$ : cos ( $\alpha$ ) =  $\frac{4}{5}$  =  $\frac{8}{10}$ 

Das Verhältnis von Gegenkathete zu Ankathete nennt man den Tangens des Winkels α: tan ( $\alpha$ ) =  $\frac{3}{4}$  =  $\frac{6}{8}$ 8

# **Definition der Winkelfunktionen**

$$
\sin(\alpha) = \frac{\text{Gegenkathete von } \alpha}{\text{Hypotenuse}}
$$
\n
$$
\cos(\alpha) = \frac{\text{Ankathete von } \alpha}{\text{Hypotenuse}}
$$
\n
$$
\tan(\alpha) = \frac{\text{Gegenkathete von } \alpha}{\text{Ankathete von } \alpha}
$$

Â Wie bestimmt man aus einem Seitenverhältnis im rechtwinkligen Dreieck den zugehörigen Winkel?

## Lösung

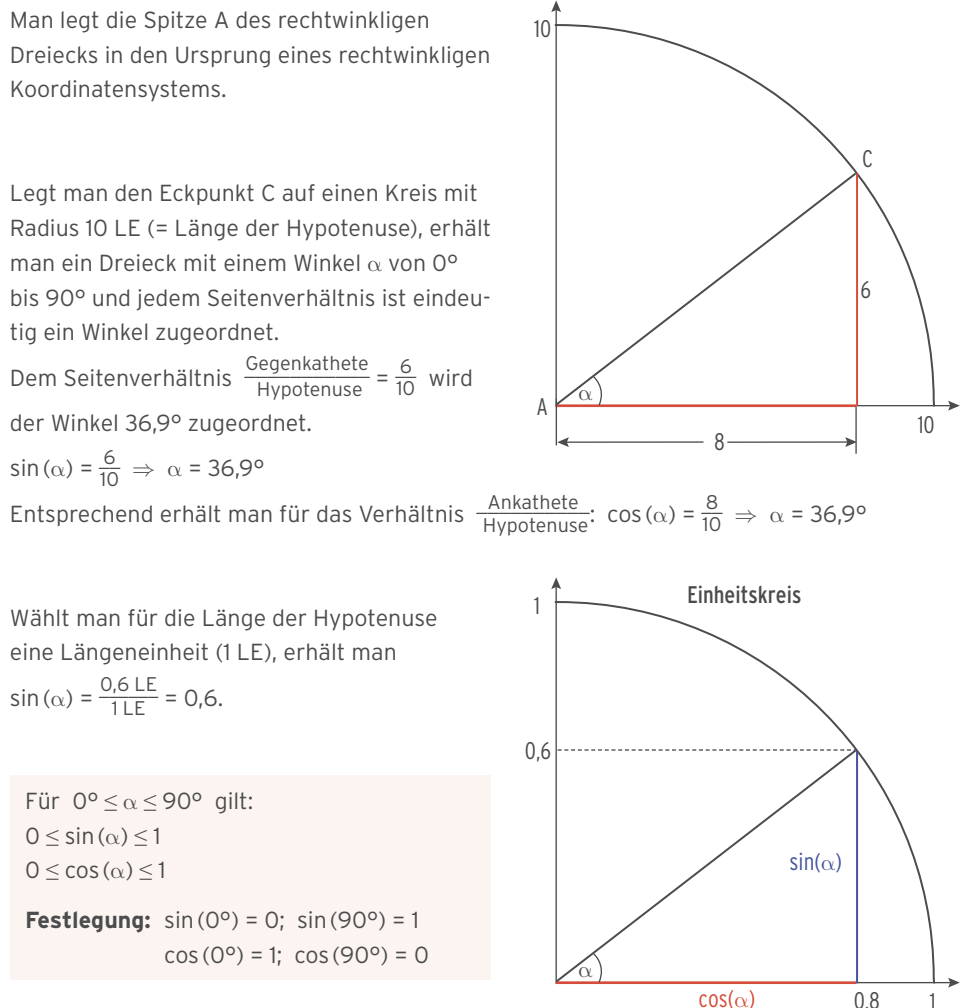

Am Einheitskreis kann man bei gegebenen Winkeln sin (**α**) als Maßzahl der Länge der Gegenkathete, cos (**α**) als Maßzahl der Länge der Ankathete ablesen.

 $\bigcirc$  Bestimmen Sie sin( $\alpha$ ) und cos( $\alpha$ ) im nebenstehenden Dreieck mithilfe von a, b und c.

# Lösung

Im rechtwinkligen Dreieck ist c die Hypotenuse, a und b sind die Katheten von  $\alpha$ . Der Sinus des Winkels  $\alpha$  ist das Verhältnis von Gegenkathete zur Hypotenuse.

Also gilt:  $sin(\alpha) = \frac{a}{c}$ c

Der Kosinus des Winkels  $\alpha$  ist das Verhältnis von Ankathete zur Hypotenuse.

Also gilt:  $\cos(\alpha) = \frac{b}{c}$ c

# Beispiel 3

**•** Bestimmen Sie den exakten Wert von sin(30°) und cos (30°).

# Lösung

Man zeichnet ein rechtwinkliges Dreieck mit den Winkeln 30° bzw. 60°.

Im gleichseitigen Dreieck sind alle Winkel 60°

groß.

Die Höhe im Dreieck halbiert das Dreieck und es gilt für die Winkel:

 $\alpha$  = 30° und  $\beta$  = 60°

Im rechtwinkligen Dreieck ist a die Hypotenuse. Die Gegenkathete von  $\alpha$  ist  $\frac{a}{2}$ .

Also gilt:  $sin(\alpha) = sin(30^{\circ}) =$  $\frac{\frac{a}{2}}{a} = \frac{1}{2}$ 

Für cos (30°) braucht man die Höhe h.

Mit dem Satz von Pythagoras ergibt sich:  $h^2 = a^2 - \left(\frac{a}{2}\right)^2 = \frac{3}{4}a^2$ 

Die Höhe h erhält man durch Wurzelziehen:

Also gilt: 
$$
cos(\alpha) = cos(30^{\circ}) = \frac{\frac{a}{2}\sqrt{3}}{a} = \frac{1}{2}\sqrt{3}
$$

# **Tabelle der wichtigsten Werte:**

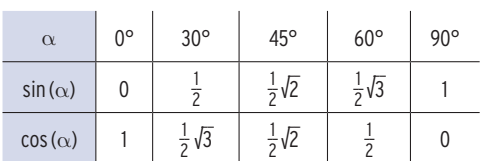

 $\frac{3}{4} = \frac{a}{2}\sqrt{3}$ 

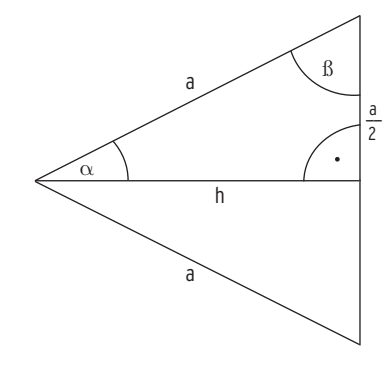

 $\bigcup_{a}$ 

 $\frac{\alpha}{c}$ 

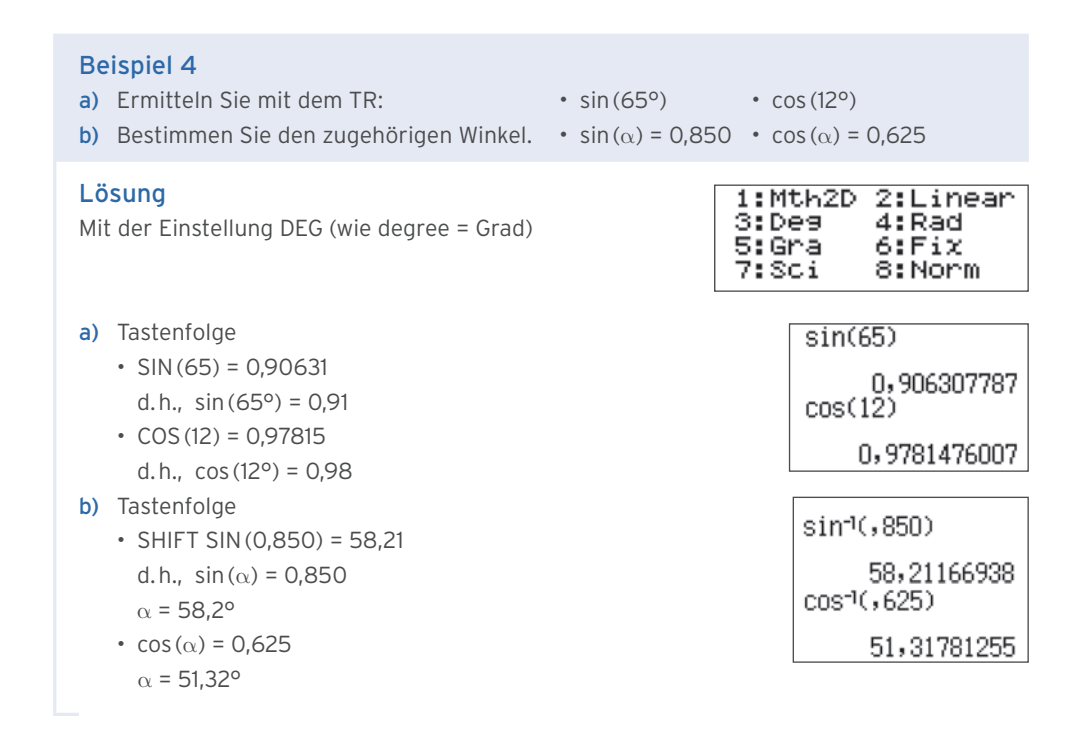

# Aufgaben

**1** Bestimmen Sie mit dem TR. Runden Sie auf 2 Dezimalen. a)  $\sin(54^{\circ})$  b)  $\sin(18,5^{\circ})$  c)  $\cos(88,2^{\circ})$  d)  $\cos(9,4^{\circ})$  e)  $\sin(4,2^{\circ})$ **2** Ermitteln Sie den zugehörigen Winkel  $\alpha$  mit  $0^{\circ} \le \alpha \le 90^{\circ}$ . a) sin ( $\alpha$ ) = 0,380 b) sin ( $\alpha$ ) = 0,922 c) cos ( $\alpha$ ) = 0,185 d) cos ( $\alpha$ ) = 0,788 **3** Bestimmen Sie den zugehörigen Winkel zeichnerisch und mit dem TR. a) sin ( $\alpha$ ) = 0,5 b) sin ( $\alpha$ ) =  $\frac{1}{3}$  c) cos ( $\alpha$ ) =  $\frac{2}{3}$  d) cos ( $\alpha$ ) =  $\frac{4}{5}$ 

**4** In einem rechtwinkligen Dreieck ABC ist  $c = 6$  cm und  $\alpha = 50^\circ$ . Berechnen Sie die fehlenden Winkel und Seiten im Dreieck.

**5** Eine Zahnradbahn steigt auf einer Strecke von 1250 m mit einen Neigungswinkel von 10,5° (gegen die Horizontale gemessen). Wie viel m Höhendifferenz bewältigt sie?

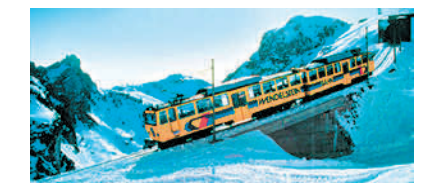

5

**6** Bestimmen Sie den exakten Wert von sin (45°).

- $\bigcirc$  G ist das Schaubild der Funktion f mit f (x) = cos (x + 2) + 1; x  $\in \mathbb{R}$ .
- a) Ermitteln Sie die Amplitude, die Periode, die Gleichung der Mittellinie und den Wertebereich.
- b) G entsteht durch Transformationen aus der Kosinuskurve. Geben Sie die Transformationen an.

# Lösung

a)  $f(x) = a \cos(b(x - c)) + d$ :  $a = -1$ :  $b = 1$ ;  $c = -2$ ;  $d = 1$ Amplitude:  $|a| = |-1| = 1$ Periode:  $p = \frac{2\pi}{b} = \frac{2\pi}{1} = 2\pi$ 

Gleichung der Mittellinie (mit  $d = 1$ ):  $y = 1$ 

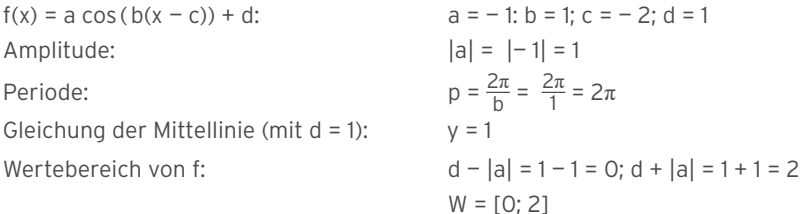

b) K: Kosinuskurve mit  $y = cos(x)$ 

 Spiegelung von K an der x-Achse  $K_1$ :  $f_1(x) = -\cos(x)$ 

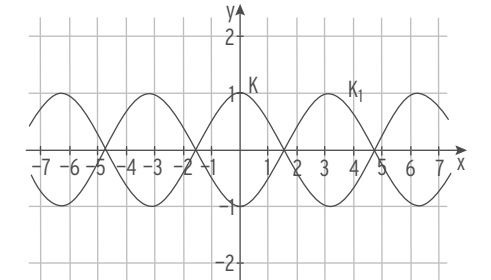

2 y

Verschiebung von  $K_1$  um 2 nach links  $K_2$ :  $f_2(x) = -\cos(x + 2)$ Ersetzen Sie x durch (x + 2).

—7 —2 —6 —5 —4 —3 —2  $\forall$ 1 1  $23.45/67$ —1 —7 —2 —6 —5 —4 —3 —1 1 1 2 y  $2 \times 4 = 5/6 + x$  $\mathsf{K}$ G  $y = 1$  $K<sub>2</sub>$  $K_2$ 

—2

—1

Verschiebung von K<sub>2</sub> um 1 nach oben G:  $f(x) = -\cos(x + 2) + 1$ 

 $\bigcirc$  Das Schaubild K der Funktion f mit f(x) = sin(x + 1);  $x \in \mathbb{R}$ , wird in y-Richtung mit Faktor 2 gestreckt und um 3 nach oben verschoben. Ist die Reihenfolge der Transformationen von Bedeutung? Begründen Sie Ihre Antwort.

# Lösung

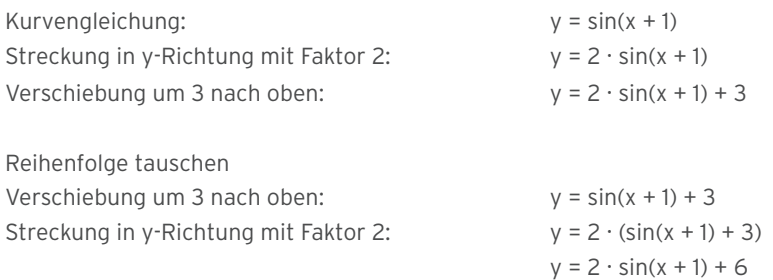

Die Reihenfolge der Transformationen ist von Bedeutung, da die Kurvengleichungen unterschiedlich sind.

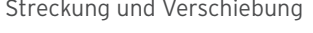

Streckung und Verschiebung verschiebung Verschiebung und Streckung

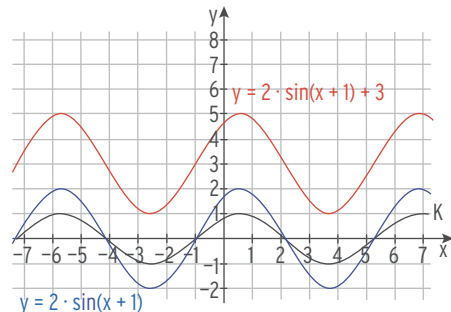

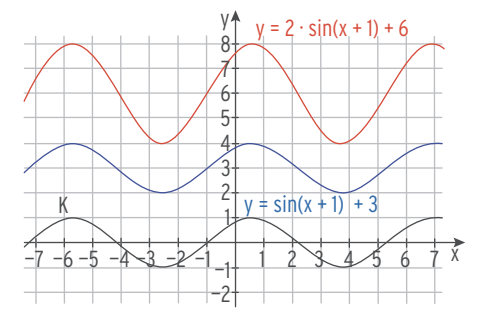

# Beispiel 4

 $\bigcirc$  Die Kosinuskurve wird 1 nach rechts verschoben und in y-Richtung mit Faktor 5 gestreckt. Ist die Reihenfolge der Transformationen von Bedeutung? Begründen Sie Ihre Antwort.

# Lösung

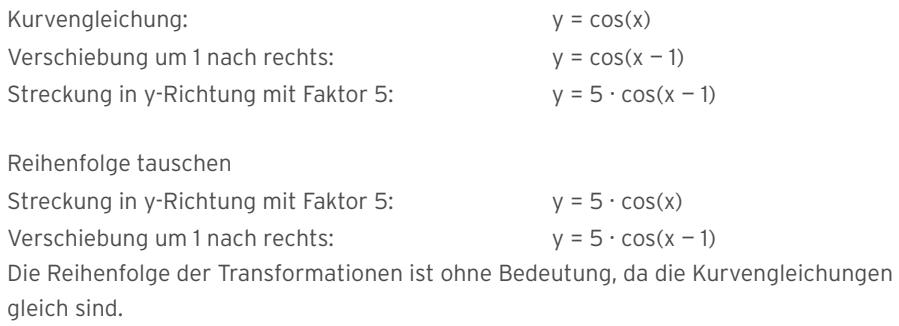

# 34 I Analysis

# Beispiel 5

 $\bigcirc$  Gegeben ist die Funktion f mit f(x) = 4 sin(5(x - 1)) + 3; x  $\in \mathbb{R}$ , mit Schaubild G. Geben Sie einen Hoch- und einen Tiefpunkt von G an.

# Lösung

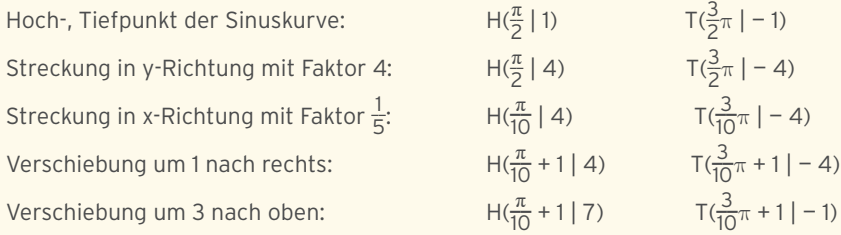

# Beispiel 6

 $\bigcirc$  Der Graph von f mit f(x) = 2,5 sin  $\left[3\left(x-\frac{2}{3}\right)\right]$ ;  $x \in \mathbb{R}$ , heißt G.

- a) Bestimmen Sie die Nullstellen von f.
- b) Beschreiben Sie, wie G aus der Sinuskurve entsteht.

# Lösung

- a) Nullstellen von h mit  $h(x) = \sin(x)$ :  $x_k = k \cdot \pi$ ;  $k \in \mathbb{Z}$ Streckung in y-Richtung ändert die Nullstellen nicht. Streckung in x-Richtung mit Faktor  $\frac{1}{3}$ :  $\frac{1}{3}$ :  $x_k = \frac{1}{3} \cdot k \cdot \pi$ Verschiebung um  $\frac{2}{3}$  nach rechts:  $x_k = \frac{1}{3}$  $\frac{1}{3} \cdot k \cdot \pi + \frac{2}{3}$
- b) K: Sinuskurve mit  $y = sin(x)$

Streckung von K in y-Richtung mit Faktor 2,5 K<sub>1</sub>:  $f_1(x) = 2.5 \sin(x)$ 

Streckung von  $K_1$  in x-Richtung mit Faktor  $\frac{1}{3}$ 

K<sub>2</sub>:  $f_2(x) = 2,5 \sin(3x)$ Ersetzen Sie x durch (3x). Die Periode ändert sich von  $2\pi$  auf

$$
\frac{1}{3}\cdot 2\pi = \frac{2}{3}\pi.
$$

Verschiebung von K<sub>2</sub> nach rechts um  $\frac{2}{3}$ 3

G: 
$$
f(x) = 2.5 \sin \left[ 3 \left( x - \frac{2}{3} \right) \right]
$$

Ersetzen Sie x durch  $\left(x-\frac{2}{3}\right)$ .

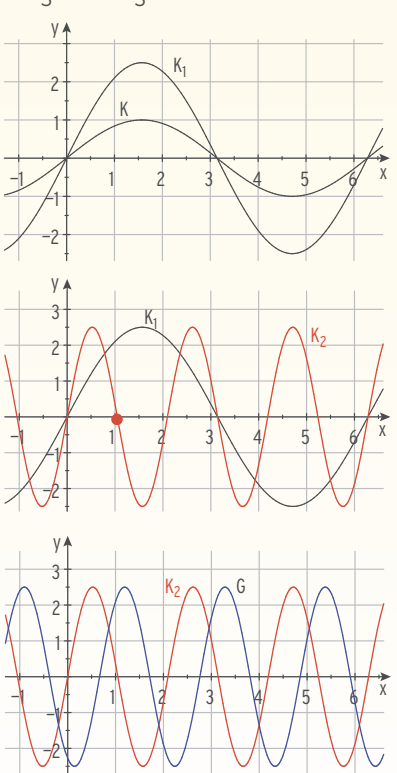

- $\bigcirc$  Der Graph von f mit f(x) = 4cos(2x + 1) + 2; x  $\in$  R, heißt G.
- a) Beschreiben Sie, wie G aus der Kosinuskurve entsteht.
- b) Geben Sie einen Schnittpunkt S von G mit der Mittellinie an.

# Lösung

a) Funktionsterm:  $f(x) = 4\cos(2x + 1) + 2 = 4\cos[2(x + 0.5)] + 2$ 

K: Kosinuskurve mit  $y = cos(x)$ Streckung von K in y-Richtung mit Faktor 4  $K_1$ :  $f_1(x) = 4 \cos(x)$ 

Streckung in x-Richtung mit Faktor  $\frac{1}{2}$ 

K<sub>2</sub>:  $f_2(x) = 4 \cos(2x)$ 

Verschiebung nach links um  $\frac{1}{2}$ K<sub>3</sub>:  $f_3(x) = 4 \cos \left[ 2 \left( x + \frac{1}{2} \right) \right]$ 

Verschiebung nach oben um 2 G:  $f(x) = 4 \cos(2x + 1) + 2$ 

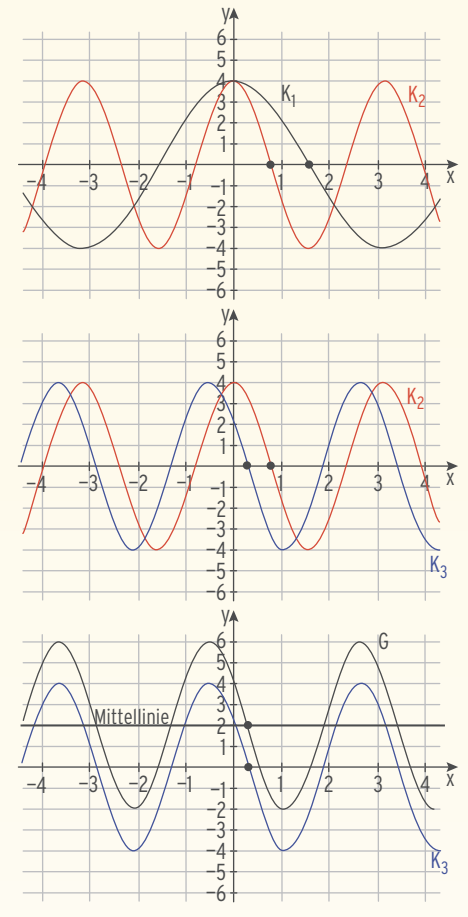

b) Durch die Transformationen entsteht aus dem Schnittpunkt der Kosinuskurve mit der x-Achse der Punkt S.

Eine Nullstelle

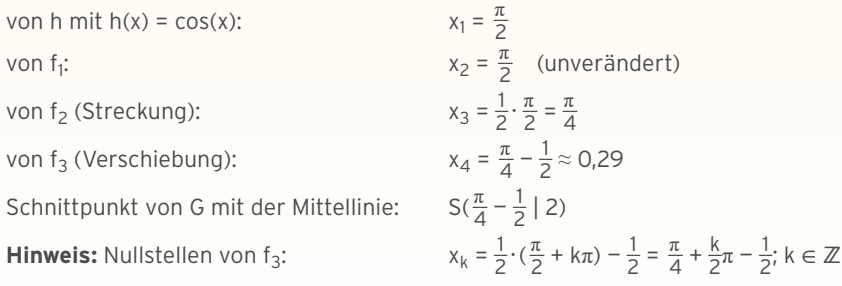

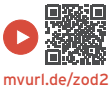

# **Transformationen**

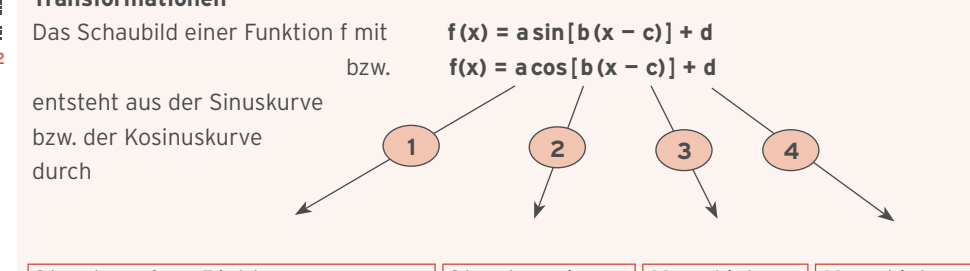

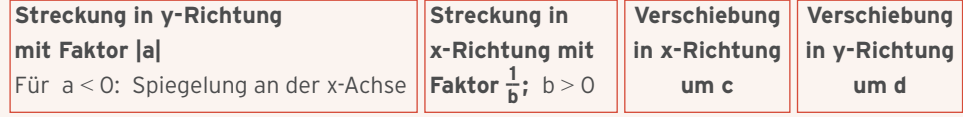

Die Funktion f hat die **Amplitude |a|** und die **Periode**  $p = \frac{2\pi}{b}$ . **Hinweis:** Für b < 0: Spiegelung an der y-Achse

# **Beispiel**

K:  $f(x) = 2 \sin[\pi(x + 0.5)] + 1$ Dabei ist  $a = 2$ ,  $b = \pi$ ,  $c = -0.5$  und  $d = 1$ .

# **Zu 1:**

**a = 2 Streckung von**  $H_1$ :  $y = sin(x)$  in y-Richtung **mit Faktor**  $a = 2$  ergibt  $H_2$ :  $y = 2 \sin(x)$ .

# **Zu 2:**

 $$ **Streckung von**  $H_2$ :  $y = 2 \sin(x)$  in x-Richtung **mit Faktor**  $\frac{1}{b} = \frac{1}{\pi}$  **ergibt**  $H_3$ : y = 2 sin ( $\pi$  x). H<sub>3</sub> hat die **Periode**  $p = \frac{2\pi}{b} = 2$ .

# **Zu 3:**

**c = — 0,5**

**Verschiebung von**  $H_3$ :  $y = 2 \sin(\pi x)$  in x-Richtung **um c** (0,5 nach links) **ergibt**   $H_4$ : y = 2 sin [ $\pi$ (x + 0,5)].

# **Zu 4:**

**d = 1 Verschiebung von**  $H_4$ :  $y = 2 \sin[\pi(x + 0.5)]$ **in y-Richtung um d** (1 nach oben) ergibt: K:  $y = 2 \sin[\pi(x + 0.5)] + 1$ 

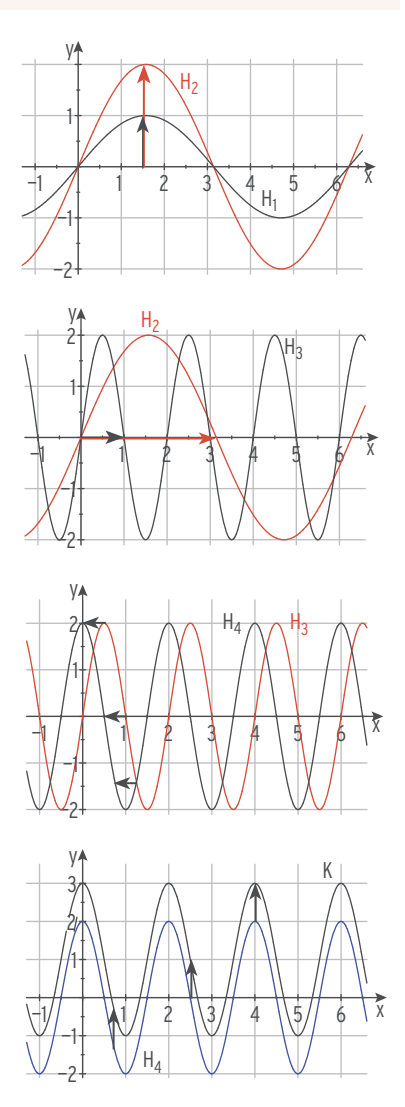

# Aufgaben

- **1**  $K_f$  ist das Schaubild der Funktion f mit  $x \in \mathbb{R}$ . Bestimmen Sie die Periodenlänge, die Amplitude und den Wertebereich von f. Skizzieren Sie  $K_f$  auf dem gegebenen Bereich in ein Koordinatensystem ein.
- a)  $f(x) = 3 \sin(\pi x); [-2; 2]$  b)  $f(x) = 2 \cos(x 1) 1; [0; 2\pi]$ 
	-
- c)  $f(x) = 4\cos[2(x + 1)];$   $[-2; 3]$  d)  $f(x) = -3\sin(\pi x \pi) + 1;$  [0; 2 $\pi$ ]
- **2** Geben Sie zu jedem Graphen die Periode, die Amplitude und die Gleichung der Mittellinie an.

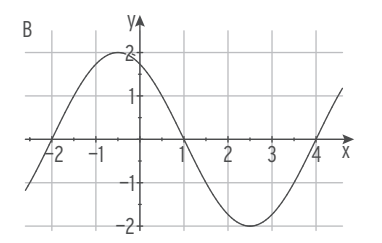

- **3** Wie entsteht das Schaubild  $K_q$  aus  $K_f$ ?
- 
- 

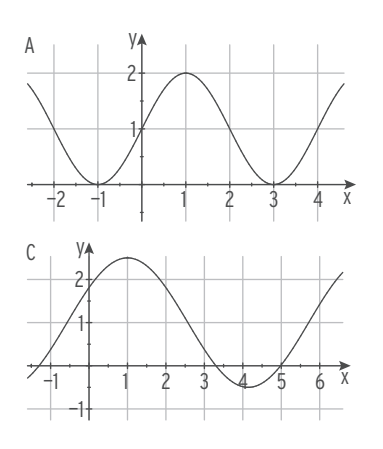

a)  $f(x) = cos(x); g(x) = 3 cos(x + 2)$  b)  $f(x) = 4 sin(x); g(x) = sin(0.5x) - 1$ 

c)  $f(x) = \sin(x)$ ;  $g(x) = -\sin(2x - 5) - 3$  d)  $f(x) = -\cos(4x)$ ;  $g(x) = \cos[4(x - 2)] + 1$ 

- **4** Die Sinuskurve wird um 4 nach unten verschoben und in y-Richtung mit Faktor 1,5 gestreckt. Ist die Reihenfolge der Transformationen von Bedeutung? Begründen Sie Ihre Antwort.
- **5** Das gezeichnete Schaubild (siehe Abb.) hat die Gleichung  $y = a \sin(0.5(x - c)) + d$ . Bestimmen Sie a, c und d sowie die exakte Periodenlänge. Begründen Sie.

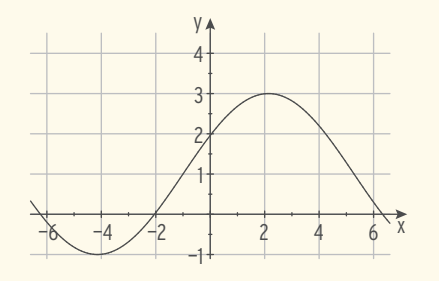

- **6** Der Graph von f mit  $f(x) = 2 \sin(3(x 1)) + 4$ ;  $x \in \mathbb{R}$ , heißt G.
- a) Beschreiben Sie, wie G aus der Sinuskurve entsteht.
- b) Ermitteln Sie die Amplitude, die Periode und den Wertebereich von f.
- c) Geben Sie zwei Schnittpunkte von G mit der Mittellinie an.
- d) Bestimmen Sie einen Hoch- und einen Tiefpunkt von G.

# 1.3 Aufstellen von Funktionstermen

# Beispiel 1

Â Bestimmen Sie einen passenden Funktionsterm.

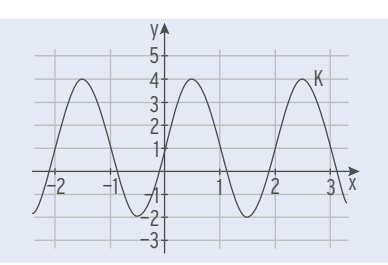

# Lösung

Aus dem Schaubild kann man ablesen:

Mittellinie: d = 1

Amplitude: a = 3

Periode: p = 2

Faktor:  $b = \frac{2\pi}{p} = \frac{2\pi}{2} = \pi$ 

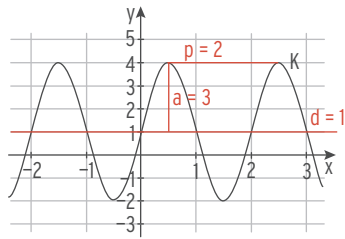

Da ein Symmetriepunkt auf der y-Achse liegt, ist ein Ansatz mit Sinus sinnvoll (keine Verschiebung in x-Richtung).

Ansatz:  $f(x) = a\sin(bx) + d$ 

Werte einsetzen:  $f(x) = 3\sin(\pi x) + 1$ 

# Beispiel 2

Â Die Tabelle enthält Funktionswerte einer trigonometrischen Funktion. Übertragen Sie die Daten in ein Koordinatensystem. Ergänzen Sie die Tabelle bis x = 8. Ermitteln Sie einen passenden Funktionsterm.

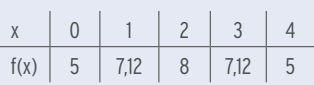

# Lösung

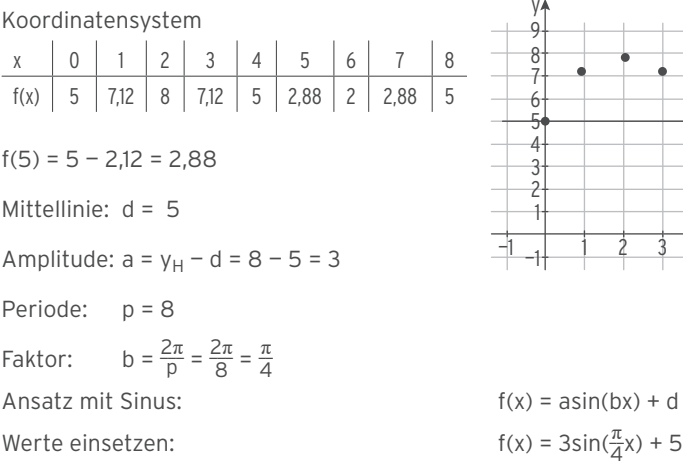

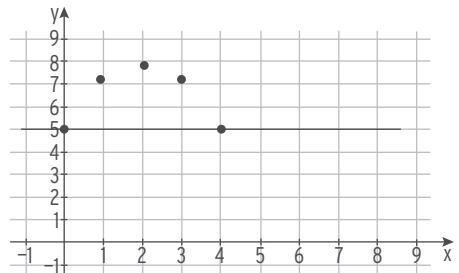

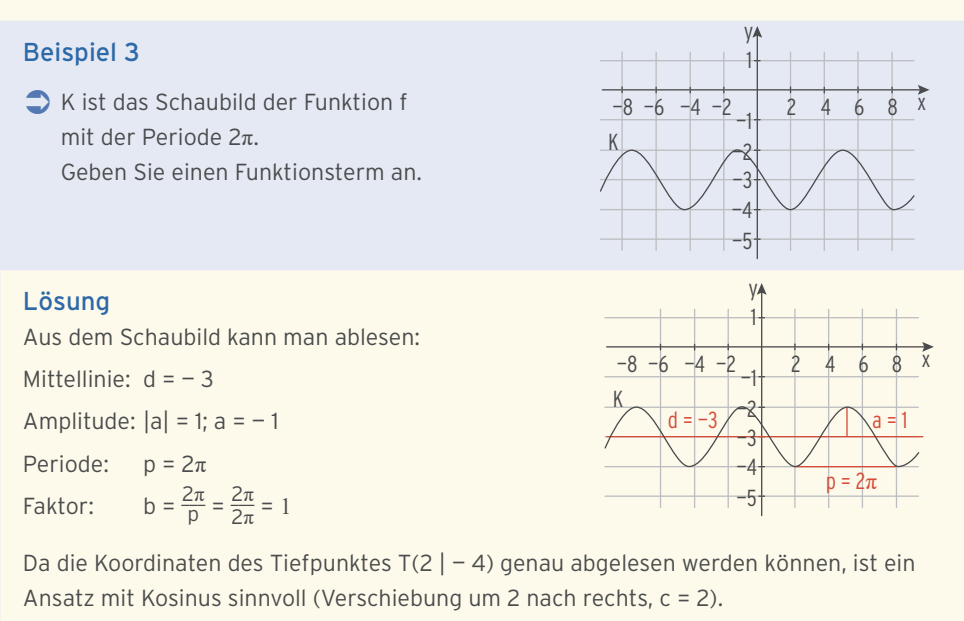

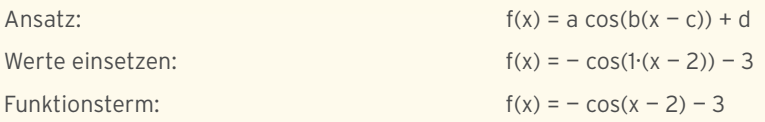

Â Das Schaubild K einer trigonometrischen Funktion f hat den Hochpunkt H(1 | 6) und den Tiefpunkt T(4 | 3). Geben Sie einen möglichen Funktionsterm f(x) an.

# Lösung

Mittellinie:  $d = \frac{y_H + y_T}{2} = \frac{6 + 3}{2} = 4.5$ Amplitude:  $a = \frac{y_H - y_T}{2} = \frac{6 - 3}{2} = 1.5$ Periode:  $p = 2(x_T - x_H) = 2(4 - 1) = 6$ Faktor:  $b = \frac{2\pi}{p} = \frac{2\pi}{6} = \frac{\pi}{3}$ 3 Z. B. Kosinusansatz (Verschiebung um 1 nach rechts, c = 1)  $f(x) = a\cos(b(x - c)) + d$  $f(x) = 1,5\cos(\frac{\pi}{3}(x-1)) + 4,5$ 

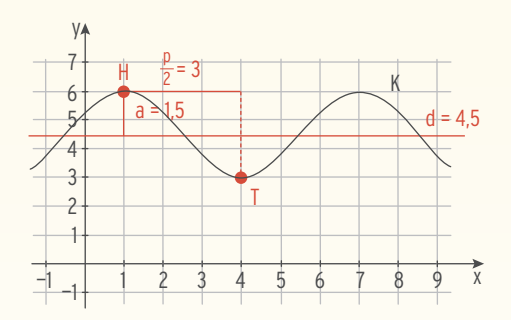

# Aufgaben

**1** Bestimmen Sie einen passenden Funktionsterm.

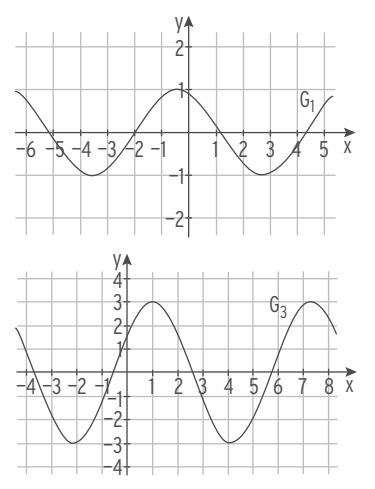

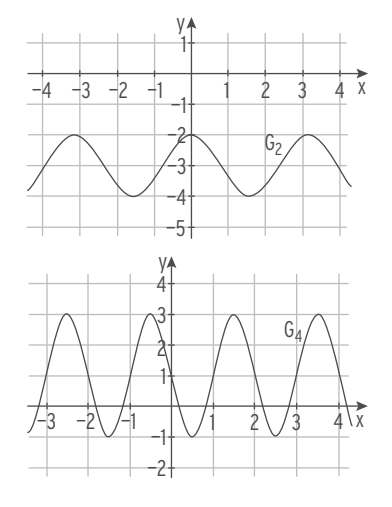

- **2** Eine trigonometrische Funktion f hat die Periode 1 und die Amplitude 4. Ein Symmetriepunkt des Graphen von f liegt auf der y-Achse. Bestimmen Sie einen möglichen Funktionsterm.
	- **3** Die Tabelle gibt Funktionswerte einer trigonometrischen Funktion f an. Sie enthält den größten Funktionswert. Ermitteln Sie den x-Wert des höchsten Punktes. Geben Sie einen passenden Funktionsterm an.

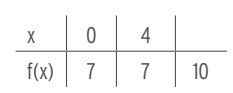

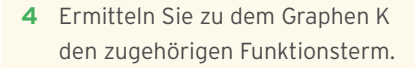

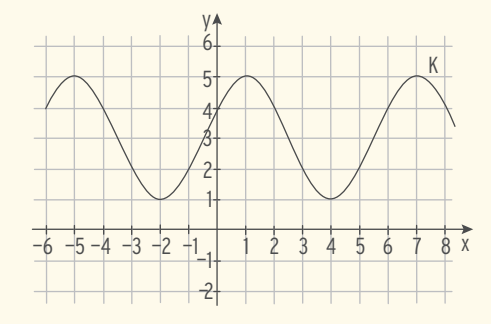

**5** Das Schaubild einer trigonometrischen Funktion f ist K. K hat den Hochpunkt H(2 | 10) und schneidet die Mittellinie im Punkt S(5 | 4). Bestimmen Sie einen möglichen Funktionsterm f(x).

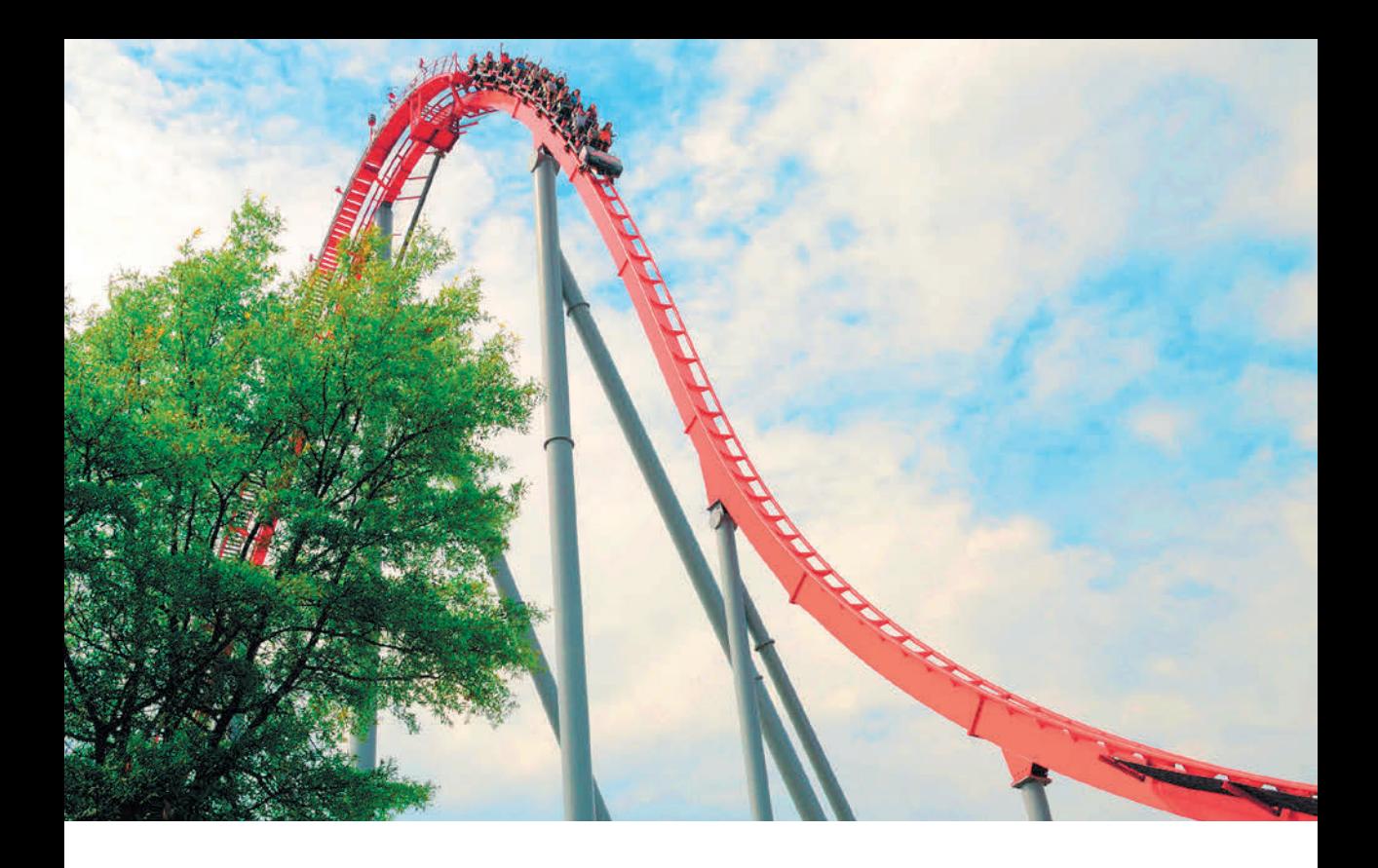

# 3 Differenzialrechnung

Mithilfe der Differenzialrechnung kann man den Verlauf einer Kurve, z. B. einer Achterbahn, beschreiben. Die Bahn kann auf Hoch-, Tief- und Wendepunkte sowie auf Krümmung untersucht werden. Durch diese mathematische Beschreibung ist ein tieferes Verständnis möglich.

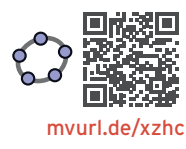

# Qualifikationen & Kompetenzen

- Differenzenquotient und Differenzialquotient ermitteln
- Ableitungsregeln anwenden
- Tangentengleichung bestimmen
- Monotonie und Extrempunkte
- Krümmungsverhalten und Wendepunkte
- Aufstellen von Kurvengleichungen
- Optimieren
- Realitätsbezogene Zusammenhänge darstellen

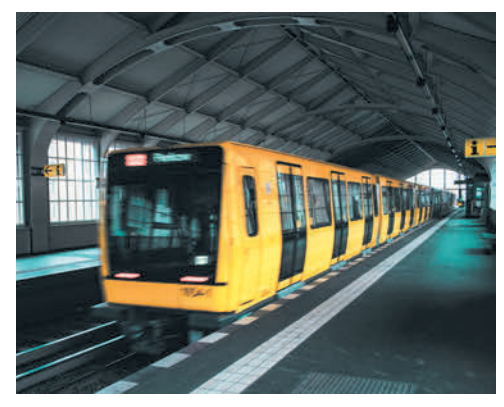

### U Bahn Geschwindigkeitsverlauf

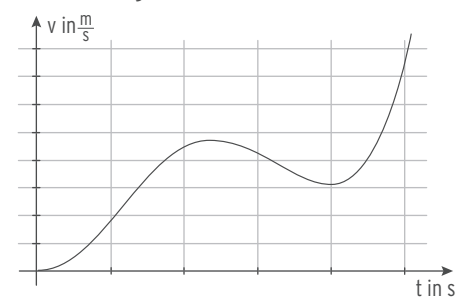

Anhand des Geschwindigkeitsverlaufs lassen sich Rückschlüsse auf Geschwindigkeitszunahme bzw. Geschwindigkeitsabnahme und damit auf die Beschleunigung bzw. Abbremsung (Kräfte) ziehen.

# Beispiel 2

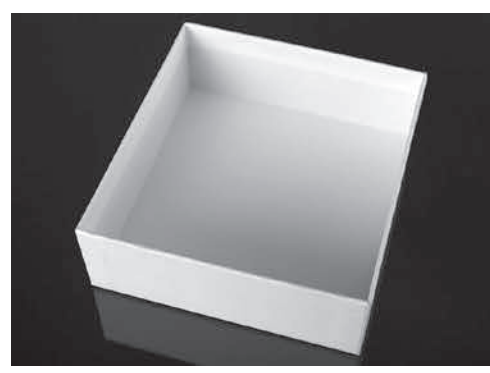

Schachtel Volumeninhalt

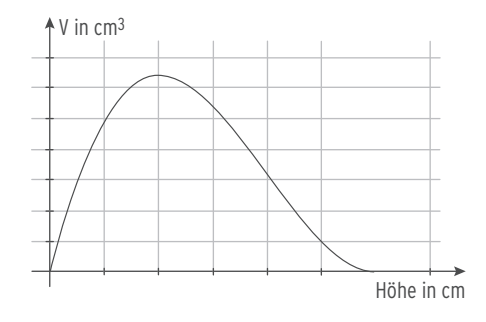

Ein rechteckiger Karton wird zu einer Schachtel gefaltet. Das maximale Volumen dieser Schachtel lässt sich mithilfe der Differenzialrechnung bestimmen.

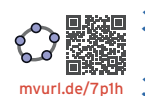

# 3.1 Ableitungen von Funktionen

# 3.1.1 Definition der Ableitung

# Beispiel

- $\bigcirc$  Gegeben ist die Funktion f mit f(x) = x<sup>2</sup>; x  $\in$  R.
- a) Berechnen Sie die Tangentensteigung in  $x_1 = 1$ .
- b) Ermitteln Sie die Steigung der Tangente an einer beliebigen Stelle xo.

# Lösung

a) Wie bei der Herleitung der momentanen Änderungsrate geht man von einer Sekante aus und lässt den Punkt Q(x⎪f(x)) auf den Punkt P(1⎪1) zuwandern, sodass die **Tangente** als **Grenzlage der Sekanten** entsteht.

Berechnung der Sekantensteigung ms

$$
m_s = \frac{f(x) - f(1)}{x - 1}
$$
 (Different

$$
m_s = \frac{x^2 - 1}{x - 1} = \frac{(x + 1)(x - 1)}{x - 1} = x + 1
$$

Für  $x \rightarrow 1$  strebt  $(x + 1) \rightarrow 2$ .

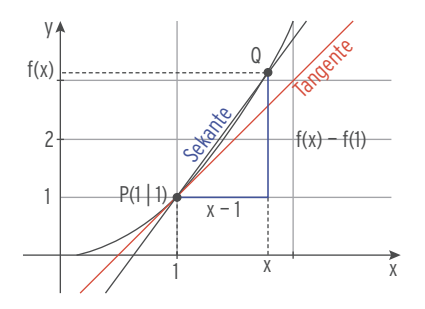

 Man bezeichnet die momentane Änderungsrate bzw. die Steigung der Tangente an die Kurve im Punkt P (1 | 1) als **Ableitung von f** an der Stelle 1.

Es gilt:  $m_t = 2 = f'(1)$  Lesen Sie: f "Strich" von 1

Steigung m<sub>t</sub> der Tangente an der Stelle 1: m<sub>t</sub> = 2

Es gilt: m<sub>t</sub> = 2 = 1'(1) Lesen Sie: 1,,Strich'' von l<br>Schreibweise mit Limes: m<sub>t</sub> =  $\lim_{x\to 1} \frac{f(x) - f(1)}{x - 1}$  (Differenzialquotient)

Berechnung der Tangentensteigung an der Stelle 1 mit der h-Methode

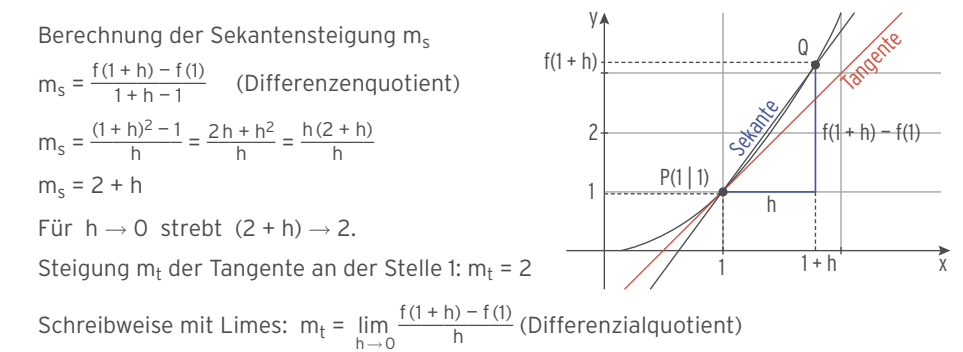

b) Berechnung der Steigung im (beliebigen) Punkt  $P(x_0 | f(x_0))$  mit der h-Methode Steigung m<sub>s</sub> der Sekante (PQ) mit Q( $x_0$  + h|f( $x_0$  + h)):

$$
m_{s} = \frac{f(x_{0} + h) - f(x_{0})}{x_{0} + h - x_{0}} = \frac{f(x_{0} + h) - f(x_{0})}{h} \qquad \qquad f(x_{0} + h)
$$
\n
$$
m_{s} = \frac{(x_{0} + h)^{2} - x_{0}^{2}}{h} = \frac{2h x_{0} + h^{2}}{h} = \frac{h(2x_{0} + h)}{h} = 2x_{0} + h
$$
\n
$$
F \text{ür } h \to 0 \text{ stretch } (2x_{0} + h) \to 2x_{0}.
$$
\n
$$
\text{Die Steigung } f'(x_{0}) \text{ der Tangente an die Kurve}
$$
\n
$$
\lim_{x_{0} \to h} \lim_{x_{0} \to h} \lim_{x_{0}
$$

Ersetzt man den beliebigen  $x_0$ -Wert durch x, so gilt für alle  $x \in \mathbb{R}$ :  $f(x) = x^2 \Rightarrow f'(x) = 2x$ . **f ′ (x) ist die Ableitung von f an der Stelle x.**

# **Steigungswerte**

In der folgenden Tabelle sind für einige x-Werte die Steigungen f'(x) im zugehörigen Parabelpunkt  $P(x | f(x))$  berechnet. Mit  $f(x) = x^2$ und  $f'(x) = 2x$  erhält man folgende Tabelle:

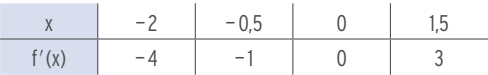

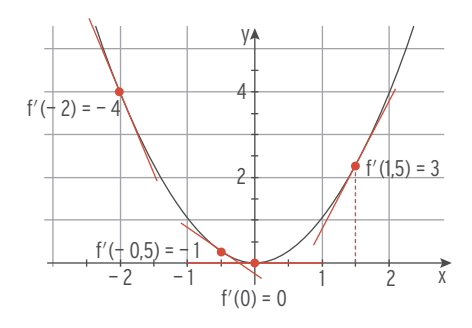

Der Quotient  $\frac{\Delta y}{\Delta x} = \frac{f(x) - f(x_0)}{x - x_0}$  bzw.  $\frac{\Delta y}{\Delta x} = \frac{f(x_0 + h) - f(x_0)}{h}$  heißt **Differenzenquotient.** 

Der Grenzwert des Differenzenquotienten für ∆x → 0 heißt Differenzialquotient.

ǻy \_\_\_ ǻx strebt für ǻx → 0 gegen dy\_\_\_  $\frac{dy}{dx} = f'(x_0)$ 

 $f'(x_0)$  ist die **Ableitung von f** an der Stelle  $x_0$ .

Ableiten heißt Differenzieren.

Schreibweise für 
$$
x \to x_0
$$
:

\n
$$
f'(x_0) = \lim_{x \to x_0} \frac{f(x) - f(x_0)}{x - x_0} = \frac{dy}{dx}
$$
\nSchreibweise für  $h \to 0$ :

\n
$$
f'(x_0) = \lim_{h \to 0} \frac{f(x_0 + h) - f(x_0)}{h} = \frac{dy}{dx}
$$

**Die Steigung mt der Tangente** an das Schaubild von f im Punkt P ist die Steigung des **Schaubildes** im Punkt P.

**f<sup>'</sup>(x<sub>0</sub>)** ist die **Steigung des Schaubildes von f** im Kurvenpunkt P(x<sub>0</sub> | f(x<sub>0</sub>).

f'(x<sub>0</sub>) ist die Steigung des Graphen von f an der Stelle x<sub>0</sub>.

# Differenzierbarkeit

Eine Funktion f heißt differenzierbar, wenn an jeder Stelle aus dem Definitions bereich der **Differenzialquotient** existiert.

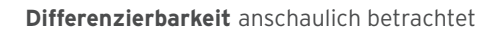

Die Abb. 1 zeigt den Graphen der Funktion f auf D = [0; 2]. An der Stelle  $x_0 = 1$  kann die Tangente angelegt werden. Der Übergang vollzieht sich **ohne Knick.** f ist an der Stelle  $x_0 = 1$  differenzierbar.

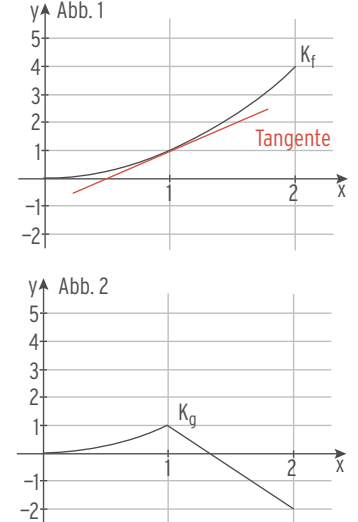

Die Abb. 2 zeigt den Graphen der Funktion g auf D = [0; 2]. An der Stelle  $x_0$  = 1 lässt sich keine (gemeinsame) Tangente anlegen.

Der Übergang vollzieht sich **mit einem Knick.** g ist an der Stelle 1 **nicht differenzierbar.**

Eine (stetige) Funktion f ist **differenzierbar** auf einem Definitionbereich, wenn man an das Schaubild von f an jeder Stelle des Definitionsbereichs eine Tangente anlegen kann. Das Schaubild einer differenzierbaren Funktion hat keinen "Knick" (Knickfreiheit).

# Aufgaben

**1** Die Abbildung zeigt das Schaubild von f. Bestimmen Sie f'(0), f'(2), f'(3) mithilfe der Abbildung.

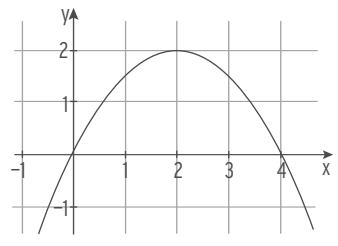

- **2** Ermitteln Sie die mittlere Änderungsrate von f auf dem gegebenen Intervall.
- a)  $f(x) = x^2 1$ ; [2; 2,3] b)  $f(x) = -x^2 + 3x$ ; [4; 4,1] c)  $f(x) = 4x^3 1$ ; [-3; -2,9]
	-
- **3** Berechnen Sie die Ableitung von f an der Stelle 2 mithilfe des Differenzenquotienten  $\frac{f(2+h)-f(2)}{h}$ .
- a)  $f(x) = -5x^2$  b)  $f(x) = x^2 + 3$  c)  $f(x) = 4x 1$
- **4** Entscheiden Sie, ob die Funktion f auf dem Intervall ]— 4; 2[ differenzierbar ist.

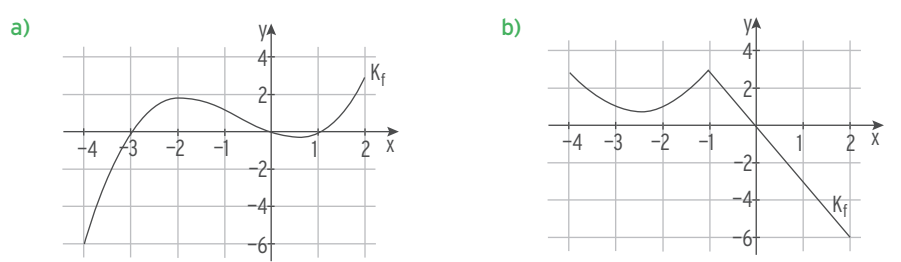

#### **Weitere Beispiele für Differenzialquotienten**

#### Beispiel 1

 $\bigcirc$  Gegeben ist die Funktion f mit f(x) = x<sup>2</sup> + 5x; x  $\in$  R. Ermitteln Sie die Steigung der Tangente an den Graphen von f in  $x_0 = 3$ mithilfe des Differenzialquotienten.

 $=\frac{9 + 6h + h^2 + 15 + 5h - 24}{h} = \frac{11h + h^2}{h}$ 

### Lösung

Differenzenquotient (Sekantensteigung):

Mit f(3) = 24:  $= \frac{(3 + h)^2 + 5(3 + h) - 24}{h}$ 

h Ausklammern und kürzen:

Für  $h \rightarrow 0$  strebt  $m_s = (11 + h) \rightarrow 11$ . Steigung m<sub>t</sub> der Tangente in  $x_0 = 3$ : m<sub>t</sub> = f'(3) = 11

Beispiel 2

 $\bigcirc$  Die Funktion f ist gegeben durch f(x) =  $\frac{1}{x}$ ,  $x \in \mathbb{R}^*$ . Bestimmen Sie die Ableitung von f an einer beliebigen Stelle xo. Berechnen Sie f′(— 5).

### Lösung

Differenzenquotient (Sekantensteigung):  $m_s = \frac{f(x_0 + h) - f(x_0)}{h}$ 

$$
m_s = \frac{1 \times 0 + 10 - 1 \times 0}{h}
$$

 $m_s = \frac{f(3+h) - f(3)}{h}$ 

 $=\frac{(11 + h)h}{h} = 11 + h$ 

$$
= \frac{\frac{1}{x_0 + h} - \frac{1}{x_0}}{h} = \frac{\frac{h}{x_0(x_0 + h)}}{h}
$$
 (\*)  
=  $\frac{-1}{x_0(x_0 + h)}$ 

Für h → 0 strebt m<sub>s</sub> =  $\frac{-1}{x_0(x_0 + h)}$  →  $-\frac{1}{x_0^2}$ . Steigung m<sub>t</sub> der Tangente in  $x_0$ :  $\frac{1}{x_0^2}$ Für  $x_0 = -5$ : f'(-5) =  $-\frac{1}{25}$ (\*) Nebenrechnung: Zusammenfassung des Zählers  $\frac{1}{x_0 + h} - \frac{1}{x_0} = \frac{x_0}{x_0(x_0 + h)} - \frac{x_0 + h}{x_0(x_0 + h)} = \frac{x_0 - (x_0 + h)}{x_0(x_0 + h)} = \frac{-h}{x_0(x_0 + h)}$ 

# Aufgaben

**1** Gegeben ist die Funktion f.

Bestimmen Sie die Ableitung von f an einer beliebigen Stelle  $x_0$ . Geben Sie f'(2) an.

a)  $f(x) = x^2 - 4x$  b)  $f(x) = -3x^2 + 5x + 3$  c)  $f(x) = \frac{2}{x} - 7$ ;  $x \ne 0$ 

# 3.1.2 Ableitungsregeln

# Ableitung einer Potenzfunktion

# Beispiel

 $\bullet$  Bestimmen Sie die Ableitung der Funktion f mit f (x) =  $x^3$ .

# Lösung

Ableitung an der beliebigen Stelle xo:

Mittlere Änderungsrate (Steigung der Sekante):

$$
m_s = \frac{f(x_0 + h) - f(x_0)}{h}
$$
  
\n
$$
m_s = \frac{(x_0 + h)^3 - x_0^3}{h} = \frac{h(3x_0^2 + 3x_0h + h^2)}{h}
$$
  
\n
$$
m_s = 3x_0^2 + 3x_0h + h^2
$$

Für h  $\rightarrow$  0 strebt (3 x $^{2}_{0}$  + 3 x<sub>0</sub> h + h<sup>2</sup>) gegen 3 x $^{2}_{0}$ . Die Ableitung von f an der festen Stelle  $x_0$  lautet f'( $x_0$ ) = 3 $x_0^2$ . Die Ableitung von f mit  $f(x) = x^3$  lautet  $f'(x) = 3x^2$ .

Die Ableitung von f mit  $f(x) = x^3$  ist  $f'(x) = 3x^2$ .

#### **Vorgehensweise** beim Ableiten einer **Potenzfunktion:**

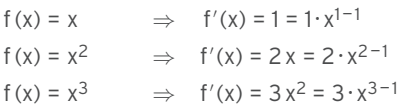

# **Merkregel**

"Alte" Hochzahl als Faktor vor x setzen, "neue Hochzahl" = "alte" Hochzahl minus 1.

 $f(x) = x^4$   $\Rightarrow$   $f'(x) = 4 \cdot x^{4-1} = 4x^3$  $f(x) = x^{-1}$   $\Rightarrow$   $f'(x) = -1 \cdot x^{-1-1} = -1 \cdot x^{-2}$  $\mathsf{f}\,(\mathsf{x}) = \mathsf{x}^{0,5} \qquad \Rightarrow \quad \mathsf{f}'(\mathsf{x}) = \mathsf{O}, 5 \cdot \mathsf{x}^{0,5-1} = \mathsf{O}, 5 \cdot \mathsf{x}^{-0,5}$  $f(x) = x^n$   $\Rightarrow$   $f'(x) = nx^{n-1}$  $x^{-1} = \frac{1}{x}$  $X^{0,5} = \sqrt{X}$ 

# **Potenzregel der Ableitung**

Die Ableitung von f mit  $f(x) = x^n$  ist  $f'(x) = n \cdot x^{n-1}$ ;  $n \in \mathbb{Q}^*$ .

# Ableitung der natürlichen Exponentialfunktion

# Beispiel

 $\bigcirc$  Gegeben ist die Funktion f mit f(x) = e<sup>x</sup>; x  $\in$  R. Ein elektronisches Hilfsmittel erstellt eine Wertetabelle für  $f(x)$  und  $f'(x)$ . Welche Vermutung lässt sich formulieren?

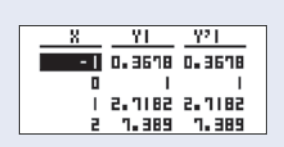

### Lösung

Die Funktion f mit  $f(x) = e^{x}$ ;  $x \in \mathbb{R}$ ,

hat die Ableitung  $f'(x) = e^x$ .

#### **Erläuterung**

**Ableitung an der Stelle 0**

mithilfe des **Differenzenquotienten**:

$$
m = \frac{f(0+h) - f(0)}{h} = \frac{e^{0+h} - e^{0}}{h} = \frac{e^{h} - 1}{h}
$$

Aufgrund der Grafik kann man erkennen, dass der Grenzwert des Differenzenquotienten für  $h \rightarrow 0$ den Wert 1 hat, also f f in the limit of the limit of the limit of the limit of the limit of the limit of the limit of the limit of the limit of the limit of the limit of the limit of the limit of the limit of the limit of

Ableitung von f mit  $f(x) = e^x$  an der Stelle  $x_0$ 

Differenzenquotient:

Ersetzt man  $x_0$  durch x, so gilt:

#### $f(x) = e^x \Rightarrow f'(x) = e^x$

Die Ableitung der "e-Funktion" ist die "e-Funktion" selbst.

Verdeutlichung:  $f(0) = f'(0)$  $f(1) = f'(1)$  $f(x) = f'(x)$ Die y-Koordinate (Ordinate) eines Kurvenpunktes stimmt mit der Steigung in diesem Punkt überein.

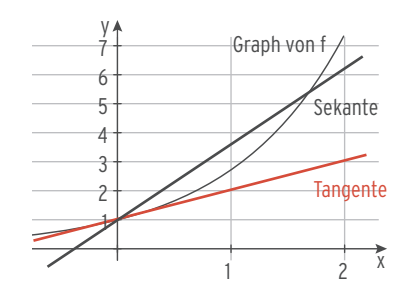

$$
f'(0) = \lim_{h \to 0} \frac{e^{h} - 1}{h} = 1.
$$

Differentized equation:  
\n
$$
\frac{f(x_0 + h) - f(x_0)}{h} = \frac{e^{x_0} + h - e^{x_0}}{h}
$$
\n
$$
= \frac{e^{x_0} \cdot e^h - e^{x_0}}{h} = e^{x_0} \cdot \frac{e^{h} - 1}{h}
$$
\n
$$
f'(x_0) = \lim_{h \to 0} \left( e^{x_0} \cdot \frac{e^{h} - 1}{h} \right) = e^{x_0} \cdot 1 = e^{x_0}
$$
\n
$$
f'(x) = e^{x}
$$
\n
$$
f'(x) = e^{x}
$$

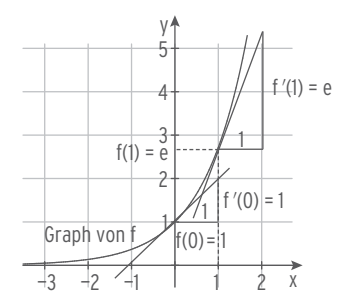

# Ableitung der Sinus- und Kosinusfunktion

Graph von f mit  $f(x) = \sin(x)$  bzw. Graph von g mit  $g(x) = \cos(x)$ 

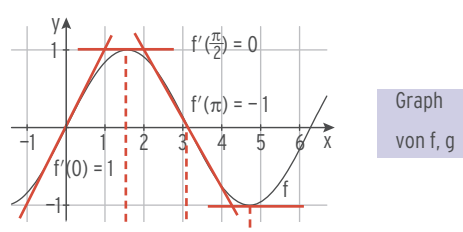

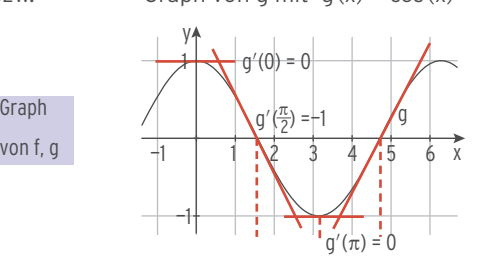

Man überträgt einige Steigungswerte der Graphen von f bzw. von g **(grafisches Differenzieren).**

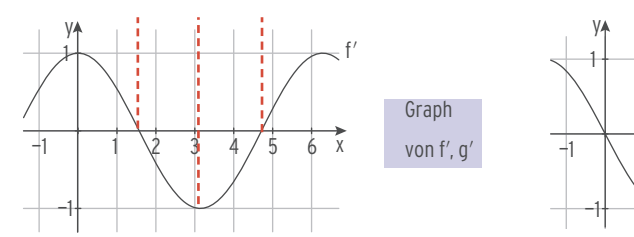

$$
f(x) = \sin(x) \Rightarrow f'(x) = \cos(x)
$$

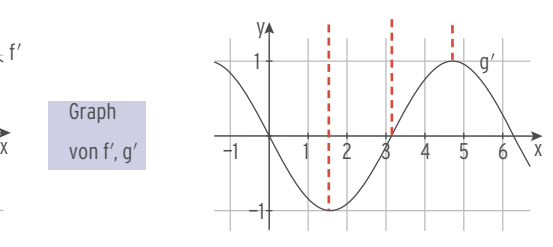

Graph von f' mit  $f'(x) = cos(x)$  Graph von g' mit g'(x) = - sin (x)

 $f(x) = \cos(x) \Rightarrow g'(x) = -\sin(x)$ 

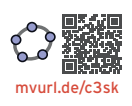

# Ableitung der natürlichen Logarithmusfunktion

mvurl.de/c3sk Die natürliche Logarithmusfunktion f mit von der Maria von der Maria von der Maria von der Maria  $f(x) = \ln(x); x > 0$ , ist die Umkehrfunktion der natürlichen Exponentialfunktion g mit g(x) = e<sup>x</sup>;  $x \in \mathbb{R}$ . K<sub>f</sub> entsteht aus K<sub>q</sub> durch Spiegelung an der 1. Winkelhalbierenden. Das Steigungsdreieck wird auch gespiegelt (s. Abb.).

$$
K_g: g(x) = e^x
$$
 Ableitung von g: 
$$
g'(x) = e^x
$$
  

$$
K_f: f(x) = \ln(x)
$$

Steigung von  $K_q$  in P(a l e<sup>a</sup>): g'(a) = e<sup>a</sup> Steigung von K<sub>f</sub> in P\*(e<sup>a</sup> l a): m = f'(e<sup>a</sup>) =  $\frac{1}{e^a}$ Mit  $x = e^a$ :  $f'(x) = \frac{1}{x}$ 

**f** (x) =  $\ln(x)$ ;  $x > 0 \implies f'(x) = \frac{1}{x}$ 

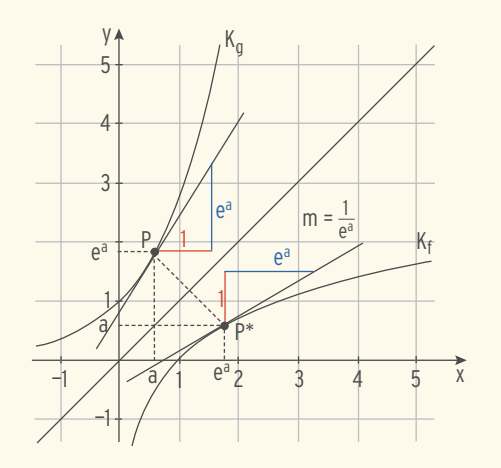

# Faktorregel

#### Beispiel

 $\Rightarrow$  Ermitteln Sie die Ableitung der quadratischen Funktion f mit f (x) = a x<sup>2</sup>; a  $\neq$  0.

## Lösung

Ableitung an der beliebigen Stelle  $x_0$ :

$$
m_s = \frac{f(x_0 + h) - f(x_0)}{h} = \frac{a(x_0 + h)^2 - ax_0^2}{h}
$$
  

$$
m_s = \frac{a(x_0^2 + 2x_0h + h^2) - ax_0^2}{h} = \frac{a h(2x_0 + h)}{h}
$$
  

$$
m_s = a (2x_0 + h)
$$

Für h  $\rightarrow$  0 strebt a(2x<sub>0</sub> + h) gegen 2ax<sub>0</sub>: f'(x<sub>0</sub>) = 2ax<sub>0</sub>

Die Ableitung von f mit  $f(x) = ax^2$  lautet  $f'(x) = 2ax$ .

#### **Faktorregel**

Konstante Faktoren bleiben beim Ableiten erhalten.

#### **Beispiele**

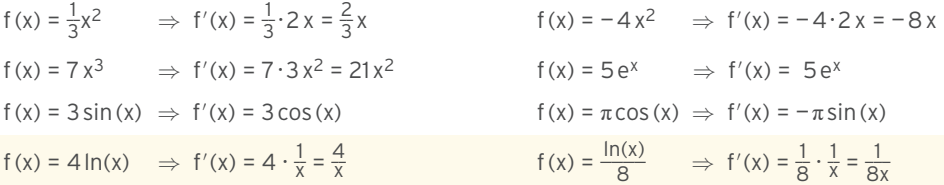

#### Summenregel

### Beispiel

 $\bigcirc$  Geben Sie die Ableitung der quadratischen Funktion f mit f (x) = a x<sup>2</sup> + c; a  $\neq$  0, an.

# Lösung

Verschiebt man eine Kurve in y-Richtung, so ändert sich die Form der Kurve nicht, damit kann sich auch die Steigung an einer festen Stelle  $x_0$  nicht ändern.

Kurve  $K_q$ :  $q(x) = ax^2$ Verschiebung um c in y-Richtung:  $f(x) = ax^2 + c$ Ableitung:  $f'(x) = g'(x) = 2ax$ 

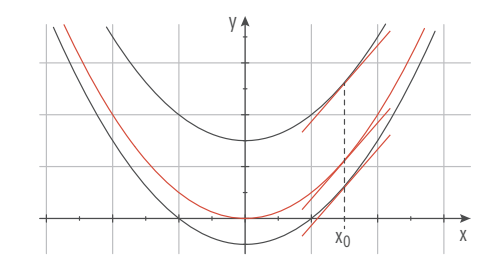

Die Ableitung von f mit  $f(x) = ax^2 + c$  ist  $f'(x) = 2ax$ . Beim Ableiten wird ein **konstanter Summand** zu null.

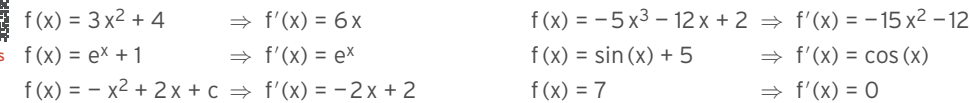

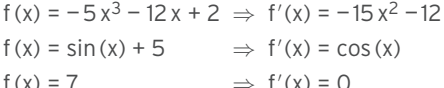

# **Summenregel**

Die **Ableitung einer Summe** ist die **Summe der Ableitungen** der Summanden.

# **Beispiele** mvurl.de/u5u6

mvurl.de/ix5

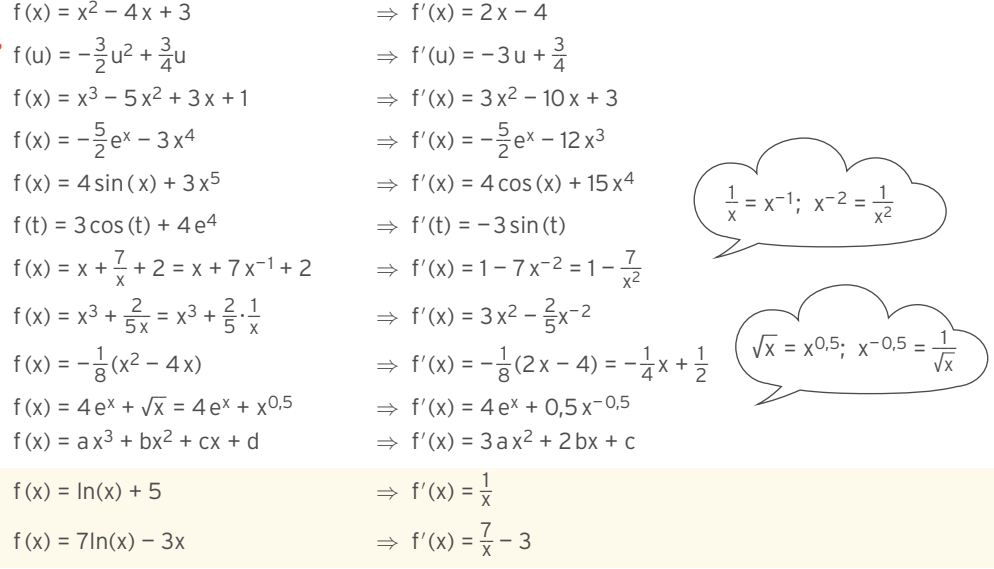

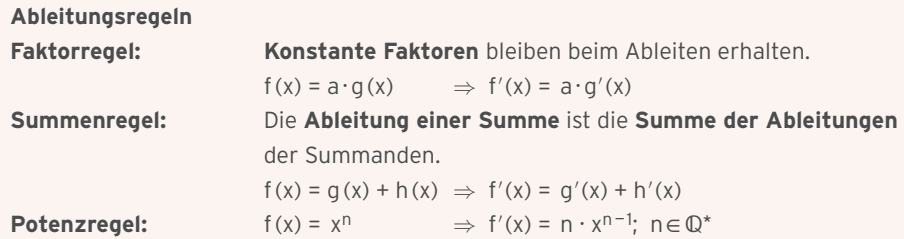

# **Funktionen und deren Ableitung**

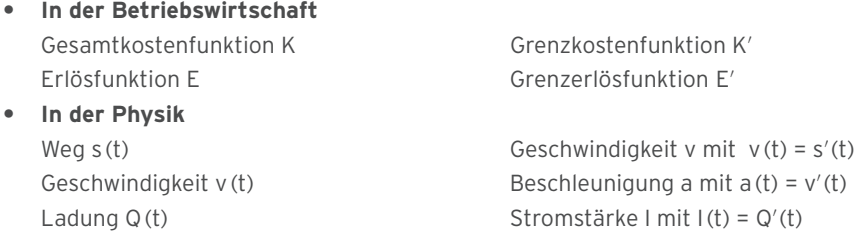

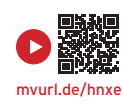

# 3.3 Aufstellen von Kurvengleichungen aus gegebenen Bedingungen

# Beispiel 1

**A** K ist das Schaubild der Funktion f mit  $f(x) = ax(x - 1)(x - 3)$ ;  $x \in \mathbb{R}$ ,  $a \ne 0$ . Im Ursprung hat K die Steigung 6. Bestimmen Sie a.

# Lösung

 $f(x) = ax(x - 1)(x - 3) = a(x<sup>3</sup> - 4x<sup>2</sup> + 3x)$ 

Ableitung von f:  $f'(x) = a(3x^2 - 8x + 3)$ 

K hat an der Stelle 0 die Steigung 6:  $f'(0) = 6$  $a-3=6$  $a = 2$ 

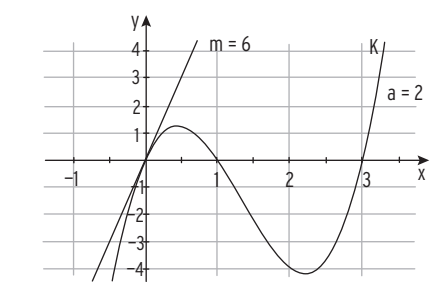

# Beispiel 2

Gegeben ist die Funktion f mit  $f(x) = ax^3 + bx^2$ ;  $x \in \mathbb{R}$ . Das Schaubild von f hat den Wendepunkt W(1|8). Bestimmen Sie den Funktionsterm f(x).

# Lösung

Ableitungen von f:  $f'(x) = 3ax^2 + 2bx$ ;  $f''(x) = 6ax + 2b$ 

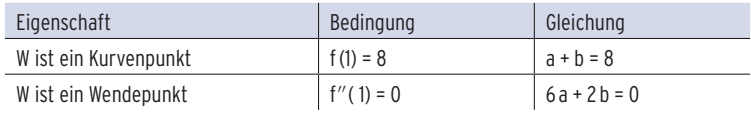

Die zwei Bedingungen führen auf ein lineares

Gleichungssystem (LGS) für a und b.  $a + b = 8$   $\cdot (-2)$ 

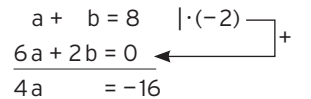

Das Additionsverfahren ergibt: 4a = -16

Ergebnis für a:  $a = -4$ 

Einsetzen von  $a = -4$  in die Gleichung  $a + b = 8$  führt auf  $b = 12$ .

Ergebnis:  $f(x) = -4x^3 + 12x^2$ 

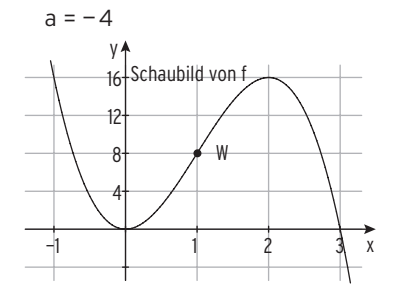

Â Das Schaubild K einer Polynomfunktion 4. Grades ist symmetrisch zur y-Achse und hat in  $x_0 = 2$  eine waagrechte Tangente. Die Gerade g mit  $y = 6x + 7.5$  berührt K in  $x_1 = -1$ .

Bestimmen Sie den Funktionsterm.

# Lösung

Ansatz: Das Schaubild ist symmetrisch zur y-Achse:

$$
f(x) = ax^4 + cx^2 + e
$$

Die 3 Unbekannten a, c und e sind zu bestimmen. Ableitung:  $f'(x) = 4ax^3 + 2cx$ Der Berührpunkt B $(-1)$ ...) liegt auf g:  $y = 6 \cdot (-1) + 7.5 = 1.5$ Berührpunkt:  $B(-1|1,5)$ 

Die Tangente bzw. die Kurve hat in  $x_1 = -1$  die Steigung 6.

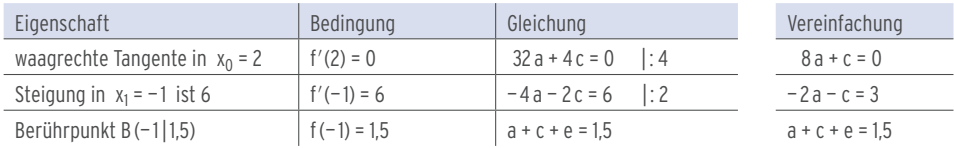

Die ersten beiden Bedingungen führen auf ein  $(2; 2)$ -LGS für a und  $c$ :

Addition: 6a = 3  $\Rightarrow$  a =  $\frac{1}{2}$ 

Einsetzen von a =  $\frac{1}{2}$  in z, B. 8 a + c = 0: 8 ·  $\frac{1}{2}$  $8 \cdot \frac{1}{2} + c = 0 \Rightarrow c = -4$ Einsetzen von a =  $\frac{1}{2}$  und c = -4 in a + c + e = 1,5:  $\frac{1}{2}$  -4 + e = 1,5  $\Rightarrow$  e = 5 Funktionsterm:  $f(x) = \frac{1}{2}x^4 - 4x^2 + 5$ 

 $-2a - c = 3$ 

Schaubild:

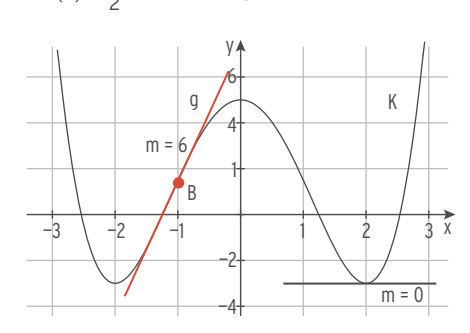

+

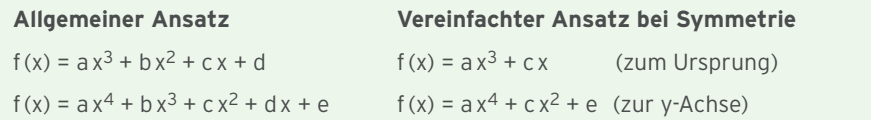

Â K ist das Schaubild der Funktion f mit  $f(x) = ae^{x} + b$ ;  $x \in \mathbb{R}$ , a,  $b \in \mathbb{R}$ . Bestimmen Sie a und b und geben Sie den Funktionsterm f(x) an.

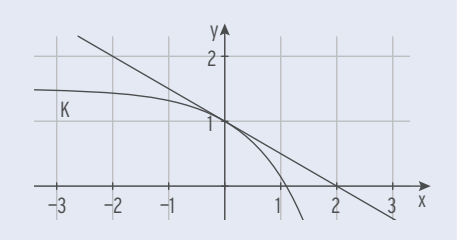

# Lösung

Man kann ablesen: Die Tangente an K im  $S_v(0|1)$  hat die Gleichung  $y = -0.5x + 1$ . Ableitung von f:  $f'(x) = ae^x$ 

Steigung der Kurve an der Stelle O ist gleich der Tangentensteigung  $f'(0) = -0.5$ , damit ist  $a = -0.5$ .

Die Tangente berührt K im Schnittpunkt von K mit der y-Achse.

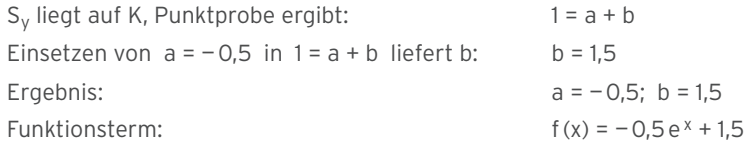

# Beispiel 5

 $\rightarrow$  K ist das Schaubild der Funktion f mit f(x) = a sin(b x);  $x \in \mathbb{R}$ , a, b  $\in \mathbb{R}^*$ . Die Funktion f hat die Periode 2. K hat im Ursprung die Steigung 5. Bestimmen Sie den Funktionsterm.

# Lösung

Periode  $p = 2$ : Funktionsterm:  $f(x) = a \sin(\pi x)$ Ableitung:  $f'(x) = \pi \cdot a \cos(\pi x)$ Steigung im Ursprung ist 5:  $f'(0) = 5$ 

Funktionsterm:  $f(x) = \frac{5}{\pi} \sin(\pi x)$ 

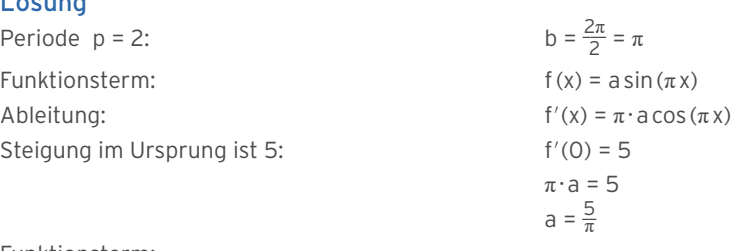

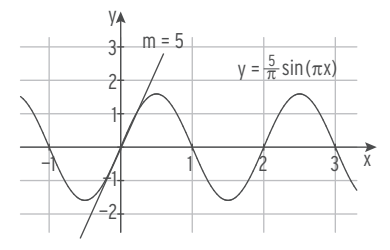

 $\supset$  Das Schaubild der Funktion f mit  $f(x) = a \cos(bx) + mx$  mit  $0 < b < 2$  ist K. Die Wendestellen sind ganzzahlig. Ermitteln Sie a, b und m mithilfe der Abbildung.

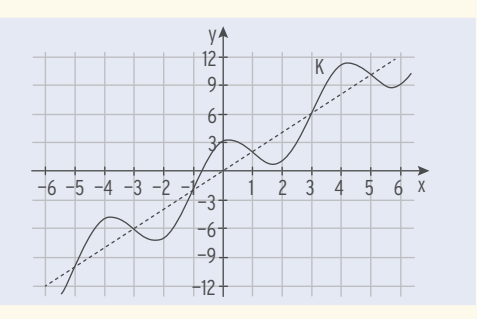

# Lösung

f ist die Summe der Funktionen g mit  $g(x) = a \cos(bx)$  und h mit  $h(x) = mx$ .

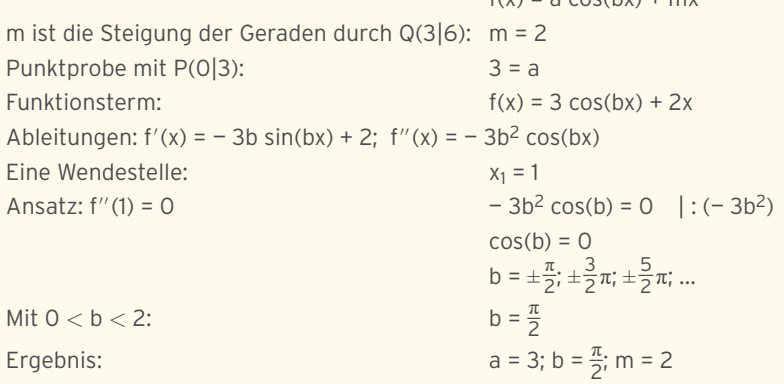

# Beispiel 7

 $\bigcirc$  Die Funktion f ist gegeben durch  $f(x) = ae^{kx}(x - c)^2$ . K ist ihr Schaubild. Die Steigung von K im Schnittpunkt mit der y-Achse ist 6. Bestimmen Sie den Funktionsterm f(x).

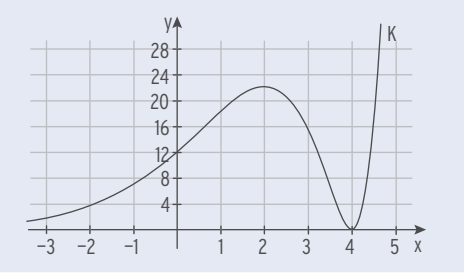

# Lösung

Doppelte Nullstelle  $x_{1|2} = 4$ : c = 4 Funktionsterm:  $f(x) = ae^{kx}(x-4)^2$ Punktprobe mit S<sub>v</sub>(0|12): 12 = a · 1 · 16  $\Leftrightarrow$  a = 0,75 Ableitung mit der Produkt- und Kettenregel  $f(x) = 0.75e^{kx}(x - 4)^2$ Faktor:  $u(x) = 0.75e^{kx}$   $\Rightarrow u'(x) = 0.75ke^{kx}$  (Kettenregel) Faktor:  $v(x) = (x - 4)^2$   $\Rightarrow v'(x) = 2(x - 4)$  (Kettenregel)

 $f(y) = 3 \cos(hy) + \cos(x)$ 

Mit der Produktregel:  $f'(x) = 0.75ke^{kx} \cdot (x - 4)^2 + 0.75e^{kx} \cdot 2 (x - 4)$  $f'(x) = 0.75e^{kx} \cdot (x - 4)(k(x - 4) + 2)$  $f'(x) = 0.75e^{kx} \cdot (x - 4)(kx - 4k + 2)$ Ansatz:  $f'(0) = 6$  0,75  $\cdot (-4)(-4k + 2) = 6 \Rightarrow k = 1$ Funktionsterm:  $f(x) = 0.75e^{x}(x - 4)^{2}$
Â Zwei Wege A und B sollen ohne Knick (optimal) verbunden werden. Bestimmen Sie den Term einer Funktion, die den Wegverlauf beschreibt.

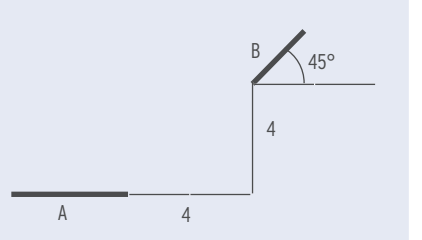

#### Lösung

Koordinatenursprung: Endpunkt der Strecke A f ist z. B. eine Polynomfunktion 3. Grades.

Ansatz:  $f(x) = ax^3 + bx^2 + cx + d$  $f'(x) = 3ax^2 + 2bx + c$ Steigungswinkel  $\alpha$  = 45 ° entspricht m = 1. Die Bedingungen:  $f(0) = 0$ ;  $f'(0) = 0$  führen auf c = 0; d = 0.  $f(4) = 4; f'(4) = 1$  führen auf das LGS:

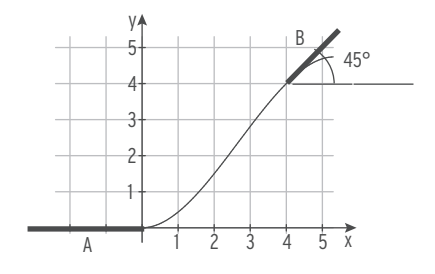

$$
f(4) = 4; f'(4) = 1 \text{ führen auf das LGS:}
$$
  
64a + 16b = 4  
48a + 8b = 1

Lösung des Gleichungssystems: a =  $-\frac{1}{16}$ ; b =  $\frac{1}{2}$  und damit ergibt sich f(x) =  $-\frac{1}{16}x^3 + \frac{1}{2}x^2$ .

### Beispiel 9

Â Anna ist eine Läuferin. Zum Laufen benötigt ihr Körper Energie. Der Körper gewinnt Energie z. B. durch die sogenannte anaerobe Energiegewinnung (d. h. ohne Sauerstoffverbrauch). Diese Energiegewinnung in Kilojoule pro Sekunde  $\left(\frac{kJ}{s}\right)$  wird zwischen der 10. und der 100. Sekunde durch eine Funktion f mit  $f(t) = a \cdot t \cdot e^{bt}$  dargestellt. Dabei gibt t die Zeit in Sekunden an. Nach 26 Sekunden hat die anaerobe Energiegewinnung mit 2,5  $\frac{\mathsf{kJ}}{\mathsf{s}}$  ihren gröβten Wert. Bestimmen Sie a und b.

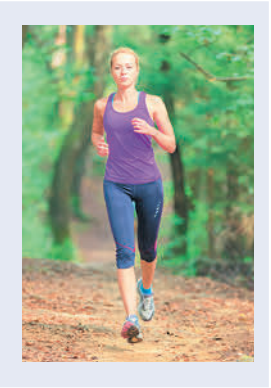

#### Lösung

Ableitung mit der Produkt- und Kettenregel: Extrempunkt in  $t = 26$ :  $f'(26) = 0$ Mit  $a \neq 0$  und  $e^{26b} \neq 0$ :

Funktionsterm:

Kurvenpunkt P(26 | 2,5):  $f(26) = 2,5$ 

Ergebnis:  $a = 0.2614$  und  $b = -0.0385$ 

| Ableitung mit der Produkt- und Kettenregel: | $f'(t) = a e^{bt} + a \cdot t \cdot b e^{bt} = a(1 + b t) e^{bt}$ |
|---------------------------------------------|-------------------------------------------------------------------|
| Extrempunkt in $t = 26$ : $f'(26) = 0$      | $a(1 + 26 b) e^{26b} = 0$                                         |
| Mit $a \neq 0$ und $e^{26b} \neq 0$ :       | $1 + 26b = 0$                                                     |
| Mit $a \neq 0$ und $e^{26b} \neq 0$ :       | $1 + 26b = 0$                                                     |
| $b = -\frac{1}{26} = -0,0385$               |                                                                   |
| Funktionsterm:                              | $f(t) = a t e^{-\frac{1}{26}t}$                                   |
| Kurvenpunkt P(26 2,5): $f(26) = 2,5$        | $2,5 = a \cdot 26e^{-1}$                                          |
| $a = 0,2614$                                |                                                                   |

# Was man wissen sollte — über das Aufstellen von Kurvengleichungen aus gegebenen Bedingungen

Häufig auftretende **Formulierungen** und die entsprechenden **Bedingungen** beim Aufstellen von Kurvengleichungen. K ist das Schaubild von f; G ist das Schaubild von g.

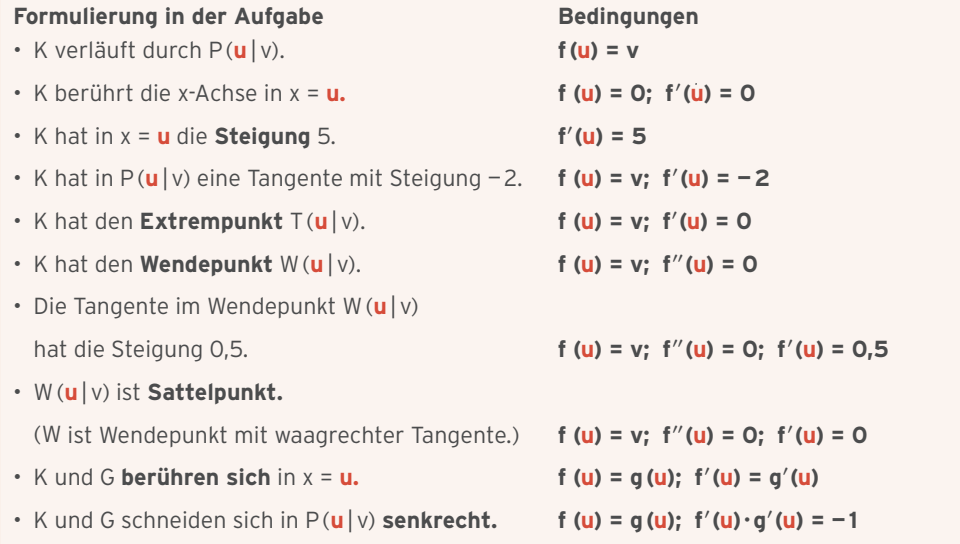

# **Aufgaben**

- **1** Der Graph einer Polynomfunktion 3. Grades hat in W(1|3) einen Wendepunkt und in T(3|1) einen Tiefpunkt. Geben Sie die Bedingungen für f(x) an und stellen Sie das zugehörige lineare Gleichungssystem auf.
- **2** Die Wertetabelle gehört zu einer Polynomfunktion f 4. Grades.

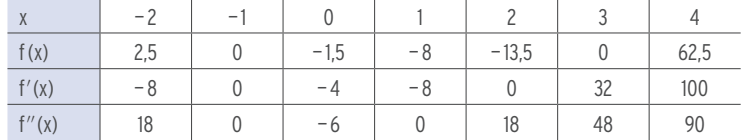

- a) Welche Aussagen können Sie mithilfe der Tabelle über Achsenschnittpunkte, Extrem- und Wendepunkte des Schaubildes von f machen? Begründen Sie Ihre Aussagen.
- b) Geben Sie die Gleichung der Tangente an K an der Stelle 1 an.
- **3** Zu der Polynomfunktion f 3. Grades gehört die nebenstehende Tabelle. Bestimmen Sie den Funktionsterm f(x). Vervollständigen Sie die Tabelle.

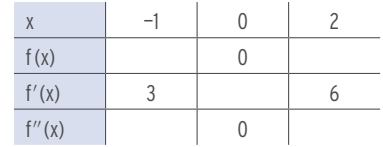

- **4** K ist das Schaubild der Funktion f mit f(x) =  $ax^3 + bx^2 + \frac{9}{2}x$ . K hat an den Stellen 1 und 3 je eine waagrechte Tangente. Bestimmen Sie den zugehörigen Funktionsterm. Welche Bedeutung hat der Punkt A (2 | 1)?
	- **5** Eine Polynomfunktion 3. Grades hat die Nullstellen  $x_1 = 0$ ,  $x_2 = 2$  und  $x_3 = -3$ . Ihr Schaubild hat im Ursprung die Steigung 12. Bestimmen Sie den Funktionsterm f (x).
	- **6** Das Schaubild K einer Polynomfunktion 4. Grades hat in E(-1|2) einen Extrempunkt. An der Stelle 1 hat K eine waagrechte Tangente, an der Stelle 0 eine Tangente mit der Gleichung  $y = 3x + 5$ . Geben Sie ein LGS zur Bestimmung des zugehörigen Funktionsterms an**.**
	- **7** Das Schaubild einer trigonometrischen Funktion mit der Periode  $p = \pi$  hat den Hochpunkt  $H(3|5)$ . Bestimmen Sie einen möglichen Funktionsterm.
		- **8** Eine trigonometrische Funktion hat die Periode p = 4. Das zugehörige Schaubild hat im Schnittpunkt mit der y-Achse eine Wendetangente mit der Gleichung y = 2 x + 3. Geben Sie einen Funktionsterm an.
		- **9** Gegeben ist die 2. Ableitung der Funktion f durch  $f''(x) = 6x + b$ ;  $b \in \mathbb{R}$ . Die Wendetangente hat die Gleichung  $y = 4x - 8$ . Diese berührt das Schaubild von f auf der x-Achse. Bestimmen Sie den Funktionsterm f (x).
		- **10** Der Graph einer Polynomfunktion 5. Grades verläuft symmetrisch zum Ursprung. f erfüllt die Bedingungen  $f(-1) = 1$ ,  $f''(-1) = 0$  und  $f'(-1) = 3$ . Was bedeuten diese Bedingungen?
		- **11** Gegeben ist die Funktion f mit  $f(x) = ax^4 + bx^2 + 2$ ;  $a \ne 0$  mit Schaubild K.
		- a) Zeigen Sie: K ist symmetrisch zur y-Achse.
		- b) Die Tangente an K in P(2|0) hat die Steigung 4. Bestimmen Sie a und b.
		- **12** Eine Polynomfunktion 3. Grades hat einen Extrempunkt in A (2 | 0). Geben Sie für drei verschiedenartige Funktionen jeweils einen Funktionsterm an.
		- **13** Der Graph einer Polynomfunktion f 3. Grades berührt die x-Achse an der Stelle 1 und schneidet die x-Achse an der Stelle — 2. Geben Sie für drei verschiedene Funktionen, die die gegebenen Bedingungen erfüllen, den Funktionsterm an.

**14** Die Abbildung zeigt das Schaubild einer Exponentialfunktion. Diese kann durch einen der folgenden Funktionsterme beschrieben werden:

 $q_1(x) = a - b e^{-0.5x}$  $q_2(x) = ax - be^{-0.5x}$  $q_3(x) = a - b e^{0.5x}$ 

Begründen Sie, welche Terme zur Beschreibung ungeeignet sind. Ermitteln Sie für den geeigneten Funktionsterm Werte für a und b.

**15** Die gezeichnete Kurve ist das Schaubild der Funktion f mit  $f(x) = ax(x - x_1)(x - x_2); x \in \mathbb{R}$ . Bestimmen Sie a,  $x_1$  und  $x_2$  mithilfe der Zeichnung.

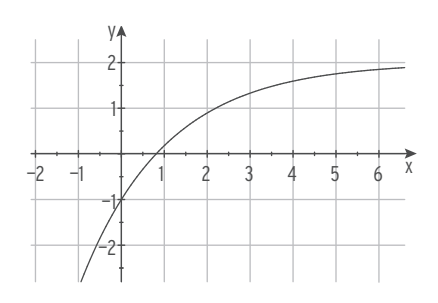

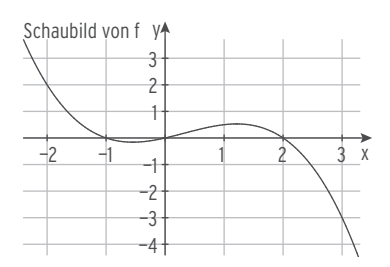

# **16** K ist das Schaubild einer Funktion f. Bestimmen Sie einen möglichen Funktionsterm aus der Abbildung.

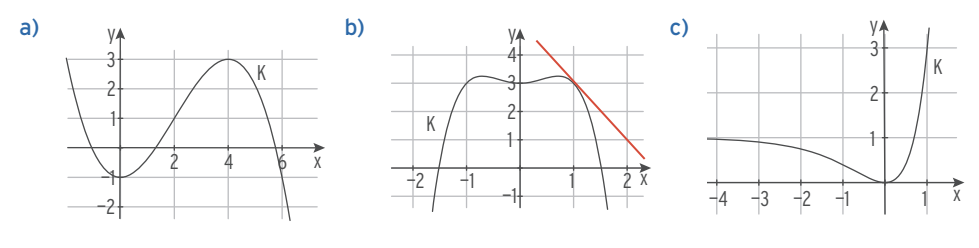

**17** Zwei parallele Schienenstränge sollen so verbunden werden, dass es keine Stelle mit einem Knick gibt. Der Vorschlag der Behörde lässt sich beschreiben durch  $f(x) = ax^3 + bx$ .

Bestimmen Sie a und b.

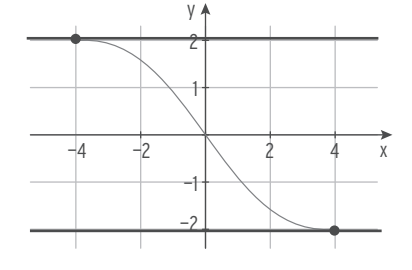

**18** Das Schaubild K von f mit  $f(x) = (ax + b)e^{x}$ ;  $x \in \mathbb{R}$ , a,  $b \in \mathbb{R}$  berührt die Gerade mit y = e an der Stelle 1. Bestimmen Sie den Funktionsterm.

**19** In eine Tasse Tee wird 90 °C heißer Tee eingeschenkt. Der Tee kühlt auf die Zimmertemperatur von 20°C ab. Die Funktion h mit  $h(t) = a + be^{-0.2t}$  beschreibt diesen Abkühlvorgang.

Dabei ist t die Zeit in Minuten und h (t) die Temperatur in °C.

- a) Bestimmen Sie a und b. Skizzieren Sie das Schaubild von h.
- b) Berechnen Sie die Zeit, die vergeht, bis der Tee auf Trinktemperatur (50 °C) abgekühlt ist.
- c) Berechnen Sie die momentane Änderungsrate der Temperatur in  $t_1 = 1$  und in  $t_2 = 10$ . Interpretieren Sie Ihre Ergebnisse.
- d) Die Temperatur nimmt höchstens um 14 °C pro Minute ab. Überprüfen Sie diese Behauptung.

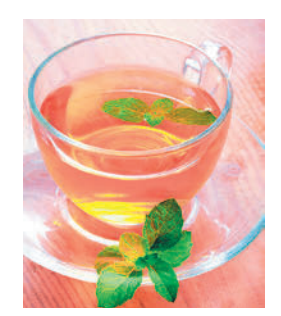

**20** Der Bestand an fester Holzmasse h (t) zum Zeitpunkt t in einem Wald wird durch die Funktion h mit  $h(t) = a \cdot e^{kt}$  beschrieben. Dabei wird die Zeit t in Jahren und der Bestand h (t) in  $m^3$  gemessen. Zu Beginn des Jahres 2016 (t = 0) beträgt der Bestand 10<sup>5</sup> m<sup>3</sup>, die momentane Änderungsrate liegt bei 2500 m<sup>3</sup>/Jahr. Bestimmen Sie a und k.

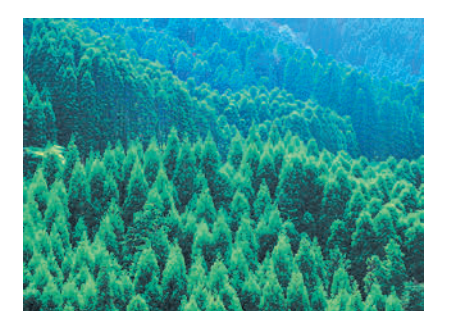

- **21** Für a,  $b \in \mathbb{R}^*$  ist die Funktion f gegeben durch  $f(x) = ae^{-x+1} + bx$ ;  $x \in \mathbb{R}$ . Bestimmen Sie a und b so, dass das Schaubild K von f das Schaubild H von h mit  $h(x) = -x(x - 3)$  an der Stelle 1 berührt.
- **22** K ist das Schaubild der Funktion f mit  $f(x) = a \sin(b(x c))$ ;  $x \in \mathbb{R}$ . Die Stelle 3 ist eine Maximalstelle von f. K hat im Ursprung die Steigung  $\frac{\pi}{4}$ . Bestimmen Sie einen Funktionsterm.
- **23** Die Funktion f ist gegeben mit  $f(x) = ae^{kx}(x c)^2$ . K ist ihr Schaubild. K berührt die x-Achse in N(3 | 0) und schneidet die y-Achse in P(0 | 4,5). Die Steigung in P ist 1,5. Bestimmen Sie a, k und c.
- **24** Zum Laufen benötigt der Körper Energie. Diese Energiegewinnung (ohne Sauerstoffverbrauch) in Kilojoule pro Sekunde  $\left(\frac{kJ}{S}\right)$  wird durch eine Funktion f mit  $f(t) = 0.25 \cdot t \cdot e^{b \cdot t}$ ;  $0 \le t \le 100$  dargestellt. Dabei gibt t die Zeit in Sekunden an. Eine Studie besagt, nach 33,3 s gewinnt der Körper die maximale Energie. Bestimmen Sie den Wert von b. Geben Sie die maximale Energiegewinnung des Körpers an.

# Test zur Überprüfung Ihrer Grundkenntnisse

**1** Untersuchen Sie das Schaubild der Funktion f auf Hoch- und Tiefpunkte.

a) 
$$
f(x) = x^3 - \frac{9}{2}x^2 + 6x + 3
$$
;  $x \in \mathbb{R}$   
b)  $f(x) = (x - 3)e^x$ ;  $x \in \mathbb{R}$   
c)  $f(x) = \sin(\pi x - 2)$ ;  $x \in ]-0,5; 2,5[$   
d)  $f(x) = e^{2x} - e^x$ ;  $x \in \mathbb{R}$ 

- **2** Bestimmen Sie die Gleichung der Wendetangente.
- a)  $f(x) = -x^3 + 3x^2 1$ ;  $x \in \mathbb{R}$ b)  $f(x) = e^x - \frac{1}{2}x^2 + 3$ ;  $x \in \mathbb{R}$
- **3** Machen Sie eine Aussage über das Krümmungsverhalten des Graphen K von f. Skizzieren Sie K.

a)  $f(x) = \frac{3}{2}x - \frac{3}{8}x^3$ ;  $x \in \mathbb{R}$  <br>b)  $f(x) = \cos(2x) + 1$ ;  $x \in ]-2; 2[$ 

**b)** 
$$
f(x) = cos(2x) + 1; x \in ]-2; 2[
$$

- **4** Die Abbildung zeigt das Schaubild K einer Funktion f. Begründen Sie, ob folgende Aussagen wahr oder falsch sind.
	- (1) K hat zwei Wendepunkte.
	- (2)  $f'$  ist wachsend auf  $[4; 8]$ .
	- (3)  $f''(2) < f''(8)$
	- (4) Die maximale momentane Änderungsrate von f liegt bei 8 .

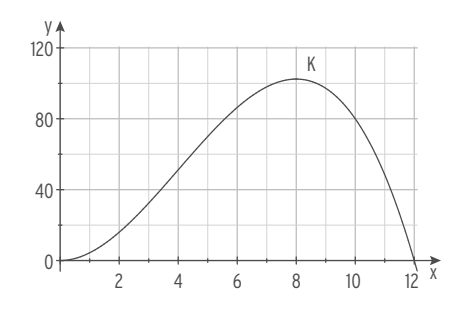

- **5** Das Schaubild einer Polynomfunktion 3. Grades ist symmetrisch zum Ursprung und hat den Extrempunkt E(2|8). Bestimmen Sie den zugehörigen Funktionsterm.
- **6** Gegeben ist die Funktion f mit f(x) =  $\frac{1}{3}x^3 + \frac{1}{2}x^2 2x$ ; x  $\in \mathbb{R}$ . Zeigen Sie: f ist monoton fallend für  $-2 \le x \le 1$ .

# 3.4 Modellierung und anwendungsorientierte Aufgaben

#### **in der Natur: Wachstumsprozesse Zerfallsprozesse**

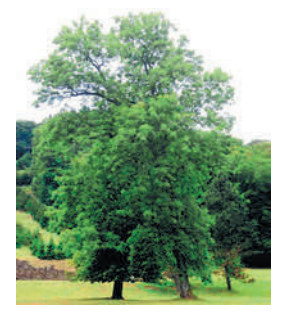

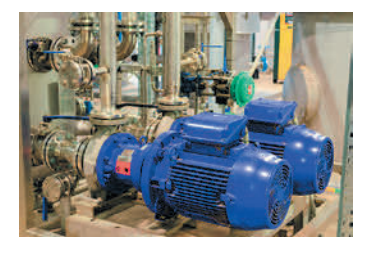

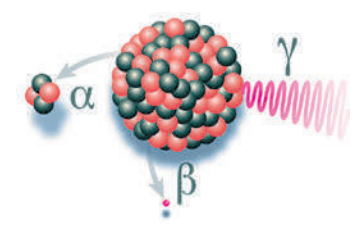

#### **in der Technik in der Wirtschaft**

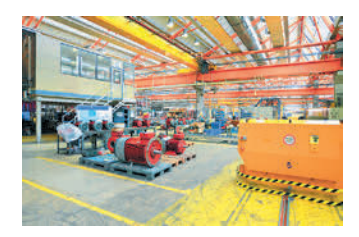

**Funktionen im Anwendungszusammenhang** sind von großer Bedeutung.

Lässt sich eine reale Situation mathematisch (z. B. durch eine Funktion) beschreiben, so können mathematische Überlegungen zur Klärung der Fragen und Probleme, die sich aus der Praxis ergeben, beitragen.

Diese Vorgehensweise nennt man "mathematisches Modellieren".

#### **Modellierungskreislauf**

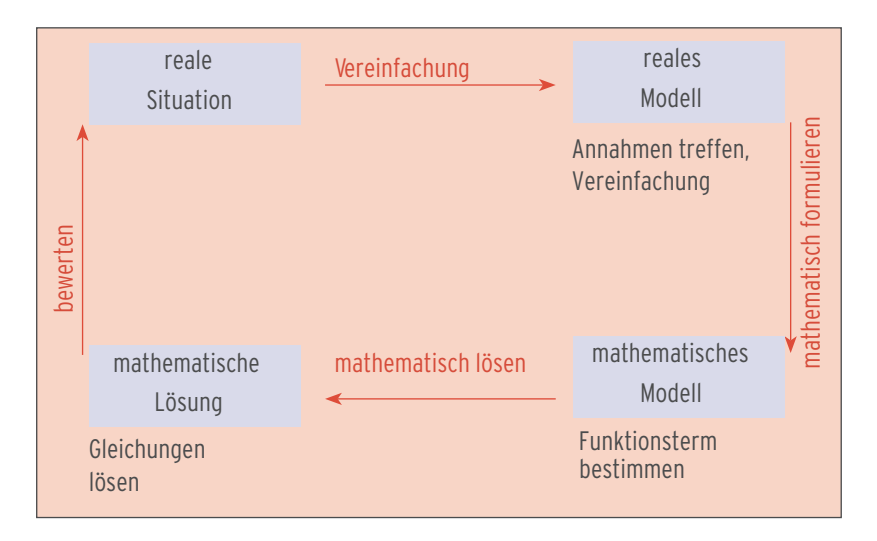

Â Die Anzahl der Individuen einer Population wurde im Laufe von 5 Wochen gemessen:

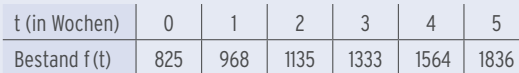

- a) Begründen Sie die Annahme, dass der Bestand ungefähr exponentiell zunimmt. Bestimmen Sie das Wachstumsgesetz.
- b) Nach welcher Zeit ist die Zunahme des Bestands pro Woche größer als 900?

#### Lösung

a) **Exponentielles Wachstum** liegt vor, wenn die Anzahl der Individuen in einer Woche stets mit dem **gleichen Faktor** wächst.

 $\frac{f(1)}{f(0)} \approx 1,173; \frac{f(2)}{f(1)}$ ⇒  $f(t + 1) = 1,17 \cdot f(t)$ 

 Der **Wachstumsfaktor** beträgt also 1,17. Die Anzahl der Individuen nimmt in einer Woche um 17 % des letzten Bestandes zu (Bestand zu Wochenbeginn).

#### **Wachstumsgesetz:**  $f(t) = 825 \cdot 1.17^t$

Mit 1,17 = e<sup>ln(1,17)</sup> = e<sup>0,16</sup> erhält man f(t) in e-Basis: f(t) = 825·e<sup>0,16t</sup>

Alternative: **Ansatz für exponentielles Wachstum f (t) = aekt**

Milt 
$$
f(0) = 825
$$
:  
\n $625e^{k \cdot 1} = 968$   
\n $e^k = 1,17$   
\n $k = \ln(1,17) = 0,16$   
\n**Wachstumsgesetz:**  $f(t) = 825 \cdot e^{0,16t}$   
\n $8000$   
\n $10000$   
\n $6000$   
\n $6000$   
\n $10000$   
\n $6000$   
\n $6000$   
\n $6000$   
\n $6000$   
\n $6000$   
\n $6000$   
\n $6000$   
\n $6000$   
\n $6000$   
\n $6000$   
\n $6000$   
\n $6000$   
\n $6000$   
\n $6000$   
\n $6000$   
\n $6000$   
\n $6000$   
\n $6000$   
\n $6000$   
\n $6000$   
\n $6000$   
\n $6000$   
\n $6000$   
\n $6000$   
\n $6000$   
\n $6000$   
\n $10000$   
\n $6000$   
\n $6000$   
\n $10000$   
\n $6000$   
\n $6000$   
\n $10000$   
\n $6000$   
\n $10000$   
\n $10000$   
\n $10000$   
\n $6000$   
\n $10000$   
\n $10000$   
\n $10000$   
\n $10000$   
\n $10000$   
\n $10$ 

Nach 12 Wochen ist die Zunahme der Individuen pro Woche größer als 900.

 $t = \frac{\ln(6.82)}{0.16} = 11,99...$ 

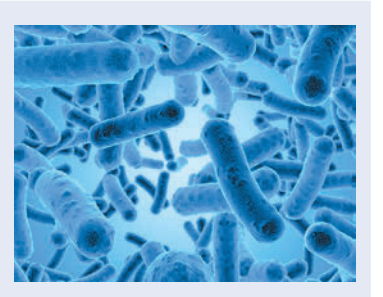

# 4.5 Anwendungen der Integralrechnung

# 4.5.1 Flächen in anwendungsorientierten Aufgaben

### Beispiel

Â Die Abbildung zeigt den Querschnitt des Betonkörpers eines Tunnels. Dieser wird durch die Graphen zweier Funktionen modelliert, innen durch K von f mit  $f(x) = ax^2 + b$ , außen durch G von g mit  $g(x) = 8 \cos(\frac{\pi}{28}x) + 3$ . Die lichte Tunnelhöhe beträgt 8 m.

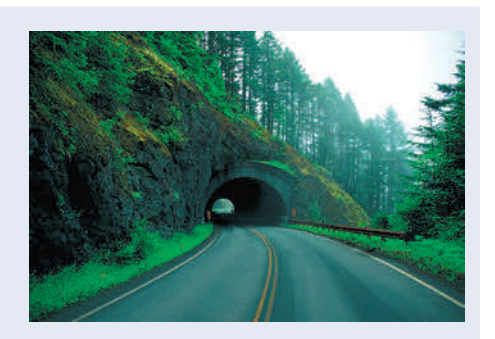

- a) Bestimmen Sie a und b.
- b) Wie viel Beton wird benötigt, wenn der Betonkörper 5 m in den Tunnel reicht?

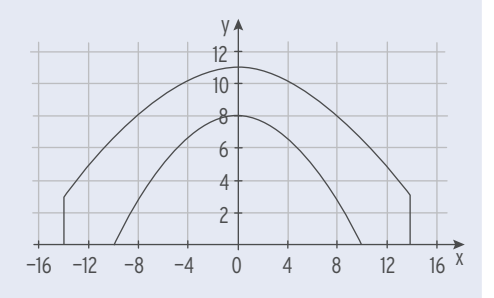

#### Lösung

a) Bedingungen für a und b:

Einsetzen von  $b = 8$  ergibt: Funktionsterm:

f(0) = 8 
$$
\Rightarrow
$$
 b = 8  
\nf(10) = 0  $\Rightarrow$  100a + b = 0  
\nt: a =  $-\frac{2}{25}$   
\nf(x) =  $-\frac{2}{25}x^2 + 8$ 

b) Querschnittsfläche

 Um den Inhalt der Querschnittsfläche zu berechnen, braucht man folgende Flächen: A<sub>1</sub>: Fläche zwischen der Kurve G und der x-Achse zwischen -14 und 14 A<sub>2</sub>: Fläche zwischen der Parabel K und der x-Achse zwischen -10 und 10 **Hinweis:** Die Kurven K und G sind symmetrisch zur y-Achse.

A<sub>1</sub>: 
$$
2\int_{0}^{14} 8\left(\cos\left(\frac{\pi}{28}x\right) + 3\right)dx = 2\left[\frac{8 \cdot 28}{\pi} \sin\left(\frac{\pi}{28}x\right) + 3x\right]_{0}^{14} = 226,6
$$
 A<sub>1</sub> = 226,6  
\nA<sub>2</sub>:  $2\int_{0}^{10} \left(-\frac{2}{25}x^2 + 8\right)dx = 2\left[-\frac{2}{75}x^3 + 8x\right]_{0}^{10} = 106,66$  A<sub>2</sub> = 106,7  
\nInhalt der Gesamtfläche in m<sup>2</sup>:  
\nV = A·h = 119,9·5 = 599,5  
\nMan benötigt etwa 600 m<sup>3</sup> Beton.

## **Aufgaben**

- **1** Eine Wasserrinne wird durch den Graph einer Polynomfunktion f mit  $f(x) = -\frac{1}{32}x^4 + x^2$  modelliert. Eine LE in der Abbildung entspricht 1 dm in Wirklichkeit.
	- a) Bestimmen Sie den Flächeninhalt des Wasserquerschnitts, wenn die Rinne ganz gefüllt ist.
	- b) Wie viel Prozent der maximalen Wassermenge fließt, wenn die Wasserrinne bis 3,5 dm gefüllt ist?

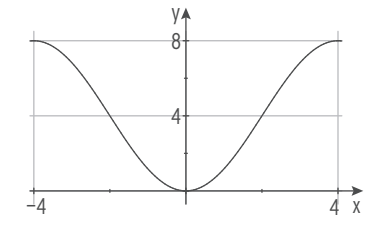

- **2** Die Abbildung zeigt den Querschnitt des Betonmantels einer Unterführung (Längen in
- Meter). Die Schaubilder der Funktionen f mit  $f(x) = ax^2 + 6.5$  und g mit  $g(x) = b \cos(\frac{\pi}{k}x) + c$ begrenzen den Querschnitt von unten bzw. von oben.
- a) Bestimmen Sie a, b und c und k.
- b) Wie viel Beton wird benötigt, wenn die Unterführung 80 m lang ist?
- **3** Zwei sich senkrecht kreuzende Autobahnen sollen miteinander verbunden werden. Die Abbildung zeigt die Situation in einem geeigneten Koordinatensystem.

 Die Verbindungskurve K mündet bei — 2 und bei 2 ohne Knick in die Geraden ein.

- a) Die Kurve K ist der Graph einer Polynomfunktion f. Welche Bedingungen muss f erfüllen? Prüfen Sie ob die Bedingungen für f mit  $f(x) = -\frac{1}{64}x^4 + \frac{3}{8}x^2 + \frac{3}{4}$  erfüllt sind.
- b) Wie groß ist die "vergeudete", d. h. von den Straßen eingeschlossene Fläche?

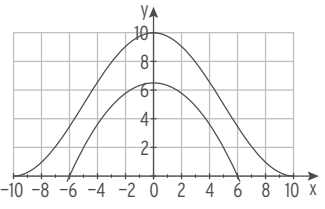

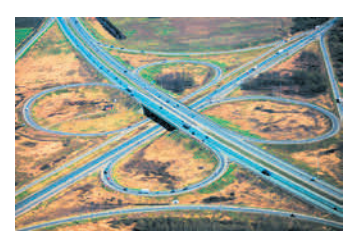

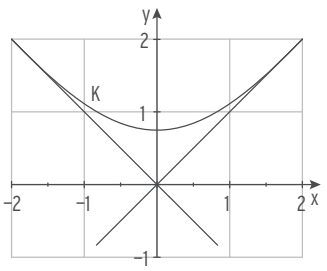

**4** Herr Burg ist Eigentümer der Wiese W am Fluss. Die Abbildung zeigt die Lage von W und den Verlauf eines Flusses (Maße in m, nicht maßstabsgetreu). Wie viel m<sup>2</sup> hat die Wiese?

 Er verpachtet den Flusslauf von a bis c als Fisch wasser für 1 $\epsilon$  pro Jahr und m<sup>2</sup> Wasserfläche.

Wie hoch ist sein Pachtzins, wenn der Fluss immer

b = 25 m breit ist? Erläutern Sie Ihre Vorgehensweise.

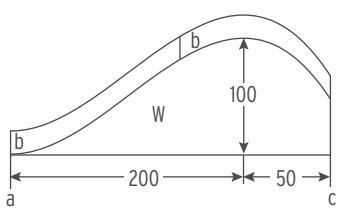

# 4.5.2 Interpretation von Flächen

#### Beispiel 1

**•** Das Schaubild von f mit  $f(t) = 0,005t^3 - 0,1t^2 - 1,9t + 115$ ;  $t \ge 0$ , beschreibt die Anzahl der Fahrzeuge pro Minute, die eine Mautstelle passieren. Wie viele Fahrzeuge passieren in den ersten 20 Minuten insgesamt die Mautstelle?

#### Lösung

f (1) = 113,0; d. h. 113 Autos/Minute, konstant über eine Minute ergibt: 113 Autos in dieser Minute. Die Summe der Flächeninhalte aller Rechtecke ergibt **näherungsweise** die Gesamtzahl der Fahrzeuge:

 $113,0 + 110,8 + 108,5 + ... + 77,0 = 1834,5$ 

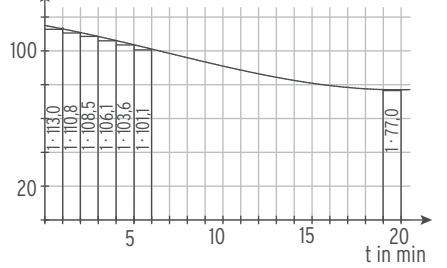

Die **Gesamtzahl der Fahrzeuge** lässt sich

durch den **Inhalt der Fläche** zwischen dem Graph von f und der t-Achse bestimmen: 20

 $\, \int\,$  f (t) dt = 1853,3. In den ersten 20 Minuten passieren 1853 Fahrzeuge die Mautstelle.

**Vergleichen Sie die Einheiten:** Anzahl der Fahrzeuge · Minute ergibt Anzahl der Fahrzeuge. **Hinweis:** Bei gegebener Ankunftsrate f (Fahrzeuge pro Zeiteinheit) wird die Gesamtzahl

a

Anzahl/Minute

 der Fahrzeuge im Zeitraum [a; b] bestimmt durch b  $f(t)$  dt.

# Beispiel 2

0

Â Für die kommenden Monate kann die Absatzrate eines Produktes durch folgende Funktion f modelliert werden:  $f(t) = 12e^{-0.5t} + 1$ ;  $t \ge 0$ ; t in Monaten; f(t) Absatzrate (Absatz in ME/Monat). Berechnen Sie den Gesamtabsatz in den ersten 6 Monaten.

### Lösung

Die Summe der Flächeninhalte aller Rechtecke ergibt näherungsweise den Gesamtabsatz. Der Gesamtabsatz lässt sich durch den Inhalt der Fläche zwischen dem Schaubild von f und

der t-Achse bestimmen: f (t) dt= 28,8 6

In den ersten 6 Monaten können 28 ME abgesetzt werden.

0

Vergleichen Sie die Einheiten:  $\frac{\text{ME}}{\text{Monat}}$ ·Monat ergibt ME.

**Hinweis:** Bei gegebener Absatzrate f (Absatz in ME pro Zeiteinheit) wird der

 Gesamtabsatz im Zeitraum [a; b] bestimmt durch a b  $f(t)$  dt.

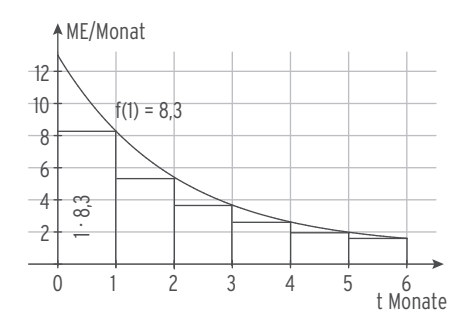

Â Gegeben ist die Geschwindigkeitsfunktion v mit  $v(t) = \frac{7}{2}t - \frac{1}{15}t^2$ ;  $0 \le t \le 40$ ; v in  $\frac{m}{s}$ ; t in s. Bestimmen Sie die Maßzahl des insgesamt zurückgelegten Weges.

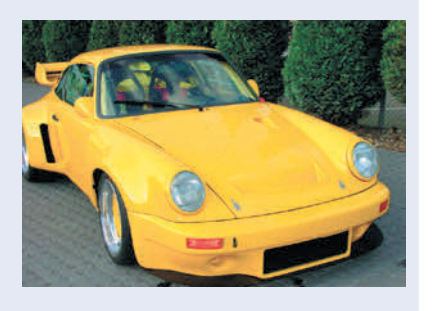

### Lösung

Der zurückgelegte Weg entspricht der Fläche unter der Kurve im v-t-Diagramm.

J 0 40  $v(t) dt =$ 0  $\int_{1}^{40} \left(\frac{7}{2}t - \frac{1}{15}t^2\right) dt$ 

$$
= \left[\frac{7}{4}t^2 - \frac{1}{45}t^3\right]_0^{40} = 1377.78
$$

Der zurückgelegte Weg beträgt 1377,78 m.

Vergleichen Sie die Einheiten:  $\frac{m}{s}$ ·s ergibt m.

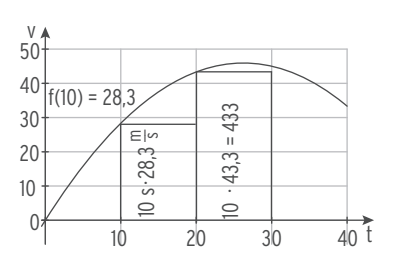

**Hinweis:** Bei gegebener Geschwindigkeit wird der zurückgelegte Weg im Zeitraum [a; b]

 berechnet durch a b  $v(t)$  dt.

#### Beispiel 4

Â In der Grafik ist die Abhängigkeit der Stromstärke I in Abhängigkeit von der Zeit t in s dargestellt. Ermitteln Sie die Ladung, die in der Zeit  $0 \le t \le 4$  insgesamt transportiert wurde. Verwenden Sie:  $I(t) = -t^2 + 4t$ .

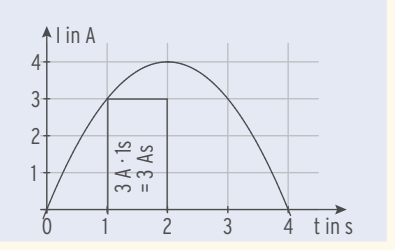

0 4

### Lösung

Die transportierte Ladung entspricht dem Inhalt der Fläche unter der I-Kurve.

Bei von der Zeit t abhängiger **Stromstärke** I gilt für die transportierte **Ladung**: I (t) dt

$$
\int_{0}^{4} 1(t) dt = \int_{0}^{4} (-t^2 + 4t) dt
$$

$$
= \left[ -\frac{1}{3}t^3 + 2t^2 \right]_0^4 = \frac{32}{3} = 10,66...
$$

Die transportierte Ladung beträgt 10,7 As.

Vergleichen Sie die Einheiten: A · s ergibt As (Amperesekunde).

**Hinweis:** Aus  $I(t) = Q'(t)$  folgt  $\int I(t) dt = Q(b) - Q(a)$ . a b

 $\supset$  Über ein Ventil kann das Wasservolumen in einem Wasserturm geregelt werden. Die Stärke des Wasserstroms ist gegeben durch  $f(t) = 0,5(e^{-t} - e^{0.5t}) + 4; 0 \le t \le 6;$ t in Minuten; f(t) in m3/Minute. Nach etwa 4,16 Minuten stellt das Ventil von Zufuhr auf Entnahme um. Überprüfen Sie. Skizzieren Sie das Schaubild von f. Enthält der Behälter nach 6 Minuten mehr Wasser als zu Beginn der Messung? Begründen Sie.

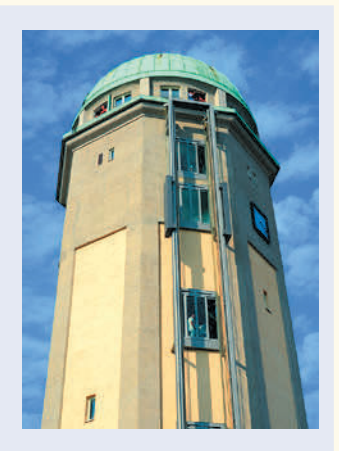

### Lösung

 $f(4,16) = 0,005; f(4,17) = -0,015$ Die Behauptung ist wahr. f hat eine Nullstelle in ca. 4,16.

**Positive** Funktionswerte bedeuten eine Wasserzufuhr.

**Negative** Funktionswerte bedeuten eine Wasserentnahme.

Integration:  $\int f(t) dt = 10,1$ 0 4,16

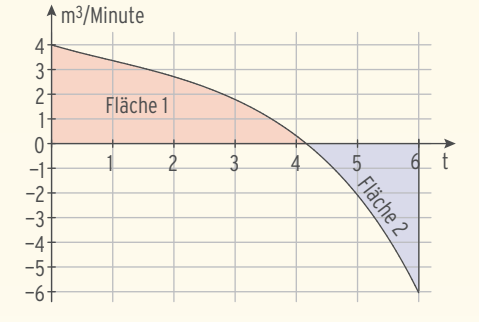

Die Fläche zwischen dem Schaubild von f und der t-Achse liegt **oberhalb** der t-Achse.

$$
\int_{4,16}^{6} f(t) dt = -4.7
$$

Die Fläche zwischen dem Schaubild von f und der t-Achse liegt **unterhalb** der t-Achse. Der Inhalt der Fläche zwischen dem Schaubild von f und der t-Achse oberhalb der t-Achse bedeutet die gesamte **Wasserzufuhr**, **unterhalb** der t-Achse die gesamte **Wasserentnahme.**

$$
\int_{0}^{6} f(t) dt = 5,4 > 0
$$

Die Wasserzufuhr übersteigt die Wasserentnahme, der Behälter enthält mehr Wasser. (vgl. Sie: Flächenbilanz)

Der **Gesamtdurchlauf** in m3 lässt sich berechnen durch 10,13 + 4,71 = 14,8.

**Hinweis:** Bei gegebenem Wasserdurchfluss f (Volumen pro Zeiteinheit) wird die Differenz

 von Wasserzufuhr und Wasserentnahme im Zeitraum [a; b] bestimmt durch f(t)dt (orientierter Flächeninhalt). a b

 $\supset$  Ein Heißluftballon bewegt sich geradlinig fort. Die Geschwindigkeit des Ballons während der einstündigen Fahrt wird durch das Schaubild von v mit  $v(t) = 200t^3 - 320t^2 + 120t$ ;  $0 \le t \le 1$  modelliert. Skizzieren Sie das Schaubild von v in einem Koordinatensystem.

Wie groß ist der zurückgelegte Weg?

#### Lösung

Nullstellen von v:  $v(t) = 0$  200t<sup>3</sup> – 320t<sup>2</sup> + 120t = 0 Ausklammern:  $20t(10t^2 - 16t + 6) = 0$ Satz vom Nullprodukt:  $t = 0$  oder  $10t^2 - 16t + 6 = 0$ Lösung der quadratischen Gleichung:  $t = 0.6$  oder  $t = 1$ Nullstellen von v: 0; 0,6; 1

Schaubild von v:

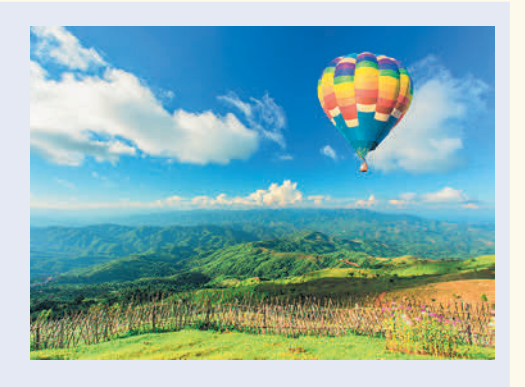

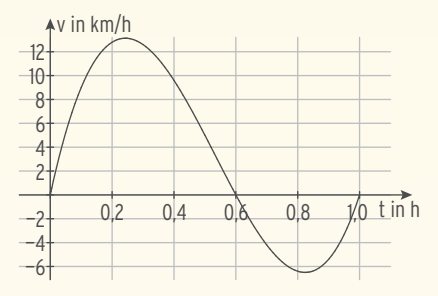

Der zurückgelegte Weg entspricht dem Inhalt der Fläche zwischen dem Schaubild von v und der t-Achse im v-t-Diagramm.

Positive Funktionswerte: Fahrt in einer Richtung

Negative Funktionswerte: Fahrt in entgegengesetzter Richtung Integration:

 $\int\limits_{0}^{1}$ 0,6 v(t)dt= 5,04 Die Fläche liegt **oberhalb** der t-Achse.  $\int v(t) dt = -1.71$ 0,6 1 Die Fläche liegt unterhalb der t-Achse.

Gesamter zurückgelegter Weg: s = 5,04 + 1,71 = 6,75 (km)

**Hinweis:** Der **Wert der Flächenbilanz** (des orientierten Flächeninhalts)

5,04 – 1,71 = 3,33 (km) oder 
$$
\int_{0}^{1} v(t) dt = 3,33
$$
 gibt die Entfernung

vom Startpunkt zur Position nach 1 Stunde an.

Gegeben ist die Funktion f mit  $f(t) = (6 - \frac{1}{18}t)e^{0.04t}$ ;  $t > 0$ .

a) Zeigen Sie: F mit F(t) =  $-\frac{1}{18}(25t - 3325) e^{0.04t}$  ist eine Stammfunktion von f.

b) Das Schaubild von f beschreibt die Förderung von Bodenschätzen. Im Jahre t = 0 (1910) wurde mit der industriellen Förderung begonnen, f(t) gibt die geförderte Menge in 106 kg im Jahr t an.

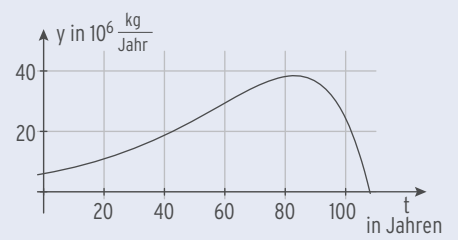

Nennen Sie mithilfe der Abbildung besondere Bereiche dieses Schaubilds und ihre Bedeutung für die Entwicklung der Förderung.

c) Wie viel Bodenschätze wurden insgesamt gefördert? Wie groß ist die durchschnittliche Jahresfördermenge?

### Lösung

- a) Ableitung von F: F'(t) =  $-\frac{1}{18}e^{0.04t}(25 + 0.04(25t 3325)) = -\frac{1}{18}e^{0.04t}(t 108) = f(t)$
- b) Aus der Abbildung: Schnittpunkt mit der y-Achse: S(0|6) Vor Beginn der industriellen Förderung werden bereits 6000 Tonnen gefördert. Schnittpunkt mit der t-Achse: N(108|0) Nach 108 Jahren, also 2018 wird die Förderung eingestellt. Hochpunkt: H(83|38) Maximale Jahresförderung 38000 Tonnen im Jahre 1993 (t = 83) Wendepunkt: W(58|28) Punkt mit maximaler Steigung, also maximale jährliche Zunahme der Förderung. Bis t = 58 wird jedes Jahr mehr gefördert und der jährliche Zuwachs (Steigerungsrate) nimmt zu. Von t = 58 bis t = 83 Zunahme der Fördermenge, aber der jährliche Zuwachs wird geringer.
- c) Die Fläche unter der Kurve liefert die Gesamtförderung

$$
\int_{0}^{108} f(t) dt = \left[ -\frac{1}{18} e^{0.04t} (25t - 3325) \right]_{0}^{108} \approx 2426
$$

Gesamtförderung 2426000 Tonnen

Durchschnittliche Jahresfördermenge als Mittelwert:

 $\frac{2426000 \text{ Tonnen}}{108}$  = 22462 Tonnen

**Hinweis:** Bei gegebener Förderrate (Fördermenge pro Zeiteinheit) wird die

 Gesamtförderung im Zeitraum [a; b] gesucht: b f(t)dt

a

# **Aufgaben**

- Das Höhenwachstum eines Baumes kann für  $0 \le t \le 5$ durch die Änderungsrate v beschrieben werden:  $v(t) = 1.25 e^{-0.5t}$ ; t in Jahren; v(t) in Meter pro Jahr.
	- a) Zeichnen Sie einen Graphen, der die Entwicklung der Höhe des Baumes darstellt, wenn dieser zu Beginn (t = 0) 0,5m hoch war.
	- b) Welche Bedeutung haben die folgenden Integrale für die vorgegebene Situation?

$$
\begin{array}{cccc}\n\cdot & \int_{0}^{1} v(t) dt & \cdot & \int_{1}^{4} v(t) dt & \cdot & 0.5 + \int_{0}^{4} v(t) dt\n\end{array}
$$

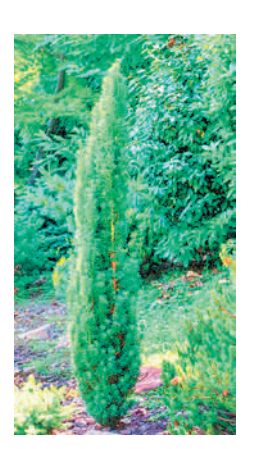

**2** Der Kostenzuwachs eines Betriebes für die Produktion von x ME lässt sich beschreiben durch  $K'(x) = 3x^2 - 14x + 135$ , x in ME:

 $K'(x)$  in  $\frac{\text{Geldenheit}}{\text{Mengeneinheit}} \left(\frac{\text{GE}}{\text{ME}}\right)$ .

Berechnen Sie folgende Integrale und interpretieren Sie Ihre Ergebnisse ökonomisch.

- a)  $K'(x) dx$  b) 0 5 5 **b)**  $\int_0^{10} K'(x) dx$ K'(x) dx c) 20 + 0 10  $K'(x) dx$
- **3** Die Messstelle am Bewässerungsreservoir zeigt zu jedem Zeitpunkt den momentanen Wasserdurchsatz an. Die Durchflussmenge in  $\frac{m^3}{h}$  lässt sich modellieren durch  $f(t) = 1.8t^2 + 24t + 150$ ;  $t > 0$ ; t in h.

 Berechnen Sie folgende Integrale und interpretieren Sie den Integralwert jeweils im Sachzusammenhang.

- a)  $\int f(t) dt$ 0 5 f(t)dt b)  $\int$ 1 6 f(t)dt c)  $10 + \int_{0}^{1}$ 8 f(t)dt
- **4** Bei illegalen Autorennen versuchen die Teilnehmer, mit ihren getunten Autos eine gerade Strecke möglichst in kurzer Zeit zurückzulegen. Der Geschwindigkeitsverlauf eines Fahrzeugs wird durch v mit v(t) = 60 - 60 e<sup>-0,09t</sup>;  $t \ge 0$ , t in s, v(t) in  $\frac{m}{s}$  beschrieben. Nach 60s fährt der Teilnehmer über die Ziellinie. Wie lang ist die Strecke?
- **5** Die Funktion f mit f(t) = 184 184e—0,135t beschreibt modellhaft die Entwicklung der wöchentlichen Verkaufszahlen einer neuen Zahnpasta in Tuben. Dabei ist t die Zeit in Wochen nach der Einführung, f(t) die verkaufte Stückzahl innerhalb der Woche t.

Interpretieren Sie das Integral  $\int f(t) dt$ . 8

0 Prüfen Sie, ob nach 15 Wochen insgesamt mehr als 1500 Tuben verkauft sind.

**6** Ein Auto fährt im Zeitintervall [0; 4] mit wechselnder Geschwindigkeit  $v(t) = -6t^2 + 48t$ ; t in h, v(t) in  $\frac{km}{h}$ . Berechnen Sie die zurückgelegte Strecke.

**7** Herr Müller macht eine Fahrradtour. Er wählt eine 55km lange Strecke von einem See zu einem Berg.

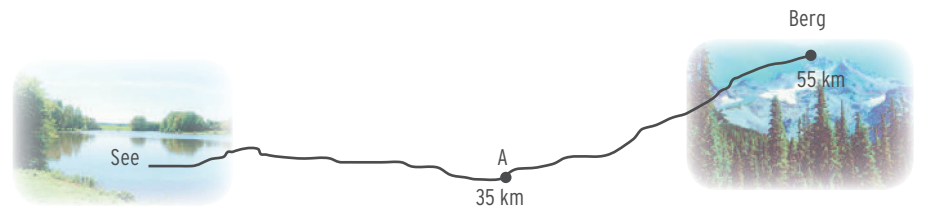

Herr Müller startet 35km vom See entfernt vom Punkt A in Richtung des Berges. Das folgende Schaubild zeigt das Geschwindigkeits-Zeit-Diagramm seiner Fahrt.

- a) Interpretieren Sie dieses Diagramm.
- b) Bestimmen Sie eine Polynomfunktion 3. Grades, deren Graph der Kurve im Diagramm entspricht.
- c) Bestimmen Sie die größte Entfernung vom Ausgangspunkt A während dieser Stunde.

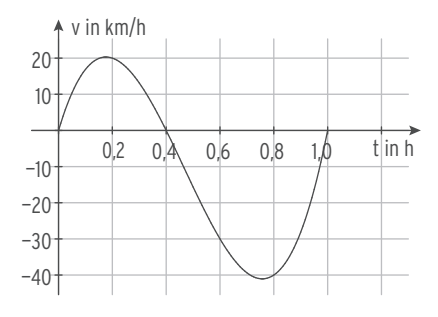

**8** Ein Patient erhält nach einer Operation eine Infusion. Die Abbildung zeigt die Dosierung eines Medikamentes (Zufuhr pro Zeit in mg/h) über einen Zeitraum von 8 Stunden.

Wie verändert sich der Verlauf der Dosierung? Der Graph in der Abbildung soll mit einer Exponentialfunktion f mit  $f(t) = at e^{bt}$  modelliert werden.

In t = 2 ist eine maximale Dosierung von  $\frac{2}{e}$  eingestellt.

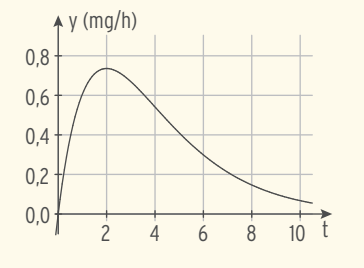

Prüfen Sie, ob f mit  $f(t) = te^{-0.5t}$  eine geeignete Funktion ist. Zeigen Sie, dass F mit  $F(t) = -2(t + 2)e^{-0.5t}$  eine Stammfunktion von f ist. Bestimmen Sie damit näherungsweise die Menge des verabreichten Medikamentes.

- **9** Ein Landwirt hat eine nur unvollständige Übersicht über die jährlichen Erträge seiner Erdbeerplantage. Das Feld erbrachte zu Beginn der Aufzeichnung einen Ertrag von 4 Tonnen und einen Grenzertrag von null. Sechs Jahre später erreichte die Jahresproduktionsrate einen Höchststand von 8 Tonnen.
- a) Bestimmen Sie eine Funktion f, die den Ertrag pro Jahr in Abhängigkeit von der Zeit t in Jahren beschreibt.
- b) In welchem Jahr verzeichnet der Landwirt den größten Ertragszuwachs? Welche Bedeutung hat diese Stelle für das Schaubild der Funktion f?
- c) Wie viel Tonnen Erdbeeren hat der Landwirt in diesen zehn Jahren geerntet?

**10** Aus einem Wasserspeicher mit einem Fassungsvermögen von 800 m3 wird Wasser entnommen. Die Entnahmegeschwindigkeit an diesem Tag wird beschrieben durch die Funktion f mit  $f(x) = 24x - x^2$ ;  $0 \le x \le 24$ ;  $x = 0$  entspricht 0 Uhr. Dabei ist x die Zeit in Stunden und f(x) gibt die Entnahmegeschwindigkeit in m3 pro Stunde zum Zeitpunkt x an.

- a) Wie viel m<sup>3</sup> Wasser werden zwischen 2 Uhr und 3 Uhr dem Speicher entnommen?
- b) Berechnen und interpretieren Sie das Integral 800 0 5  $f(x)dx$ .
- **11** Für die Geschwindigkeit eines Trabant (Automarke), der zur Zeit t = 0 startet, gilt die Beziehung v(t) = 35(1 – e<sup>-0,02t</sup>); (t in s, v(t) in  $\frac{m}{s}$ ).
- a) Wie schnell (in km/h) fährt der Trabant nach 1 Minute, nach 2 Minuten?
- b) Bei einer Geschwindigkeit von 120 $\frac{\text{km}}{\text{h}}$  fängt das Lenkrad an zu vibrieren. Wie lange hat der Fahrer beschleunigt?
- c) Geben Sie die Höchstgeschwindigkeit des Trabant an.
- d) Wie viel km legt der Trabant in den ersten zwei Minuten zurück?
- **12** Ein Kondensator wird gemäß der Funktion I mit  $I(t) = 12e^{-2t}(e^{t} - 1); t \ge 0, t \in S$ ,  $I(t) \in M$ über einen konstanten Widerstand aufgeladen.
- a) Beschreiben Sie den Verlauf der zugehörigen Kurve. Welche physikalische Bedeutung haben die einzelnen Abschnitte?
- b) Ermitteln Sie rechnerisch die größte Stromstärke Imax. Es gibt Zeitpunkte, in denen die Stromstärke 0,5 I<sub>max</sub> beträgt. Ermitteln Sie einen dieser Zeitpunkte.
- c) Welche Ladungsmenge Q nimmt der Kondensator während des Aufladens auf?
- **13** Der Kernzerfall als Ursache der natürlichen Radioaktivität ist ein Phänomen, das dem Gesetz der Form  $f(t) = ae^{-kt}$  gehorcht.

Dabei gibt f(t) näherungsweise die Anzahl der Zerfälle pro Tag an.

 Zu Beginn der Beobachtung von Radioiod werden 1000 Zerfälle pro Tag, 10 Tage später 422 Zerfälle pro Tag gemessen.

- a) Bestimmen Sie a und k und die Halbwertszeit von Radioiod.
- b) Wie viel Tage muss man warten, bis die durch Radioiod verursachte Radioaktivität auf 5% des ursprünglichen Wertes abgesunken ist (was 95% Zerfall bedeutet)?
- c) Für die Funktion F gilt für  $t \ge 0$ : F(0) = 0 und F'(t) = f(t). Bestimmen Sie den Funktionsterm. Welche physikalische Bedeutung hat F?
- d) Wie viel Kerne sind in den ersten zwanzig Tagen zerfallen? Wie groß ist die Anzahl der unzerfallenen Kerne bei Beobachtungsbeginn?

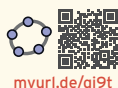

# 4.5.3 Rotationskörper

Die Bilder zeigen **Rotationskörper** aus dem Alltag. Bei diesen Körpern ist das Volumen eine wichtige Größe. Das Volumen kann mithilfe der Integralrechnung bestimmt werden.

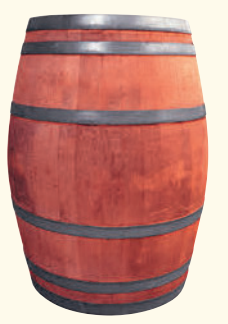

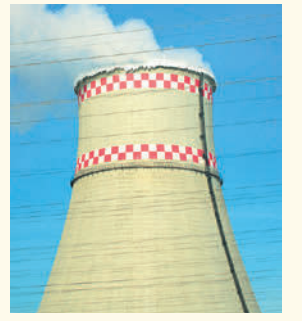

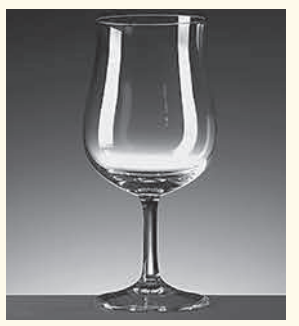

Rotationskörper entstehen, wenn eine ebene **Fläche um eine Achse gedreht** wird.

#### **Beispiel**

Der Mischer eines Betonwagens rotiert um eine Achse. Zur Berechnung des Volumens wird der Rand durch eine Kurve angenähert.

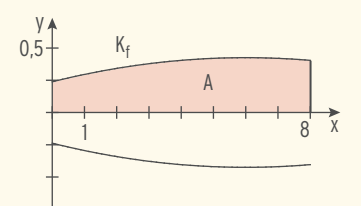

Rotiert die Fläche zwischen dem Graphen von f und der x-Achse um die x-Achse, so entsteht ein **Rotationsparaboloid.**

Will man das Volumen des Körpers berechnen, lässt sich folgende Methode anwenden: Man unterteilt den Rotationskörper mit dem Volumen **V** in n  $(n \in \mathbb{N}^*)$  Zylinderscheiben der Dicke  $h = \Delta x$ . Der Radius einer Zylinderscheibe beträgt **f(x<sub>i</sub>)**. Somit erhält man für das Volumen einer Zylinderscheibe:  $V_i = \pi \cdot (f(x_i))^2 \cdot \Delta x$ .

Das Gesamtvolumen der Zylinderscheiben im Intervall [0; b] ist dann  $\sum_{i=1}^{n} V_i = \sum_{i=1}^{n} \pi \cdot (f(x_i))^2 \cdot \Delta x$ . i=1 i=1

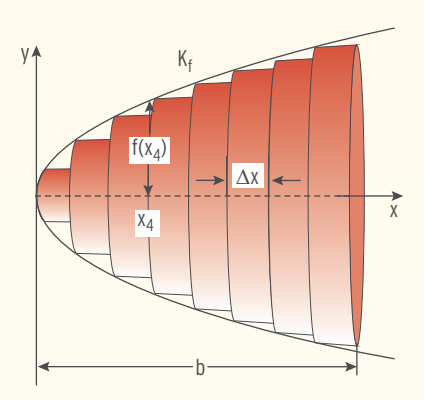

Mit  $\Delta x$  gegen null, d.h. n  $\rightarrow \infty$ , erhält man daraus (bei Rotation um die x-Achse) das Volumen V des Rotationskörpers im Intervall [0; b]:

**Volumeninhalt** 
$$
V = \lim_{n \to \infty} \sum_{i=1}^{n} \pi (f(x_i))^2 \Delta x = \pi \int_{0}^{b} (f(x))^2 dx
$$

Â Gegeben ist der Graph der Funktion f mit  $f(x) = \sqrt{x}$ ;  $x \ge 0$ .

Der Graph von f, die Parallele zur y-Achse mit x = 3, und die x-Achse schließen eine Fläche ein.

Diese Fläche rotiert um die x-Achse.

Berechnen Sie das Volumen des entstehenden Drehkörpers.

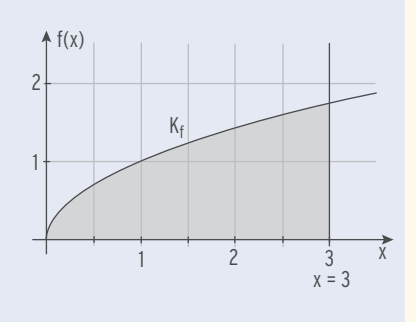

#### Lösung

Mit der Formel 
$$
V = \pi \int_{a}^{b} (f(x))^{2} dx
$$
 erhält man:  $V = \pi \int_{0}^{3} (\sqrt{x})^{2} dx = \pi \int_{0}^{3} x dx$ 

\n
$$
= \pi \left[ \frac{x^{2}}{2} \right]_{0}^{3} = \frac{9\pi}{2} \approx 14,14
$$

Das Volumen V des entstehenden Drehkörpers beträgt etwa 14,14 VE.

#### Beispiel 2

 $\Rightarrow$  Die Graphen von f mit f(x) = 0,5 x<sup>3</sup> und von g mit g(x) = -x<sup>2</sup> + 4x; x  $\in$  R. umschließen für  $x \in [0; 2]$  ein Flächenstück. Rotiert dieses Flächenstück um die x-Achse, so entsteht ein Rotationskörper mit dem Volumen V. Bestimmen Sie V.

#### Lösung

Schnittstellen:  $f(x) = g(x)$  0,5 $x^3 = -x^2 + 4x$ 

Satz vom Nullprodukt:  $x_1 = 0$ ;  $x_2 = 2$ ;  $x_3 = -4$ 

Nullform:  $0.5x^3 + x^2 - 4x = 0$ Ausklammern:  $x(0,5x^2 + x - 4) = 0$ 

y

Die Fläche zwischen dem Graphen von f und der x-Achse rotiert um die x-Achse:

$$
V_{\text{inner}} = \pi \int_{0}^{2} (f(x))^{2} dx = \pi \int_{0}^{2} (0.5x^{3})^{2} dx
$$

$$
= \pi \int_{0}^{2} 0.25x^{6} dx = \pi \left[ \frac{1}{28}x^{7} \right]_{0}^{2} = 14.36
$$

Die Fläche zwischen dem Graphen von g und der x-Achse rotiert um die x-Achse:

$$
V_{\text{augen}} = \pi \int_{0}^{2} (g(x))^{2} dx = \pi \int_{0}^{2} (-x^{2} + 4x)^{2} dx
$$
  
=  $\pi \int_{0}^{2} (x^{4} - 8x^{3} + 16x^{2}) dx = \left[ \frac{1}{5}x^{5} - 2x^{4} + \frac{16}{3}x^{3} \right]_{0}^{2} \approx 53{,}62$ 

 $K_f$ Kg 4 3 2  $\overline{\phantom{0}}$ 1  $1 \qquad \qquad 2 \qquad \qquad 3 \qquad \qquad x$ 

Das Volumen des gesuchten Rotationskörpers erhält man als Differenz:  $V = V_{\text{augen}} - V_{\text{innen}} = 53,62 - 14,36 = 39,26$ 

Der Graph von f schließt mit der x-Achse auf [a; b] eine Fläche ein. Rotiert diese Fläche um die x-Achse, so gilt für das **Volumen des Rotationskörpers:**

$$
V = \pi \int_{a}^{b} (f(x))^{2} dx
$$

Die Graphen von f und von g schließen auf [a; b] oberhalb der x-Achse bzw. unterhalb der x-Achse eine Fläche ein. Rotiert die Fläche um die x-Achse, so gilt für das Volumen des Rotationskörpers:  $V = V_{\text{augen}} - V_{\text{inner}}$ 

# **Aufgaben**

**1** Die gekennzeichnete Fläche rotiert um die x-Achse. Beschreiben Sie den entstehenden Körper. Berechnen Sie das Volumen des Drehkörpers.

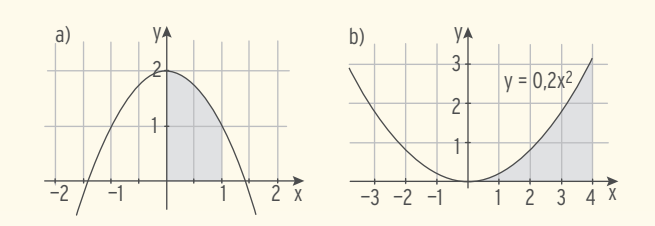

- **2** K ist das Schaubild der Funktion f mit  $f(x) = x^2 2x$ ;  $x \in \mathbb{R}$ . Die Fläche zwischen K und der x-Achse rotiert um die x-Achse. Berechnen Sie das Volumen des entstehenden Rotationskörpers.
- **3** Der Graph von f mit  $f(x) = e^x + 1$ ;  $x \in \mathbb{R}$ , begrenzt mit den Koordinatenachsen und der Geraden mit der Gleichung  $x = -1$  ein Flächenstück. Dieses Flächenstück rotiert um die x-Achse und erzeugt einen Drehkörper. Berechnen Sie sein Volumen.
	- **4** Der Graph von f mit  $f(x) = x^2 + 1$ ;  $x \in \mathbb{R}$  und der Graph von q mit  $g(x) = 3 x^2$ ;  $x \in \mathbb{R}$ , begrenzen eine Fläche. Diese Fläche rotiert um die x-Achse und erzeugt einen Drehkörper. Berechnen Sie das Volumen des Drehkörpers.
	- **5** Der Graph der Funktion g mit  $g(x) = 3e^{-x}$ ;  $x \in \mathbb{R}$ , begrenzt mit der x-Achse für  $0 < x < 2.5$  eine Fläche.
	- a) Berechnen Sie den Inhalt dieser Fläche.
	- b) Die Fläche aus Teilaufgabe a) rotiert um die x-Achse. Dabei entsteht ein Rotationskörper. Der Rotationskörper wird so durchbohrt, dass die Bohrachse mit seiner Symmetrieachse übereinstimmt. Diese Bohrung hat den Durchmesser 1. Bestimmen Sie das Volumen des Restkörpers.

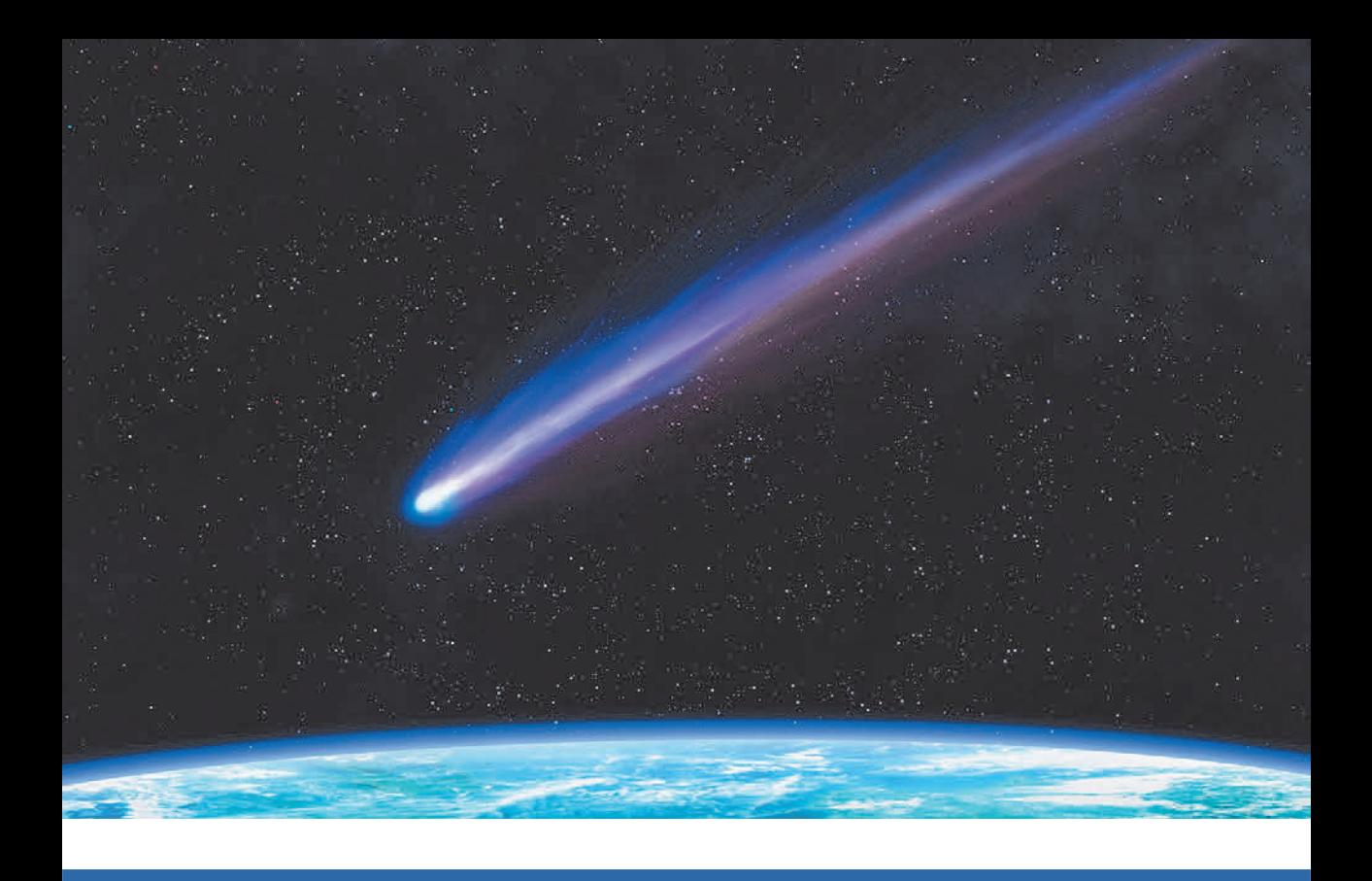

# 2 Vertiefung der Vektoriellen Geometrie

Die vektorielle Geometrie ermöglicht es in vielen Fällen, geometrische Aufgabenstellungen rein rechnerisch zu lösen, ohne die Anschauung zu Hilfe zu nehmen. Dabei werden Geraden und Ebenen im dreidimensionalen Raum durch Gleichungen dargestellt und Lagebeziehungen untersucht. Die Frage, in welchem Abstand der Himmelskörper an der Erde vorbeifliegt, kann mit Mitteln der vektoriellen Geometrie geklärt werden.

# Qualifikationen & Kompetenzen

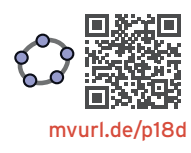

- Mit Vektoren rechnen
- Geraden- und Ebenengleichungen aufstellen
- Gegenseitige Lage von Geraden und Ebenen untersuchen
- Abstände und Winkel berechnen
- Volumenberechnungen an Objekten im Raum durchführen
- Realitätsbezogene Zusammenhänge mathematisch modellieren

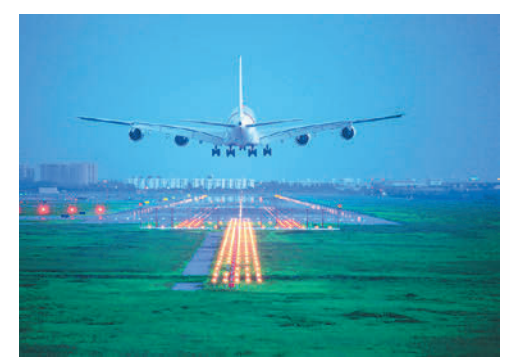

Flugzeuge Landeanflug

Ein Flugzeug befindet sich auf einer geradlinigen Flugbahn. Mithilfe der Vektorgeometrie lassen sich der Landepunkt und der Landewinkel berechnen.

# Beispiel 2

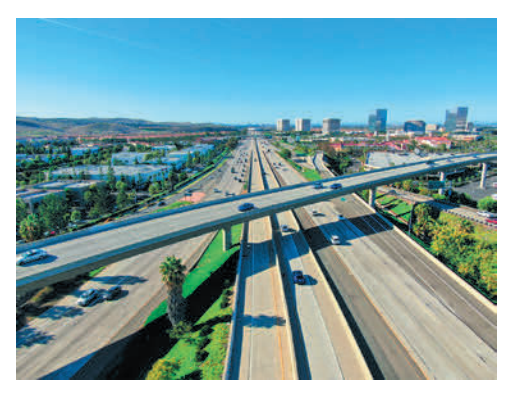

### Autobahn Lagebeziehung von Ebenen

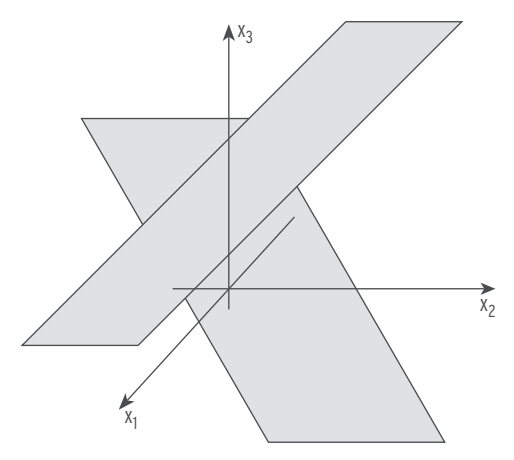

Die Autobahnen verlaufen in verschiedenen Ebenen. Mit Mitteln der Vektorgeometrie lassen sich die Ebenen beschreiben und auf gegenseitige Lage untersuchen.

# 2.1 Geraden

# 2.1.1 Geradengleichung in Parameterform

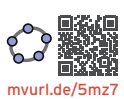

# Punkt-Richtungs-Form

P ist ein Punkt auf der Geraden g. Die Geradenpunkte Q und R erhält man durch

$$
\overrightarrow{OQ} = \overrightarrow{OP} + \overrightarrow{u}
$$

$$
\overrightarrow{OR} = \overrightarrow{OP} + 2\overrightarrow{u}.
$$

Allgemein erhält man Punkte X auf g durch

$$
\overrightarrow{OX} = \overrightarrow{OP} + r \cdot \overrightarrow{u}; r \in \mathbb{R}.
$$

Für jede Wahl von  $r \in \mathbb{R}$  erhält man einen Geradenpunkt.

lst P ein Punkt mit dem **Ortsvektor** p ื und u ein **Richtungsvektor**, dann kann eine Gerade g durch folgende Gleichung beschrieben werden:

 \_\_\_›  $\vec{x} = \vec{p} + r\vec{u}$ ; r  $\in$   $\mathbb{R}$ . (Punkt-Richtungs-Form)

Der Vektor \_\_\_› p heißt **Stützvektor,** P ist der **Aufpunkt.**

# Zwei-Punkte-Form

 $\overrightarrow{p}, \overrightarrow{q}$  sind die Ortsvektoren der Geradenpunkte P und Q.  $\overrightarrow{u} = \overrightarrow{PQ} = \overrightarrow{OQ} - \overrightarrow{OP} = \overrightarrow{q} - \overrightarrow{p}$  ist ein Richtungsvektor. Geradengleichung von g g:  $\overrightarrow{x} = \overrightarrow{OP} + \overrightarrow{r(OOQ - OP)}; r \in \mathbb{R}$  bzw.  $\frac{3}{6}$  $g: \vec{x} = \vec{p} + r(\vec{q} - \vec{p}); r \in \mathbb{R}$ 

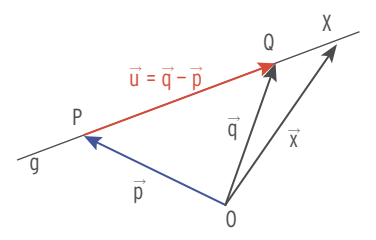

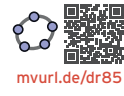

Eine Gerade g, die durch die zwei Punkte P und Q verläuft, kann beschrieben werden durch: \_\_›  $\overrightarrow{x} = \overrightarrow{OP} + r \cdot \overrightarrow{PQ}$ ;  $r \in \mathbb{R}$  $\vec{x} = \vec{p} + r(\vec{q} - \vec{p}); r \in \mathbb{R}$  (Zwei-Punkte-Form)

Der Vektor p⊂heißt **Stützvektor,**  $\vec{q} - \vec{p}$  ist ein **Richtungsvektor.** 

### Besondere Geraden im Anschauungsraum

$$
x_1
$$
-Achse:  $\vec{x} = r \begin{pmatrix} 1 \\ 0 \\ 0 \end{pmatrix}$   $x_2$ -Achse:  $\vec{x} = s \begin{pmatrix} 0 \\ 1 \\ 0 \end{pmatrix}$   $x_3$ -Achse:  $\vec{x} = t \begin{pmatrix} 0 \\ 0 \\ 1 \end{pmatrix}$ ; (r, s, t  $\in \mathbb{R}$ )

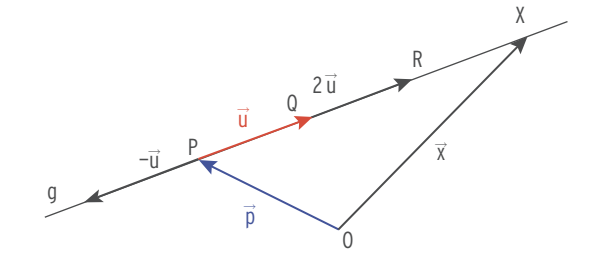

- Gegeben ist die Gerade g:  $\vec{x} = \begin{pmatrix} 3 \\ -1 \\ 2 \end{pmatrix} + r \begin{pmatrix} 0 \\ 2 \\ 1 \end{pmatrix}$ ; r ∈ IR.
- a) Bestimmen Sie drei Punkte auf der Geraden g.
- b) Liegt der Punkt P(3 | 3 | 6) auf der Geraden g?
- c) Bestimmen Sie eine Gleichung der Ursprungsgeraden durch den Aufpunkt von g.

### Lösung

a) Der Aufpunkt A(3  $|-1|$  2) liegt auf g  $(für r = 0)$ . Weitere Punkte auf g erhält man, indem man für den Parameter r verschiedene

Werte wählt.

$$
\text{ Für } \mathsf{r} = 1; \; \vec{\mathsf{x}} = \begin{pmatrix} 3 \\ -1 \\ 2 \end{pmatrix} + 1 \cdot \begin{pmatrix} 0 \\ 2 \\ 1 \end{pmatrix} = \begin{pmatrix} 3 \\ 1 \\ 3 \end{pmatrix}.
$$

Der Punkt B(3 | 1 | 3) liegt auf g.

\n
$$
\text{Für } r = 0.5 \colon \vec{x} = \begin{pmatrix} 3 \\ -1 \\ 2 \end{pmatrix} + 0.5 \begin{pmatrix} 0 \\ 2 \\ 1 \end{pmatrix} = \begin{pmatrix} 3 \\ 0 \\ 2.5 \end{pmatrix}.
$$
\n

Der Punkt C(3 | 0 | 2,5) liegt auf g.

 $\frac{1}{\sqrt{2}}$  x<sub>2</sub>  $x_1$ 1 2 1 2 2 1  $-1$ 4 A B  $\mathcal{C}$ 3  $\overrightarrow{OA}$ 

x3

3

#### **Hinweis:** Für alle Punkte auf q gilt:  $x_1 = 3$ .

Die Gerade g verläuft parallel zur x<sub>2</sub>x<sub>3</sub>-Ebene. Die Punkte X auf g haben die Koordinaten  $x_1 = 3$ ,  $x_2 = -1 + 2r$ ,  $x_3 = 2 + r$ . C liegt zwischen A und B, da 0 < r < 1. C ist der Mittelpunkt der Strecke AB,

da r = 
$$
\frac{1}{2}
$$
 ist. Gleichung der Strecke AB:  $\vec{x} = \begin{pmatrix} 3 \\ -1 \\ 2 \end{pmatrix} + r \begin{pmatrix} 0 \\ 2 \\ 1 \end{pmatrix}$ ;  $0 \le r \le 1$ 

b) Um zu überprüfen, ob der Punkt P auf g liegt, führt man eine **Punktprobe** durch. Punktprobe mit P(3 | 3 | 6):

Ortsvektor von P für \_\_› x einsetzen: (

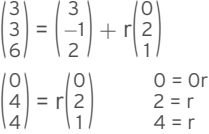

Umformung:

 Es gibt keine Zahl r, sodass alle drei Gleichungen erfüllt sind. P liegt nicht auf g.

c) Aufpunkt:  $A(3 \mid -1 \mid 2)$ 

Richtungsvektor:

Gleichung der Ursprungsgeraden:

23.13.13.23

\n34.13 
$$
|x| = \overrightarrow{OA} = \begin{pmatrix} 3 \\ -1 \\ 2 \end{pmatrix}
$$

\n4.24  $|x| = \overrightarrow{OA} = \begin{pmatrix} 3 \\ -1 \\ 2 \end{pmatrix}$ 

\n5.34

\n6.44

\n7.44

\n7.54

\n8.54

\n9.64

\n10.7

\n11.64

\n12.7

\n13.8

\n14.7

\n15.8

\n16.7

\n17.9

\n18.7

\n19.8

\n10.7

\n11.8

\n12.9

\n13.9

\n14.9

\n15.9

\n16.9

\n17.1

\n18.1

\n19.1

\n19.1

\n10.1

\n11.8

\n12.9

\n13.9

\n14.9

\n15.9

\n16.1

\n17.1

\n18.1

\n19.1

\n19.1

\n10.1

\n11.8

\n12.9

\n13.9

\n14.1

\n15.1

\n16.1

\n17.1

\n18.1

\n19.1

\n19.1

\n10.1

\n11.8

\n12.1

\n13.9

\n14.1

\n15.1

\n16.1

\n17.1

\n18.1

\n19.1

\n19.1

\n10.1

\n11.9

\n12.1

\n13.1

\n14.1

\n15.1

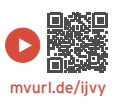

g

- Â Die Gerade g verläuft durch die Punkte A(−3 | 9 | 2) und B(−4 | 1 | −5). Die Gerade h ist parallel zu g und geht durch den Punkt P(−2 | 3 | 6).
- a) Bestimmen Sie eine Gleichung von g.
- b) Bestimmen Sie eine Gleichung von h. Überprüfen Sie, ob der Punkt Q(0 | 19 | 20) auf h liegt.

#### Lösung

a) Die Differenz der Ortsvektoren  $\overrightarrow{OA}$  und  $\overrightarrow{OB}$ ergibt einen **Richtungsvektor** von g.

Richtungsvektor: \_\_\_›

in die Punkt-Richtungs-Form ergibt eine Gleichung von g:

Richardness (z. B. 
$$
\overrightarrow{OA}
$$
)

\n $\overrightarrow{d} = \overrightarrow{AB} = \overrightarrow{OB} - \overrightarrow{OA} = \begin{pmatrix} -4 \\ 1 \\ -5 \end{pmatrix} - \begin{pmatrix} -3 \\ 9 \\ 2 \end{pmatrix} = -\begin{pmatrix} 1 \\ 8 \\ 7 \end{pmatrix}$ 

\nEinsetzen eines Ortsvektors (z. B.  $\overrightarrow{OA}$ )

\nund  $\overrightarrow{d}$ 

 $1<sup>1</sup>$ 

$$
\vec{x} = \overrightarrow{OA} + r\vec{u} = \begin{pmatrix} -3 \\ 9 \\ 2 \end{pmatrix} + r\begin{pmatrix} 1 \\ 8 \\ 7 \end{pmatrix}; r \in \mathbb{R}
$$

b) g und h sind **parallel**, d. h., der Richtungsvektor von g ist ein Vielfaches des Richtungsvektors von h.

Einsetzen von  $\stackrel{\rightarrow}{p}$  (Ortsvektor von P) und  $\stackrel{\rightarrow}{u}$ in die Punkt-Richtungs-Form ergibt eine Gleichung von h:

Punktprobe mit Q(0 | 19 | 20): Ortsvektor von Q für  $\vec{x}$  einsetzen:

Gleichung von h: 
$$
\vec{x} = \vec{p} + s\vec{u} = \begin{pmatrix} -2 \\ 3 \\ 6 \end{pmatrix} + s \begin{pmatrix} 1 \\ 3 \\ 7 \end{pmatrix}; s \in \mathbb{R}
$$
  
\nPunktprobe mit Q(0 | 19 | 20):  
\nOrtsvektor von Q für  $\vec{x}$  einsetzen:  
\n
$$
\begin{pmatrix} 0 \\ 19 \\ 20 \end{pmatrix} = \begin{pmatrix} -2 \\ 3 \\ 6 \end{pmatrix} + s \begin{pmatrix} 1 \\ 8 \\ 7 \end{pmatrix}; s \in \mathbb{R}
$$
  
\n
$$
\begin{pmatrix} 0 \\ 19 \\ 20 \end{pmatrix} = \begin{pmatrix} -2 \\ 3 \\ 6 \end{pmatrix} + s \begin{pmatrix} 1 \\ 8 \\ 7 \end{pmatrix}
$$
  
\n
$$
\begin{pmatrix} 2 \\ 16 \\ 14 \end{pmatrix} = s \begin{pmatrix} 1 \\ 8 \\ 7 \end{pmatrix} \qquad s = 2
$$

Für s = 2 sind alle drei Gleichungen erfüllt. Q liegt auf h.

### Beispiel 3

 $\bigcirc$  Für jedes k ∈ ℝ ist der Punkt A<sub>k</sub> gegeben durch A<sub>k</sub>(-1 | 3k + 1 | -3k). Es gibt eine Gerade g, die alle Punkte  $A_k$  enthält. Bestimmen Sie die Gleichung von g.

#### Lösung

Zwei Punkte wählen, z. B. für k = 0, k = 1:

Richtungsvektor u:

Gleichung von g:

Oder mit 
$$
r\begin{pmatrix} 0 \\ 3 \\ -3 \end{pmatrix} = r \cdot 3 \begin{pmatrix} 0 \\ 1 \\ -1 \end{pmatrix} = s \begin{pmatrix} 0 \\ 1 \\ -1 \end{pmatrix}
$$
erhält man:  $\vec{x}$ 

1en, z.B. für 
$$
k = 0
$$
,  $k = 1$ :

\n
$$
A_0(-1 \mid 1 \mid 0), A_1(-1 \mid 4 \mid -3)
$$
\n
$$
\vec{u} = \overrightarrow{OA}_1 - \overrightarrow{OA}_0 = \begin{pmatrix} -1 \\ 4 \\ -3 \end{pmatrix} - \begin{pmatrix} -1 \\ 1 \\ 0 \end{pmatrix} = \begin{pmatrix} 0 \\ 3 \\ -3 \end{pmatrix}
$$
\n
$$
\vec{x} = \begin{pmatrix} -1 \\ 1 \\ 0 \end{pmatrix} + r \begin{pmatrix} 0 \\ 3 \\ -3 \end{pmatrix}; r \in \mathbb{R}
$$
\n
$$
r \cdot 3 \begin{pmatrix} 0 \\ 1 \\ -1 \end{pmatrix} = s \begin{pmatrix} 0 \\ 1 \\ -1 \end{pmatrix} \text{erhält man: } \vec{x} = \begin{pmatrix} -1 \\ 1 \\ 0 \end{pmatrix} + s \begin{pmatrix} 0 \\ 1 \\ -1 \end{pmatrix}; s \in \mathbb{R}
$$

◆ Gegeben sind der Punkt P<sub>t</sub>(t + 9 | -10 | t + 5) und die Gerade g:  $\vec{x} = \begin{pmatrix} 5 \\ -1 \\ -2 \end{pmatrix} + r \begin{pmatrix} 2 \\ 3 \\ 1 \end{pmatrix}$ ; r ∈ ℝ.

Bestimmen Sie den Wert für t so, dass der Punkt P<sub>t</sub> auf der Geraden g liegt.

#### Lösung

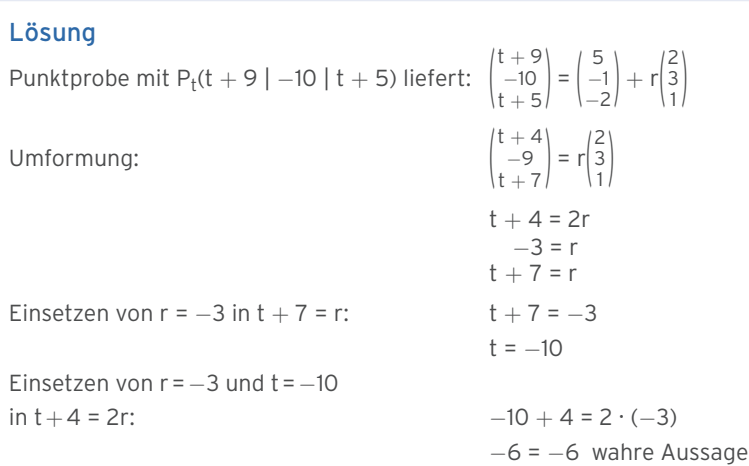

Für t = −10 liegt der Punkt P<sub>t</sub>(−1 | −10 | −5) auf der Geraden g.

#### Beispiel 5

 $\bigcirc$  **A(1 | 1 | −1), B(2 | 3 | −2), C(4 | 7 | 3) und D(3 | 5 | 4) sind die Eckpunkte eines Vierecks.** Die Gerade g verläuft durch die Punkte A und C, h ist die Gerade durch die Punkte B und D. Zeigen Sie: Der Punkt M(2,5 | 4 | 1) liegt auf g und auf h. Interpretieren Sie Ihr Ergebnis.

#### Lösung

Gerade g durch A und C:

Gerade h durch B und D: \_\_›

Punktprobe mit M in g: (

ergibt eine wahre Aussage für r = 0,5. M liegt auf g.

Punktprobe mit M in h: (

Wahre Aussage für s = 0,5. M liegt auf h.

**Interpretation:** Wegen r = s = 0,5 halbieren sich die Diagonalen. Das Viereck ABCD ist ein Parallelogramm.

 $\overrightarrow{x} = \overrightarrow{OA} + r \cdot \overrightarrow{AC} = \begin{pmatrix} 1 \\ 1 \\ -1 \end{pmatrix} + r \begin{pmatrix} 3 \\ 6 \\ 4 \end{pmatrix}; r \in \mathbb{R}$  $\overrightarrow{x} = \overrightarrow{OB} + s \cdot \overrightarrow{BD} = \begin{pmatrix} 2 \\ 3 \\ -2 \end{pmatrix} + s \begin{pmatrix} 1 \\ 2 \\ 6 \end{pmatrix}; s \in \mathbb{R}$ 2,5  $\begin{pmatrix} 1 \\ 4 \\ 1 \end{pmatrix} = \begin{pmatrix} 1 \\ 1 \\ -1 \end{pmatrix} + r \begin{pmatrix} 3 \\ 6 \\ 4 \end{pmatrix}$ 

$$
\begin{pmatrix} 2,5 \\ 4 \\ 1 \end{pmatrix} = \begin{pmatrix} 2 \\ 3 \\ -2 \end{pmatrix} + s \begin{pmatrix} 1 \\ 2 \\ 6 \end{pmatrix}
$$

# Aufgaben

- **1** Stellen Sie die Gleichung der Geraden g durch die Punkte A und B auf.
	- a) A(−3 | 2 | 1), B(7 | −2 | 1) b) A(0 | 0 | 3), B(−2 | 1 | 5) c) A(5 | 0 | 0), B(0 | 4 | 1)
		- **2** Gegeben sind die Punkte A(1 | 2 | 0) und B(7 | 2 | 0). Stellen Sie die Gleichung der Geraden durch A und B auf und beschreiben Sie ihre Lage im Koordinatensystem. Geben Sie einen Punkt der Geraden zwischen A und B an. Bestimmen Sie eine Gleichung der Ursprungsgeraden durch A.
		- **3** Gegeben sind in einem kartesischen Koordinatensystem die Punkte A(1 | 6 | −5),

B(7 | 9 | 1) und C(−16 | −8 | −2) sowie die Gerade g:  $\vec{x} = \begin{pmatrix} -1 \\ 5 \\ -7 \end{pmatrix} + s \begin{pmatrix} 2 \\ 1 \\ 2 \end{pmatrix}$  mit s ∈ ℝ. Welche der Punkte A, B, C liegen auf der Geraden g? Die Gerade h verläuft durch den Ursprung parallel zur Geraden durch A und C. Geben Sie eine Gleichung von h an.

- **4** Gegeben sind die Punkte A(−2 | −6 | −5), B(3 | −4 | −1) und C(4 | −2 | −1). Geben Sie eine Gleichung der Geraden g an, die durch B und den Mittelpunkt der Strecke AC geht.
- **5** Gegeben sind die Punkte A(−2 | −3 | 2), B(2 | 1 | 2) und C(−6 | −7 | 2). Die Gerade g verläuft durch die Punkte A und B.
- a) Zeigen Sie, dass der Punkt C auf g liegt, aber nicht zwischen A und B.
- b) Bestimmen Sie s so, dass die Strecke AB mit  $\vec{x} = \begin{pmatrix} -2 \\ -3 \\ 2 \end{pmatrix} + s \begin{pmatrix} 1 \\ 1 \\ 0 \end{pmatrix}$ beschrieben werden kann.
- **6** Die Punkte A(4 | 3 | 2) und B(−2 | −3 | 2) legen die Gerade g fest.
- a) Ermitteln Sie eine Gleichung der Geraden g.
- b) Bestimmen Sie eine Gleichung der Geraden h, die parallel zur x<sub>2</sub>-Achse verläuft und mit g den Punkt A gemeinsam hat.
- **7** Gegeben sind die Punkte A(1 | −4 | 2), B(3 | −2 | 5) und C(5 | 0 | 8). Zeigen Sie, dass die Punkte A, B und C auf einer Geraden liegen. Geben Sie eine Gleichung dieser Geraden an. Liegt C zwischen A und B?

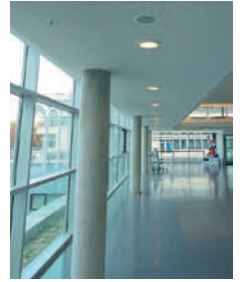

- **8** Gegeben sind die Punkte A(−3 | 1 | 1,5), S(−2 | 1 | 1) und die Geraden  $g: \vec{x} = \begin{pmatrix} -4 \\ 1 \\ 2 \end{pmatrix} + r \begin{pmatrix} 2 \\ 0 \\ -1 \end{pmatrix}$  und h:  $\vec{x} = \begin{pmatrix} 0 \\ 0 \\ 2 \end{pmatrix} + s \begin{pmatrix} 2 \\ -1 \\ 1 \end{pmatrix}$  mit r, s  $\in \mathbb{R}$ .
- a) Untersuchen Sie, ob A auf g und ob A auf h liegt. Zeigen Sie: S liegt auf g und h.
- b) Geben Sie zwei weitere (verschiedene) Geraden durch S an.
- **9** Die Punkte T(−a | 2 − a | 1) liegen für a ∈ R auf einer Geraden. Bestimmen Sie die Gleichung dieser Geraden.

**10** Für welches t liegt der Punkt P(3 | t | t) auf der Geraden g:  $\vec{x} = \begin{pmatrix} 1 \\ 1 \\ -3 \end{pmatrix} + r \begin{pmatrix} -1 \\ 3 \\ 1 \end{pmatrix}$ , r  $\in \mathbb{R}$ ?

# 2.1.2 Lage einer Geraden im Koordinatensystem

#### Besondere Lage einer Geraden

#### Beispiel

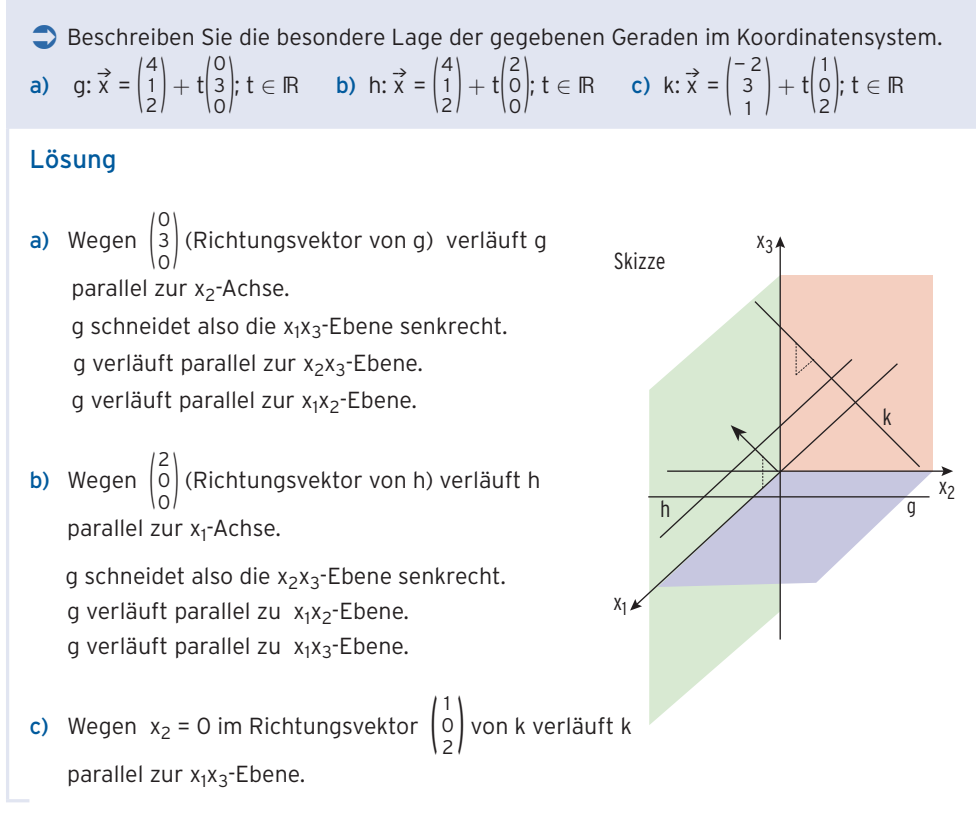

**Besondere Lage einer Geraden im Koordinatensystem** Eine **Gerade** g verläuft

a) parallel zu einer **Koordinatenachse** 

Z.B.: g: 
$$
\vec{x} = \begin{pmatrix} 1 \\ 1 \\ 4 \end{pmatrix} + t \begin{pmatrix} 1 \\ 0 \\ 0 \end{pmatrix}; t \in \mathbb{R}
$$

b) parallel zu einer **Koordinatenebene** 

Z.B.: g: 
$$
\vec{x} = \begin{pmatrix} 2 \\ 2 \\ 1 \end{pmatrix} + t \begin{pmatrix} 1 \\ 0 \\ -3 \end{pmatrix}
$$
;  $t \in \mathbb{R}$ 

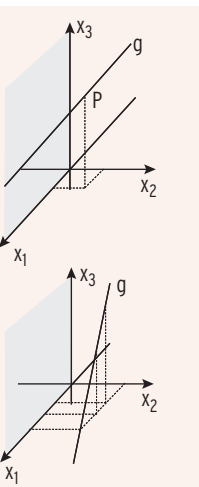

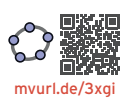

# Spurpunkte einer Geraden

#### Beispiel 1

● Gegeben ist die Gerade g:  $\vec{x} = \begin{pmatrix} 2 \\ 1 \\ -2 \end{pmatrix} + t \begin{pmatrix} 1 \\ -1 \\ -2 \end{pmatrix}$ ; t ∈ IR. Bestimmen Sie die Schnittpunkte von g mit den Koordinatenebenen. Lösung Schnittpunkt von g mit der  $x_1x_2$ -Ebene: Für alle Punkte auf der  $x_1x_2$ -Ebene gilt  $x_3 = 0$ :  $-2 - 2t = 0$ t  $t = -1$ 

 $t = -1$  in die Geradengleichung einsetzen:

Schnittpunkt von g mit der  $x_1x_2$ -Ebene: S $_{12}(1 \mid 2 \mid 0)$ 

Dieser Punkt heißt **Spurpunkt** der Geraden mit der x<sub>1</sub>x<sub>2</sub>-Ebene.

Schnittpunkt von g mit der  $x_1x_3$ -Ebene:

Bedingung:  $x_2 = 0$   $1 - t = 0$  $t = 1$ 

Spurpunkt  $S_{13}$ :  $S_{13}(3 | 0 | -4)$ 

Schnittpunkt von g mit der x<sub>2</sub>x<sub>3</sub>-Ebene: Bedingung:  $x_1 = 0$   $2 + t = 0$ 

 $t = -2$ Spurpunkt  $S_{23}$ :  $S_{23}(0 | 3 | 2)$ 

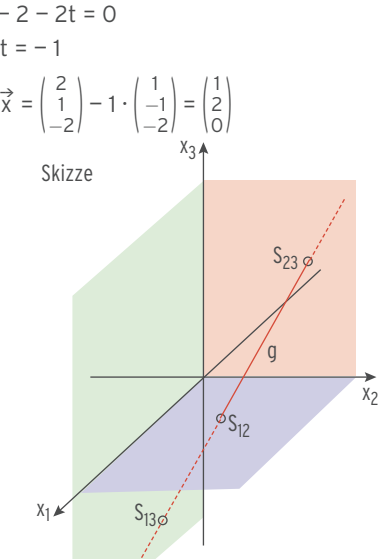

Durchstößt eine **Gerade** g eine **Koordinaten ebene** in einem Punkt, so heißt dieser Punkt **Spurpunkt** der Geraden g. Für die Punkte auf der x<sub>1</sub>x<sub>2</sub>-Ebene gilt: x<sub>3</sub> = 0.

 $x_2x_3$ -Ebene gilt:  $x_1 = 0$ .  $x_1x_3$ -Ebene gilt:  $x_2 = 0$ .

### Beispiel 2

Gegeben ist die Gerade g:  $\vec{x} = \begin{pmatrix} -2 \\ 1 \\ 6 \end{pmatrix} + t \begin{pmatrix} 0 \\ 0 \\ 1 \end{pmatrix}$ 0 |; t ∈ lR.<br>1 <sup>|</sup>

Begründen Sie: g hat genau einen Spurpunkt. Bestimmen Sie diesen.

### Lösung

g verläuft wegen  $x_1 = x_2 = 0$  im Richtungsvektor parallel zur  $x_3$ -Achse durch P(-2|1|6). Projektion von P auf die  $x_1x_2$ -Ebene ergibt den Spurpunkt S<sub>12</sub> (-2 | 1 | 0).

Alternative:

g hat einen Spurpunkt mit der  $x_1x_2$ -Ebene:  $x_3 = 0$  6 + t = 0  $t = -6$ 

Spurpunkt  $S_{12}(-2 | 1 | 0)$ 

### Schnittwinkel einer Geraden mit einer Koordinatenebene

#### Beispiel

● Gegeben ist die Gerade g:  $\vec{x} = \begin{pmatrix} 1 \\ 3 \\ 3 \end{pmatrix} + t \begin{pmatrix} -1 \\ 2 \\ 3 \end{pmatrix}$ ; t ∈ ℝ.

Die Gerade g schneidet die x<sub>1</sub>x<sub>2</sub>-Ebene unter einem Winkel  $\alpha$ .

Bestimmen Sie diesen Winkel .

#### Lösung

Die Gerade g mit Richtungsvektor  $\vec{u} = \begin{pmatrix} -1 \\ 2 \\ 3 \end{pmatrix}$ schneidet die x<sub>1</sub>x<sub>2</sub>-Ebene unter einem Winkel  $\alpha$ . Skizze

• Der Richtungsvektor von g und ein zur  $x_1x_2$ -Ebene orthogonaler Vektor schließen einen Winkel α' ein.

Der Vektor  $\vec{n} = \begin{pmatrix} 0 \\ 0 \\ 1 \end{pmatrix}$ <sup>0</sup> steht senkrecht auf der x<sub>1</sub>x<sub>2</sub>-Ebene.<br>1 Eingeschlossener Winkel:

$$
\cos(\alpha') = \cos(90^\circ - \alpha) = \sin(\alpha) \text{ mit } \cos(\alpha') = \frac{\vec{u} \cdot \vec{n}}{|\vec{u}| \cdot |\vec{n}|}
$$

$$
\sin(\alpha) = \frac{\vec{u} \cdot \vec{n}}{|\vec{u}| \cdot |\vec{n}|} = \frac{\begin{pmatrix} -1 \\ 2 \\ 3 \end{pmatrix} \cdot \begin{pmatrix} 0 \\ 0 \\ 1 \end{pmatrix}}{\begin{pmatrix} -1 \\ 2 \\ 3 \end{pmatrix} \cdot \begin{pmatrix} 0 \\ 0 \\ 1 \end{pmatrix}} = \frac{3}{\sqrt{14} \cdot \sqrt{1}}
$$

 $sin(\alpha) = 0,8018$  ergibt  $\alpha = 53,3^{\circ}$ Die Gerade g schneidet die x<sub>1</sub>x<sub>2</sub>-Ebene unter einem Winkel  $\alpha$  = 53,3°.

Alternative:

• Der Winkel  $\alpha$  wird eingeschlossen vom Richtungs vektor von g und von der Projektion des Richtungs vektors von g auf die x<sub>1</sub>x<sub>2</sub>-Ebene.

Richtungsvektor von g:  $\vec{u} = \begin{pmatrix} -1 \\ 2 \\ 3 \end{pmatrix}$ 

Projektion von  $\vec{u}$  auf die x<sub>1</sub>x<sub>2</sub>-Ebene:  $\vec{u^*} = \begin{pmatrix} -1 \\ 2 \\ 0 \end{pmatrix}$ <br>Eingeschlossener Winkel:

$$
\cos(\alpha) = \frac{\vec{u} \cdot \vec{u^*}}{|\vec{u}| \cdot |\vec{u^*}|} = \frac{\begin{pmatrix} 2 \\ 3 \\ 3 \end{pmatrix} \cdot \begin{pmatrix} 1 \\ 2 \\ 0 \end{pmatrix}}{\begin{pmatrix} -1 \\ 2 \\ 3 \end{pmatrix} \cdot \begin{pmatrix} -1 \\ 2 \\ 0 \end{pmatrix}} = \frac{5}{\sqrt{14} \cdot \sqrt{5}}
$$

 $cos(\alpha) = 0.5976$  ergibt  $\alpha = 53.3$ °

g schneidet die x<sub>1</sub>x<sub>2</sub>-Ebene unter einem Winkel  $\alpha$  = 53,3°.

**Winkel** α zwischen einer Geraden g und einer Koordinatenebene: sin(α) =  $\frac{|\vec{a} \cdot \vec{n}|}{| \vec{a} | \vec{n}|}$  $\frac{1}{|u| \cdot |\vec{n}|}$ ر<br>Dabei gilt: u⊂ist der Richtungsvektor der Geraden g

 $\overrightarrow{n}$  $\overrightarrow{n}$  ist ein senkrechter Vektor zu der Koordinatenebene. Hinweis: Wegen  $0^{\circ} \le \alpha \le 90^{\circ}$  verwendet man den Betrag  $|\vec{u} \cdot \vec{n}|$ .

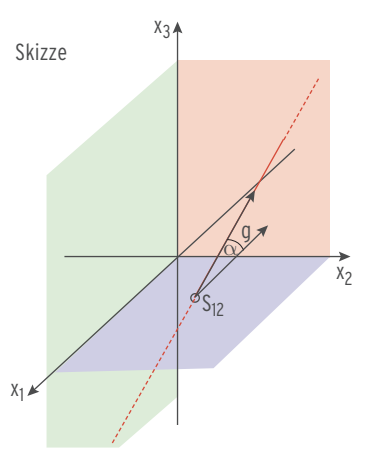

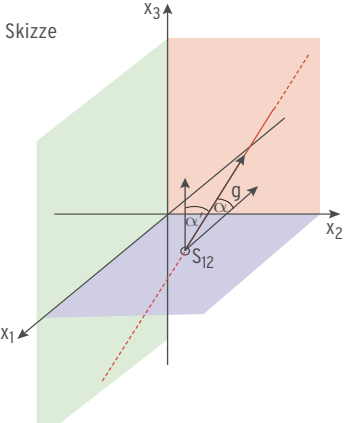

# Aufgaben

**1** Beschreiben Sie die besondere Lage der Geraden g im Koordinatensystem.

a) 
$$
g: \vec{x} = \begin{pmatrix} -3 \\ 5 \\ 7 \end{pmatrix} + t \begin{pmatrix} 1 \\ 0 \\ 0 \end{pmatrix}; t \in \mathbb{R}
$$
  
b)  $g: \vec{x} = \begin{pmatrix} 2 \\ 0 \\ 0 \end{pmatrix} + k \begin{pmatrix} 3 \\ 4 \\ 0 \end{pmatrix}; k \in \mathbb{R}$ 

- **2** Bestimmen Sie die Spurpunkte von g.
- **a**)  $g: \vec{x} = \begin{pmatrix} 2 \\ 1 \\ 0 \end{pmatrix}$  $\begin{pmatrix} 2 \\ 1 \\ 0 \end{pmatrix} + k \begin{pmatrix} 1 \\ 0 \\ 3 \end{pmatrix}$  $\left| \begin{matrix} \cdot & \cdot & \cdot \\ \cdot & \cdot & \cdot \\ \cdot & \cdot & \cdot \\ \cdot & \cdot & \cdot \end{matrix} \right|$  b) g:  $\overrightarrow{x} = \begin{pmatrix} 2 & \cdot & \cdot \\ 2 & \cdot & \cdot \\ \cdot & \cdot & \cdot \\ \cdot & \cdot & \cdot \end{pmatrix}$  $\begin{pmatrix} 2 \\ 2 \\ 1 \end{pmatrix} + k \begin{pmatrix} 1 \\ 2 \\ -1 \end{pmatrix}$ 2 |; k ∈ ℝ<br>−1 <sup>|</sup>
- **3** Berechnen Sie die Spurpunkte der Geraden g. Unter welchem Winkel schneidet g die x2x3-Ebene?
- a)  $g: \vec{x} = \begin{pmatrix} 1 \\ 2 \\ -4 \end{pmatrix} + r \begin{pmatrix} 2 \\ -1 \\ 2 \end{pmatrix}$ ;  $r \in \mathbb{R}$  b)  $g: \vec{x}$  $\overrightarrow{x} = \begin{pmatrix} -5 \\ 0 \\ 3 \end{pmatrix} + s \begin{pmatrix} 15 \\ -1 \\ 12 \end{pmatrix}; s \in \mathbb{R}$
- **4** Welche besondere Lagen haben Geraden im Koordinatensystem, wenn sie nur zwei Spurpunkte bzw. nur einen Spurpunkt besitzen? Eine Gerade kann einen Spurpunkt, zwei bzw. drei Spurpunkte besitzen. Geben Sie jeweils eine Gleichung an.
- **5** Welcher Punkt der Geraden g:  $\vec{x} = \begin{pmatrix} 1 \\ 1 \\ -2 \end{pmatrix} + t \begin{pmatrix} 1 \\ -1 \\ 1 \end{pmatrix}$ ;  $t \in \mathbb{R}$  liegt auf der x<sub>1</sub>x<sub>3</sub>-Ebene? Unter welchem Winkel schneidet g die x<sub>1</sub>x<sub>3</sub>-Ebene?
- **6** Gegeben ist die Gerade g:  $\vec{x} = \begin{pmatrix} 3 \\ 1 \\ -1 \end{pmatrix} + r \begin{pmatrix} 0 \\ 1 \\ 0 \end{pmatrix}$ ; r  $\in \mathbb{R}$ .

Begründen Sie, dass g nur einen Spurpunkt hat. Bestimmen Sie seine Koordinaten.

**7** Gegeben sind die Punkte A(−1 | 6 | 3), B(2 | 4 | 4) und C(−1 | 4 | 1). Eine punktförmige Lichtquelle (ein Laserstrahl) in P(0 | 8 | 2) erzeugt auf der  $x_1x_3$ -Ebene die Schattenpunkte A′, B′ und C′. Berechnen Sie die Koordinaten der Schattenpunkte

A′, B′ und C′.

**8** An einer senkrechten Hauswand ist in 3 m Höhe ein freitragendes Vordach der Breite AB = 6 m befestigt. Der Vektor  $\vec{x} = \begin{pmatrix} 0 \\ 3 \\ 4 \end{pmatrix}$ zeigt die Richtung und die Länge der seitlichen Rahmen an. Bestimmen Sie

die Eckpunkte A und B des Vordaches (siehe Skizze). Eine punktförmige Lichtquelle ist 9 m über der Mitte des Vordaches an der Hauswand befestigt. Die Lichtquelle erzeugt auf dem Boden (senkrecht zur Hauswand) die Schattenpunkte A′ und B′. Bestimmen Sie die Koordinaten von A′ und B′.

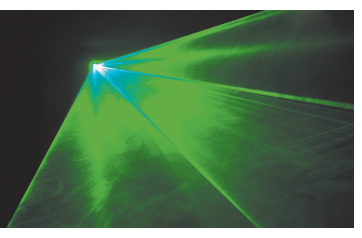

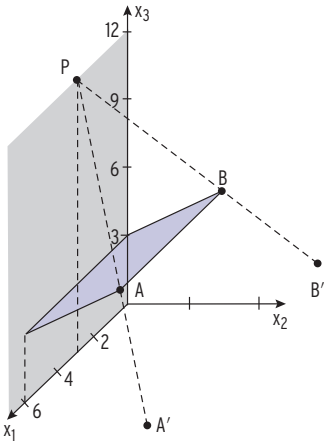

# 2.1.3 Gegenseitige Lage von zwei Geraden

Betrachtet man zwei Geraden im Raum, so stellt sich die Frage, welche Lage sie zueinander haben können. Hierbei gibt es vier Möglichkeiten.

a) Die Geraden g und h **schneiden** sich **in einem Punkt S.**

b) Die Geraden g und h sind **parallel** und **verschieden** (echt parallel).

c) Die Geraden g und h schneiden sich nicht und sind nicht parallel. Sie sind **windschief.**

d) Die Geraden g und h sind **identisch.**

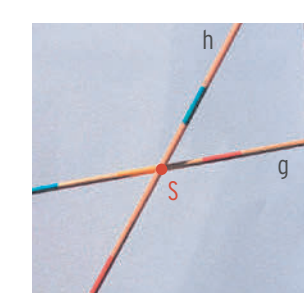

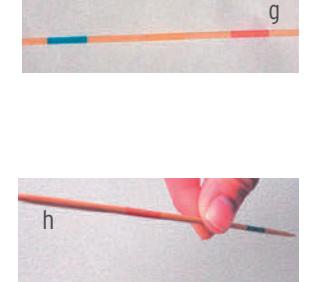

h

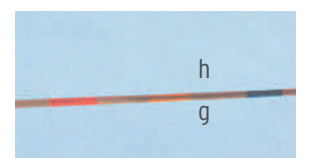

 $\alpha$ 

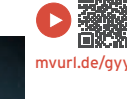

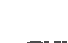

mvurl.de/9j64

# 2.2.2 Ebenengleichung in Normalen- und Koordinatenform

### Normalenvektor — Vektorprodukt

Bewegen sich Elektronen quer zu den Feldlinien eines Magnetfeldes, so werden sie abgelenkt. Es wirkt die sogenannte Lorentzkraft.

Die Lorentzkraft steht senkrecht auf den Feldlinien und ist senkrecht zur Bewegungsrichtung der Elektronen. Ihre Richtung kann mit der Linke-Hand-Regel bestimmt werden. Man sucht einen Vektor, der senkrecht auf zwei anderen (linear unabhängigen) Vektoren steht.

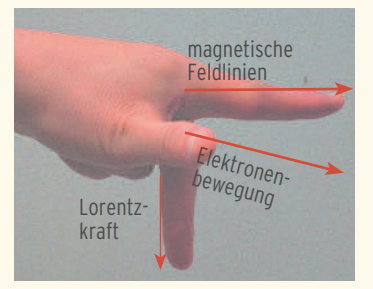

Der Vektor 
$$
\vec{n} = \begin{pmatrix} n_1 \\ n_2 \\ n_3 \end{pmatrix}
$$
 soll senkrecht auf den Vektoren  $\vec{a} = \begin{pmatrix} a_1 \\ a_2 \\ a_3 \end{pmatrix}$  und  $\vec{b} = \begin{pmatrix} b_1 \\ b_2 \\ b_3 \end{pmatrix}$ stehen.

Die Bedingungen

 $\stackrel{\rightarrow}{a} \cdot \stackrel{\rightarrow}{n}$  $\overrightarrow{n}$  = 0  $\overrightarrow{a}$  $\vec{a} \cdot \vec{n} = \begin{bmatrix} \vec{a} & \vec{b} \\ \vec{b} & \vec{c} \end{bmatrix}$  $a_1$  $a<sub>2</sub>$  $\begin{vmatrix} a_2 \\ a_3 \end{vmatrix} \cdot \begin{vmatrix} a_2 \\ a_3 \end{vmatrix}$  $n_1$  $\binom{n_2}{n_3}$  =  $a_1n_1 + a_2n_2 + a_3n_3 = 0$ 

and  
\n
$$
\overrightarrow{b} \cdot \overrightarrow{n} = \begin{pmatrix} b_1 \\ b_2 \\ b_3 \end{pmatrix} \cdot \begin{pmatrix} n_1 \\ n_2 \\ n_3 \end{pmatrix} = b_1 n_1 + b_2 n_2 + b_3 n_3 = 0
$$

führen auf das Gleichungssystem:  $a_1n_1 + a_2n_2 + a_3n_3 = 0$ 

Für den "Lösungsvektor  $\overrightarrow{n}$ " erhält man:  $\overrightarrow{n}$ 

$$
b_1n_1 + b_2n_2 + b_3n_3 = 0
$$
  
\n
$$
\overrightarrow{n} = \begin{pmatrix} n_1 \\ n_2 \\ n_3 \end{pmatrix} = \begin{pmatrix} a_2b_3 - a_3b_2 \\ a_3b_1 - a_1b_3 \\ a_1b_2 - a_2b_1 \end{pmatrix}
$$

Man spricht in diesem Fall vom Vektorprodukt von  $\stackrel{\rightarrow}{\vec{a}}$  und  $\stackrel{\rightarrow}{b}$ .

First a specific equation is given by:

\n
$$
\text{First a specific equation is}
$$
\n
$$
\text{First a specific equation is}
$$
\n
$$
\text{First a specific equation is}
$$
\n
$$
\text{First a specific equation is}
$$
\n
$$
\text{First a specific equation is}
$$
\n
$$
\text{First a specific equation is}
$$
\n
$$
\text{First a specific equation is}
$$
\n
$$
\text{First a specific equation is}
$$
\n
$$
\text{First a specific equation is}
$$
\n
$$
\text{First a specific equation is}
$$
\n
$$
\text{First a specific equation is}
$$
\n
$$
\text{First a specific equation is}
$$
\n
$$
\text{First a specific equation is}
$$
\n
$$
\text{First a specific equation is}
$$
\n
$$
\text{First a specific equation is}
$$
\n
$$
\text{First a specific equation is}
$$
\n
$$
\text{First a specific equation is}
$$
\n
$$
\text{First a specific equation is}
$$
\n
$$
\text{First a specific equation is}
$$
\n
$$
\text{First a specific equation is}
$$
\n
$$
\text{First a specific equation is}
$$
\n
$$
\text{First a specific equation is}
$$
\n
$$
\text{First a specific equation is}
$$
\n
$$
\text{First a specific equation is}
$$
\n
$$
\text{First a specific equation is}
$$
\n
$$
\text{First a specific equation is}
$$
\n
$$
\text{First a specific equation is}
$$
\n
$$
\text{First a specific equation is}
$$
\n
$$
\text{First a specific equation is}
$$
\n
$$
\text{First a specific equation is}
$$
\n
$$
\text{First a specific equation is}
$$
\n
$$
\text{First a specific equation is}
$$
\n
$$
\text{First a specific equation is}
$$
\n
$$
\text{First a specific equation is}
$$
\n
$$
\text{First a specific equation is}
$$
\n
$$
\text{First a specific equation is}
$$
\n
$$
\text{First a specific equation is}
$$
\n
$$
\text{First a specific equation is}
$$
\n
$$
\text{First a specific equation is}
$$
\n
$$
\text{First a specific equation is}
$$
\n
$$
\text{First a specific equation is}
$$
\n
$$
\text{First a specific equation is}
$$
\n
$$
\text{First a specific equation is}
$$
\n
$$
\text{First a specific equation is}
$$
\n<math display="</p>

# **Vektorprodukt (Kreuzprodukt) von \_\_\_› a und \_\_\_› b.**

(gelesen: a⊂kreuz b≀  $\vec{a}$  Der Vektor  $\vec{a} \times \vec{b}$  steht senkrecht auf  $\vec{a}$  und auf  $\vec{b}$ .  $\overrightarrow{n} = \overrightarrow{a} \times \overrightarrow{b}$  ist ein **Normalenvektor** zu den Vektoren  $\overrightarrow{a}$  und  $\overrightarrow{b}$ . a and bisind keine Vielfachen voneinander.

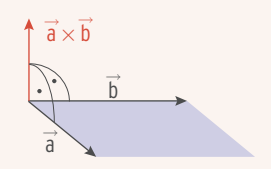

 $\overrightarrow{n}$  =  $\overrightarrow{a}$   $\times$   $\overrightarrow{b}$  ist ein Vektor, der auf der Ebene, die von den Vektoren  $\overrightarrow{a}$  und  $\overrightarrow{b}$  aufgespannt wird, senkrecht steht.

**3** Gegeben sind die Vektoren 
$$
\vec{a} = \begin{pmatrix} 3 \\ -2 \\ 4 \end{pmatrix}
$$
 und  $\vec{b} = \begin{pmatrix} 4 \\ -2 \\ 5 \end{pmatrix}$ . Berechnen Sie  $\vec{a} \times \vec{b}$ .

#### Lösung

Die Berechnung des Kreuzprodukts wird durch folgendes Rechenschema erleichtert.

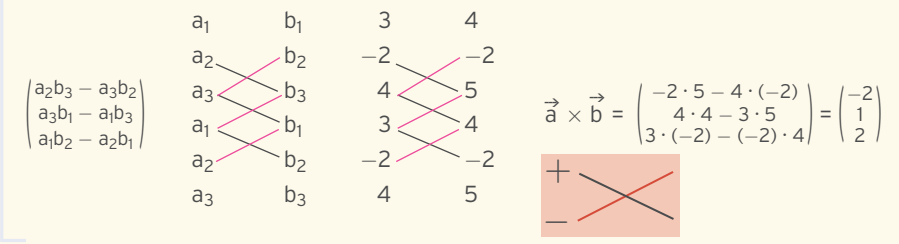

**Hinweis:** Der Vektor  $\overrightarrow{n} = \begin{pmatrix} -2 \\ 1 \\ 2 \end{pmatrix}$ steht senkrecht auf den Vektoren  $\overrightarrow{a}$  und  $\overrightarrow{b}$ .

Problem it dem Skalarprodukt: 
$$
\vec{a} \cdot \vec{n} = \begin{pmatrix} 3 \\ -2 \\ 4 \end{pmatrix} \cdot \begin{pmatrix} -2 \\ 1 \\ 2 \end{pmatrix} = -6 - 2 + 8 = 0
$$
  

$$
\vec{b} \cdot \vec{n} = \begin{pmatrix} 4 \\ -2 \\ 5 \end{pmatrix} \cdot \begin{pmatrix} -2 \\ 1 \\ 2 \end{pmatrix} = -8 - 2 + 10 = 0
$$

#### Beispiel 2

$$
\begin{aligned}\n\mathbf{a} &= \begin{pmatrix} -5 \\ 0 \\ 2 \end{pmatrix} \text{und } \vec{b} = \begin{pmatrix} 2 \\ -3 \\ -2 \end{pmatrix} \text{spannen die Ebene E auf mit } \vec{x} = \begin{pmatrix} 1 \\ 3 \\ -3 \end{pmatrix} + r \begin{pmatrix} -5 \\ 0 \\ 2 \end{pmatrix} + s \begin{pmatrix} 2 \\ -3 \\ -2 \end{pmatrix}; r, s \in \mathbb{R}.\n\end{aligned}
$$

Geben Sie zwei Normalenvektoren der Ebene E an.

#### Lösung

Linear Normalenvektor erhält man mit dem Vektorprodukt 
$$
\vec{a} \times \vec{b}
$$

\nTime Normalenvektor erhält man mit dem Vektorprodukt  $\vec{a} \times \vec{b}$ 

\n $-5$ 

\n $2$ 

\n $-3$ 

\n $3$ 

\n $\vec{a} \times \vec{b} = \begin{pmatrix} 0 \cdot (-2) - 2 \cdot (-3) \\ 2 \cdot 2 \cdot (-5) \cdot (-2) \\ -5 \cdot (-3) \cdot 0 \cdot 2 \end{pmatrix} = \begin{pmatrix} 6 \\ -6 \\ 15 \end{pmatrix}$  (Normalenvektor)

\nTime length of the form of the form  $2$ .

\nTime length of the form  $\vec{a}$  and  $\vec{b}$  is given by  $\vec{a}$  and  $\vec{b}$  is given by  $\vec{a$ 

#### **Bemerkung:**

Das **Vektorprodukt**  $\vec{a} \times \vec{b}$  ergibt einen **Vektor.**  $\left(\right)$ 

 $\begin{pmatrix} 1 \\ 3 \\ -2 \end{pmatrix} \times \begin{pmatrix} 5 \\ 7 \\ -3 \end{pmatrix} = \begin{pmatrix} 7 \\ 7 \\ 1 \end{pmatrix}$  $-9 + 14$ <br>- 10 + 3  $-9 + 14$ <br>-10 + 3<br>7 - 15  $\begin{pmatrix} -9+14 \\ -10+3 \\ 7-15 \end{pmatrix} = \begin{pmatrix} 5 \\ -7 \\ -8 \end{pmatrix}$ 

Das **Skalarprodukt** a · p ergibt eine reelle Zahl (einen Skalar).  $\Bigg($  $\begin{pmatrix} 1 \\ 3 \\ -2 \end{pmatrix} \begin{pmatrix} 5 \\ 7 \\ -3 \end{pmatrix} = 5 + 21 + 6 = 32$ 

# Aufgaben

**1** Berechnen Sie  $\vec{a} \times \vec{b}$ . a)  $\vec{a} = \begin{pmatrix} 3 \\ -3 \\ 4 \end{pmatrix}$ ,  $\vec{b} = \begin{pmatrix} -2 \\ 3 \\ -1 \end{pmatrix}$ <br>
b)  $\vec{a} = \begin{pmatrix} -1 \\ 0 \\ 2 \end{pmatrix}$ ,  $\vec{b} = \begin{pmatrix} 6 \\ 4 \\ -2 \end{pmatrix}$ <br>
c)  $\vec{a} = \begin{pmatrix} -2 \\ 3 \\ 2 \end{pmatrix}$ ,  $\vec{b} = \begin{pmatrix} -5 \\ 2 \\ -1 \end{pmatrix}$ 

**2** Gegeben sind die Vektoren  $\vec{a} = \begin{pmatrix} -2 \\ -3 \\ 5 \end{pmatrix}$ ,  $\vec{b} = \begin{pmatrix} -2 \\ 0 \\ 1 \end{pmatrix}$  und  $\vec{c} = \begin{pmatrix} 4 \\ -2 \\ 3 \end{pmatrix}$ . Berechnen Sie:

- a)  $\vec{a} \times \vec{b}$  b)  $\vec{b} \times \vec{a}$  c)  $\vec{c} \times \vec{a}$  d)  $(\vec{a} \times \vec{b}) \times \vec{c}$ e)  $\vec{a} \times \vec{b} + \vec{c}$  f)  $5 \cdot (\vec{a} \times \vec{c})$  g)  $(\vec{b} \times \vec{a}) \cdot \vec{c}$  h)  $(\vec{a} \cdot \vec{c}) \cdot (\vec{a} \times \vec{b})$
- **3** Bestimmen Sie zu den Vektoren  $\vec{a} = \begin{pmatrix} 2 \\ -3 \\ 1 \end{pmatrix}$  und  $\vec{b} = \begin{pmatrix} -2 \\ -1 \\ -5 \end{pmatrix}$  einen Vektor, der zu  $\vec{a}$  und  $\vec{b}$ orthogonal ist.
- 4 Berechnen Sie einen Normalenvektor zu den Vektoren a und b.
- a)  $\vec{a} = \begin{pmatrix} 0 \\ -3 \\ 5 \end{pmatrix}$ ,  $\vec{b} = \begin{pmatrix} -2 \\ 1 \\ -1 \end{pmatrix}$ <br>
b)  $\vec{a} = \begin{pmatrix} 1 \\ 1 \\ 0 \end{pmatrix}$ ,  $\vec{b} = \begin{pmatrix} -5 \\ 2 \\ -2 \end{pmatrix}$ <br>
c)  $\vec{a} = \begin{pmatrix} 1 \\ 0 \\ 0 \end{pmatrix}$ ,  $\vec{b} = \begin{pmatrix} 0 \\ 1 \\ 0 \end{pmatrix}$
- **5** Der Vektor  $\vec{v} = \begin{pmatrix} 7 \\ -1 \\ 6 \end{pmatrix}$ steht senkrecht auf den Vektoren  $\vec{a}$  und  $\vec{b}$ .

Geben Sie einen weiteren Vektor w an, der auch senkrecht auf a und b steht. Welcher Zusammenhang besteht zwischen  $\vec{v}$  und  $\vec{w}$ ?

- 6 Überprüfen Sie, ob der Vektor  $\vec{c}$  senkrecht auf den Vektoren a und p steht. Prüfen Sie mit dem Vektorprodukt und mit dem Skalarprodukt.
- a)  $\vec{a} = \begin{pmatrix} 1 \\ -3 \\ 2 \end{pmatrix}, \vec{b} = \begin{pmatrix} -2 \\ 1 \\ 3 \end{pmatrix}, \vec{c} = \begin{pmatrix} -11 \\ -7 \\ -5 \end{pmatrix}$ % torprodukt und mit dem Skalarprodukt.<br>
−1<br>
−7<br>
−5<br>
−5<br>
−5<br>
b)  $\vec{a} = \begin{pmatrix} 0 \\ 4 \\ 1 \end{pmatrix}$ ,  $\vec{b} = \begin{pmatrix} -3 \\ 2 \\ -2 \end{pmatrix}$ ,  $\vec{c} = \begin{pmatrix} -20 \\ -6 \\ 24 \end{pmatrix}$
- **7** Gegeben sind die Punkte A(1|3| 3), B(−1 | 2 | 1) und C(2 | −2 | 1).

Gegeben sind die Punkte A(1 | 3 | 3), B(--1 | 2 | 1) und (<br>Zeigen Sie:  $\vec{n} = \begin{pmatrix} 16 \ 12 \ -22 \end{pmatrix}$ steht senkrecht auf  $\overrightarrow{AB}$  und  $\overrightarrow{BC}$ .

- **8** Gegeben sind die Punkte A(3 | 3 | 5), B(2 | 2 | −1) und C(−1 | −1 | 1). Bestimmen Sie zwei Vektoren u und v, die jeweils orthogonal zu AB und zu AC verlaufen. welcher Zusammenhang besteht zwischen und  $\vec{v}$ ?
- **9** Ein Sonnensegel hat die Form eines Dreiecks, welches durch die drei Eckpunkte A(2|0| 0),  $B(3 | 3 | 1)$  und  $C(4 | 4 | 3)$  bestimmt ist. Die Richtung der Sonnenstrahlen ist durch den Vektor $\begin{pmatrix} 5 \\ -5 \end{pmatrix}$ −1 −2) gegeben. Treffen die Sonnenstrahlen senkrecht auf das

Sonnensegel? Begründen Sie Ihre Antwort.

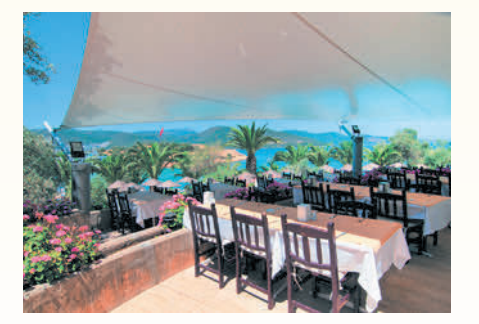
# Normalenform

Bisher wurde eine Ebenengleichung mit einem Stützvektor und zwei Richtungsvektoren (Spannvektoren) beschrieben. Man kann auch eine Ebenengleichung mithilfe eines Stützvektors und eines Vektors, der senkrecht auf der Ebene steht, angeben.

## **Vorüberlegungen**

P liegt auf E mit Ortsvektor OP.

- $X:$  Punkt auf der Ebene E:  $\vec{x} = \vec{OX}$
- $\vec{n}$ : Vektor, der senkrecht auf der Ebene E (Normalenvektor) und somit senkrecht  $\overrightarrow{x} - \overrightarrow{p}$  steht.
- Für senkrecht stehende Vektoren gilt:  $(\vec{x} - \vec{p}) \cdot \vec{n} = 0.$

Alle Punkte auf E erfüllen diese Gleichung.

Die Gleichung der Form (x − p̄) · n̄ = 0 heißt **Normalenform** der Ebenengleichung.<br>→ ist ein **Stützvelster**, Der Vekter → ist ein No**rmalenvekter** der Ebene E p ist ein **Stützvektor.** Der Vektor \_\_\_› n ist ein **Normalenvektor** der Ebene E.

# Beispiel 1

● Die Ebene E ist festgelegt durch den Normalenvektor  $\vec{n} = \begin{pmatrix} 1 \\ 3 \\ -3 \end{pmatrix}$  und den Stützvektor  $\vec{p} = \begin{pmatrix} 3 \\ 2 \\ -3 \end{pmatrix}$ . Bestimmen Sie eine Gleichung von E in Normalenform. Liegt der Punkt P(6 | 1| —3) auf der Ebene E?

### Lösung

Mit 
$$
\vec{n} = \begin{pmatrix} 1 \\ 3 \\ -3 \end{pmatrix}
$$
,  $\vec{p} = \overrightarrow{OP} = \begin{pmatrix} 3 \\ 2 \\ -3 \end{pmatrix}$  ergibt sich aus  $(\vec{x} - \vec{p}) \cdot \vec{n} = 0$ :

\n
$$
\begin{pmatrix} \vec{x} - \begin{pmatrix} 3 \\ 2 \\ -3 \end{pmatrix} \cdot \begin{pmatrix} 1 \\ 3 \\ -3 \end{pmatrix} = 0
$$
\nPunktprobe mit P:  $\begin{pmatrix} \begin{pmatrix} 6 \\ 1 \\ -3 \end{pmatrix} - \begin{pmatrix} 3 \\ 2 \\ -3 \end{pmatrix} \cdot \begin{pmatrix} 1 \\ 3 \\ -3 \end{pmatrix} = 0$ \n $\begin{pmatrix} -1 \\ 0 \\ -3 \end{pmatrix} \cdot \begin{pmatrix} 1 \\ 3 \\ -3 \end{pmatrix} = 0$ \n $\begin{pmatrix} 3 \\ -1 \\ 0 \end{pmatrix} \cdot \begin{pmatrix} 1 \\ 3 \\ -3 \end{pmatrix} = 0$ \n $\begin{pmatrix} 0 \\ 0 \\ 0 \end{pmatrix} = 0$ \nDas Skalarorodukt eraibt null, also lied P auf der Ebene E.

Das Skalarprodukt ergibt null, also liegt P auf der Ebene E.

# Beispiel 2

- Â Beschreiben Sie die Lage der Ebene E.
- a) E:  $\begin{pmatrix} \vec{x} & -\begin{pmatrix} 1 \\ 2 \end{pmatrix} \end{pmatrix} \cdot \begin{pmatrix} 1 \\ 0 \end{pmatrix} = 0$  b) E:  $\vec{x} \cdot \begin{pmatrix} 0 \\ 1 \end{pmatrix} = 0$

### Lösung

- a) E verläuft durch P(1 | 2 | 3) senkrecht zur  $x_1$ -Achse. E entsteht durch Verschiebung der  $x_2x_3$ -Ebene um 1 in  $x_1$ -Richtung.
- b) E verläuft durch den Ursprung O senkrecht zur  $x_3$ -Achse. E ist die  $x_1x_2$ -Ebene.

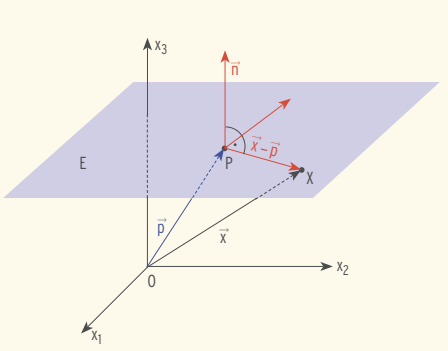

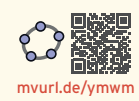

# Koordinatenform

Gegeben ist eine Ebene in Normalenform. Multipliziert man das Skalarprodukt aus, so erhält man eine weitere Form.

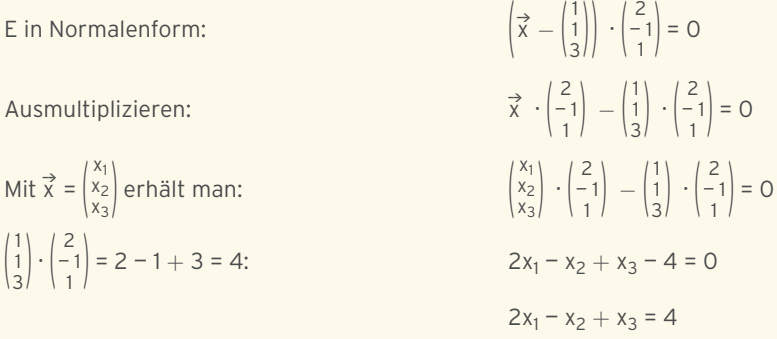

Diese Form einer Ebenengleichung heißt **Koordinatenform.**

**Hinweis:** Die Koeffizienten 2, — 1 und 1 sind die **Koordinaten des Normalenvektors.**

Die Gleichung n<sub>1</sub>x<sub>1</sub> + n<sub>2</sub>x<sub>2</sub> + n<sub>3</sub>x<sub>3</sub> = b heißt **Koordinatenform der Ebenengleichung,** falls die Koeffizienten  $n_1$ ,  $n_2$ ,  $n_3$  nicht alle Null sind.

Der Vektor (  $n_1$ n2 n3 ) ist ein **Normalenvektor** der Ebene E.

### Beispiel 1

- $\bigcirc$  Die Ebene E lässt sich beschreiben durch  $x_1 + 2x_2 + 3x_3 = 2$ .
- a) Bestimmen Sie zwei Punkte auf E.
- b) Püfen Sie, ob der Punkt  $P(3 | 1| 1)$  auf E liegt.
- c) Geben Sie einen Normalenvektor von E an.

# Lösung

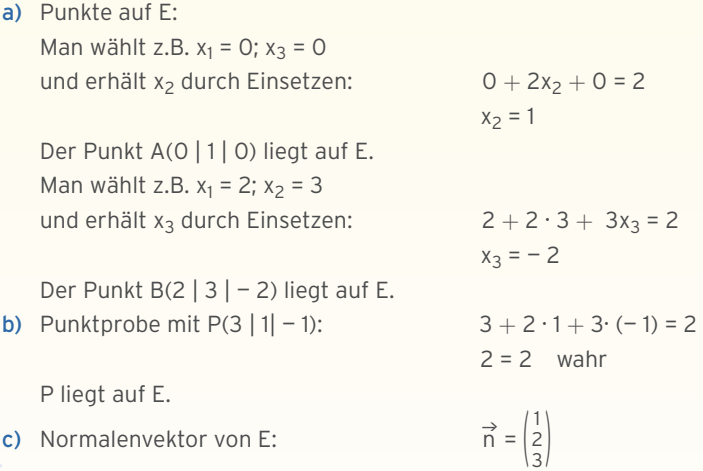

 $\triangleright$  Eine Ebene E verläuft parallel zur  $x_1x_2$ -Ebene durch P(0 Geben Sie eine Gleichung von E in Normalen- und in Ko

### Lösung

Der Vektor  $\begin{pmatrix} 0 \\ 0 \\ 1 \end{pmatrix}$  ist ein Normalenvektor der x<sub>1</sub>x<sub>2</sub>-Ebene. Mit dem Aufpunkt P ergibt sich die Normalengleichung von E: $\left(\vec{x} - \begin{pmatrix} 0 \\ 0 \\ 2 \end{pmatrix}\right) \cdot \begin{pmatrix} 0 \\ 0 \\ 1 \end{pmatrix} = 0$ Koordinatenform:  $x_3 = 2$ 

# **Koordinatenebenen in Normalen- und Koordinatenform**

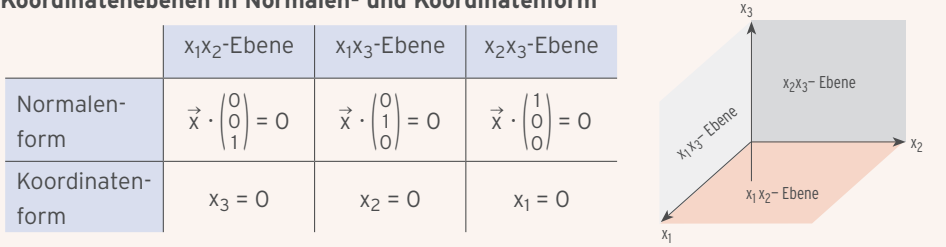

### Beispiel 3

 $\bigcirc$  Die Ebene E hat die Gleichung 3x<sub>1</sub> + 2x<sub>3</sub> = 6.

Beschreiben Sie die Lage der Ebene E . Bestimmen Sie einen Spurpunkt.

#### Lösung

E verläuft parallel zur  $x_2$ -Achse.  $x_2$  ist frei wählbar, da x<sub>2</sub> in der Ebenengleichung fehlt. Spurpunkt von E mit x<sub>1</sub>-Achse Bedingung:  $x_2 = x_3 = 0$ Einsetzen in die Koordinatenform:  $3x_1 = 6$  für  $x_1 = 2$ Spurpunkt S<sub>1</sub>:  $S_1(2 | 0 | 0)$ 

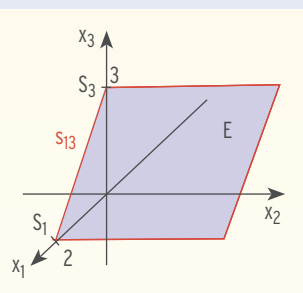

### Beispiel 4

 $\triangleright$  Zeigen Sie, die Ebene E mit x<sub>1</sub> = 2 hat nur einen Spurpunkt.

Bestimmen Sie die Spurgeraden von E.

#### Lösung

Die Ebene E verläuft parallel zur x<sub>2</sub>x<sub>3</sub>-Ebene durch den Punkt S<sub>1</sub>(2 | 0 | 0). Sie schneidet die x<sub>2</sub>x<sub>3</sub>-Ebene nicht.  $S_1$  ist der Spurpunkt von E mit der  $x_1$ -Achse.

Spurgerade  $s_{12}$ :

Spurgerade  $S_{13}$ :

$$
\vec{x} = \begin{pmatrix} 2 \\ 0 \\ 0 \end{pmatrix} + r \begin{pmatrix} 0 \\ 1 \\ 0 \end{pmatrix}; r \in \mathbb{R}
$$

$$
\vec{x} = \begin{pmatrix} 2 \\ 0 \\ 0 \end{pmatrix} + s \begin{pmatrix} 0 \\ 0 \\ 1 \end{pmatrix}; s \in \mathbb{R}
$$

 $X<sub>3</sub>$  $\tilde{\chi_2}$  $\sqrt{x_1}$  $S_{13}$  $S<sub>12</sub>$  $S<sub>1</sub>$ 2 E

$$
\begin{array}{c|c}\n10|2).\n\end{array}
$$
\ncoordinatenform an.

\n

 $X<sub>1</sub>$ 

# 2.1.3 Erwartungswert und Standardabweichung einer Binomialverteilung

## Erwartungswert

### Beispiel 1

Â An einer Schule in Köln gibt es hitzefrei, wenn die Quecksilbersäule des Thermometers im Schatten mehr als 25 °C anzeigt. Der deutsche Wetterdienst meldet für den Zeitraum vom 20. Juni bis 22. Juni eine Wahrscheinlichkeit von 30 % für Temperaturen, die höher als 25 °C sind.

Die Zufallsvariable X beschreibt die Anzahl der hitzefreien Tage im genannten Zeitraum.

Erstellen Sie eine Wahrscheinlichkeitsverteilung für die Zufallsvariable X. Mit wie vielen hitzefreien Tagen kann während des angegebenen Zeitraums durchschnittlich gerechnet werden?

### Lösung

Jedes einzelne Experiment hat zwei Ausgänge (mehr als 25 °C; weniger oder gleich 25 °C) mit einer Trefferwahrscheinlichkeit von p = 0,3.

Es liegt eine Bernoulli-Kette der Länge  $n = 3$  vor. X ist eine B<sub>3: 0.3</sub>-verteilte Zufallsvariable.

#### **Wahrscheinlichkeitsverteilung**

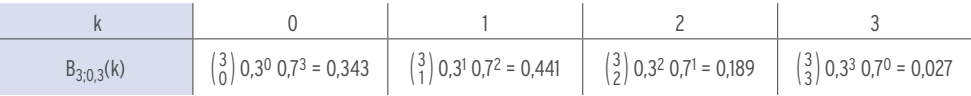

Gesucht ist die Anzahl der zu erwartenden hitzefreien Tage, d. h. E (X).

Berechnung des Erwartungswerts E(X) mit E(X) =  $\sum_{i=0}^{n}$  $\sum_{i=1}^{n} x_i \cdot P(X = x_i).$  $E(X) = \sum_{k=0}^{n}$  $\sum_{1}^{3}$  k · B<sub>3;0,3</sub>(k) = 0 · 0,343 + 1 · 0,441 + 2 · 0,189 + 3 · 0,027  $E(X) = 0.9$ 

Voraussichtlich kann man während des Zeitraums mit 0,9 hitzefreien Tagen rechnen.

#### **Plausibilitätsbetrachtung**

Wenn die Wahrscheinlichkeit für jeden hitzefreien Tag p = 0,3 ist und man drei Tage (n = 3) betrachtet, so ergibt sich die Anzahl der zu erwartenden hitzefreien Tage mit  $E(X) = 3.0,3 = 0.9$ Allgemein:  $E(X) = n \cdot p$ 

Eine B<sub>n:p</sub>-verteilte Zufallsvariable X hat den Erwartungswert

 $E(X) = n \cdot p$ 

Für  $E(X)$  schreibt man auch  $\mu$ .

#### **Binomialverteilungen für p = 0,3 und verschiedene n-Werte**

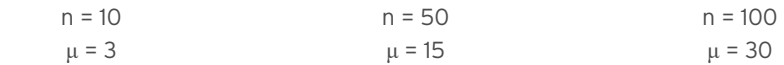

Der **Erwartungswert** µ ist ganzzahlig.

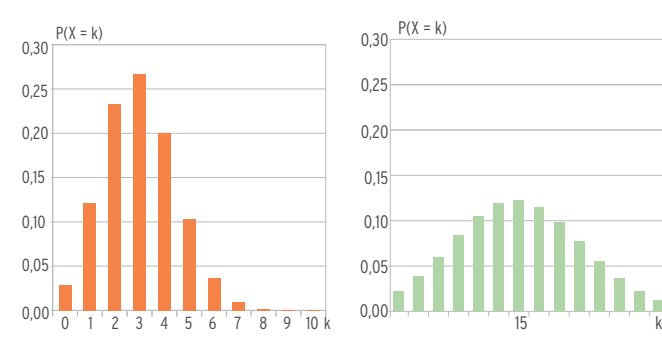

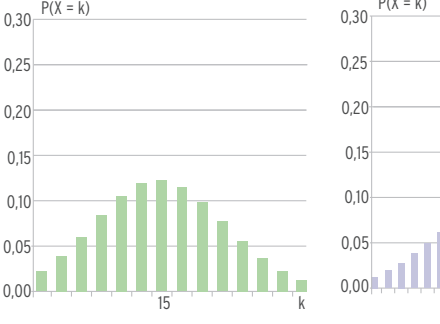

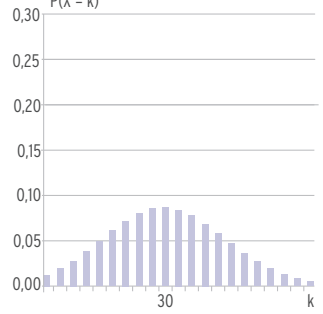

 $P(X = k)$ 

Mithilfe der Abbildung ergibt sich:

Die **größte Wahrscheinlichkeit** liegt im Erwartungswert.

z. B. für n = 10 und p = 0,3:  $B_{10: 0.3}(3) = 0,2668$ 

zum Vergleich:  $B_{10: 0.3}(2) = 0,2335; B_{10: 0.3}(4) = 0,2001$ 

# Beispiel 2

 $\bigcirc$  Die Zufallsvariable X ist binomialverteilt mit n = 30 und p = 0,15. Bestimmen Sie den Erwartungswert und die größte Wahrscheinlichkeit.

#### Lösung

Für den Erwartungswert gilt:  $\mu = n \cdot p = 30 \cdot 0.15 = 4.5$ Dies ist kein Wert der Zufallsvariablen  $X(X = x_i \in \mathbb{N})$ .

Mithilfe der Abbildung stellt man fest:

Die größte Wahrscheinlichkeit liegt bei einem der benachbarten ganzzahligen Werte:

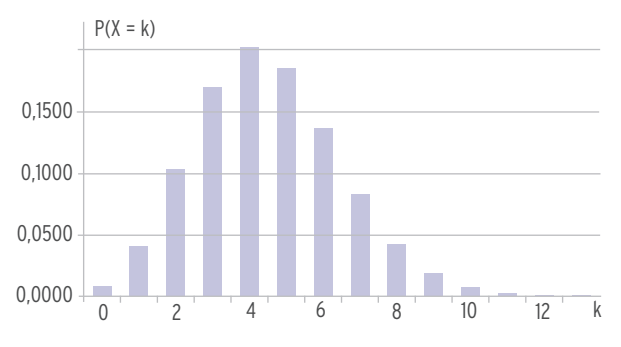

 $P(X = 4) = B_{30:0.15}(4) = 0,2028; P(X = 5) = 0,1861$ Die größte Wahrscheinlichkeit beträgt 0,2028.

# Varianz und Standardabweichung

Formel für die Varianz: k = 0  $\sum_{n=0}^{n} (k - E(X))^2 \cdot B_{n;p}(k)$ 

Man betrachtet ein einzelnes Bernoulli-Experiment einer Bernoulli-Kette.

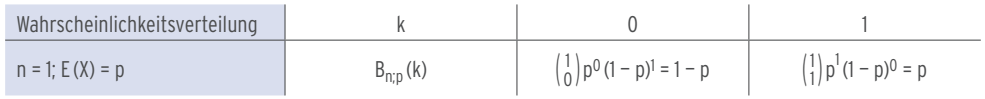

### **Varianz für ein einziges Bernoulli-Experiment**

$$
\sigma^2 = \sum_{k=0}^{1} (k - p)^2 \cdot B_{1;p}(k) = (0 - p)^2 (1 - p) + (1 - p)^2 p
$$
  
\n
$$
\sigma^2 = p^2 (1 - p) + (1 - 2p + p^2) p = p^2 - p^3 + p - 2p^2 + p^3 = p - p^2 = p(1 - p)
$$
  
\nVarianz für ein Bernoulli-Experiment: 
$$
\sigma^2 = p \cdot (1 - p)
$$

Varianz für n Bernoulli-Experimente (ohne Beweis):  $\sigma^2 = n \cdot p \cdot (1 - p)$ 

Eine B<sub>n:p</sub>-verteilte Zufallsvariable X hat die **Varianz**  $\sigma^2 = n \cdot p \cdot (1 - p)$ und die **Standardabweichung** σ = √  $\overline{\phantom{a}}$  $n \cdot p \cdot (1-p)$ .

#### **Binomialverteilungen für p = 0,3 und verschiedene n-Werte**

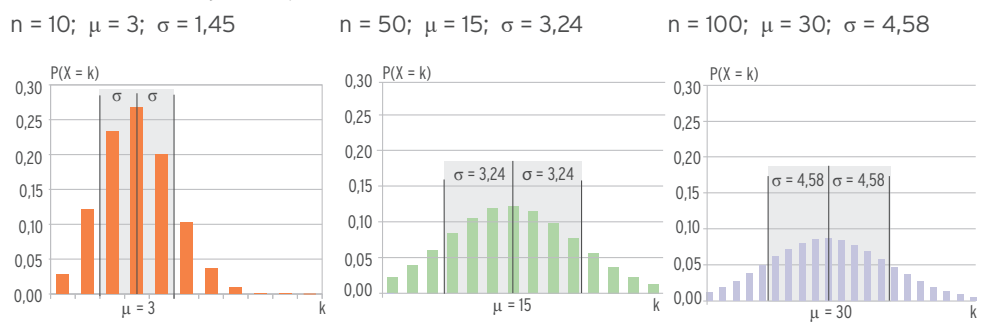

#### **Man stellt fest:**

Für wachsendes n wird der Graph immer breiter und flacher (bei gleicher Wahrscheinlichkeit p).

Der maximale Wert wird beim Erwartungswert angenommen.

ı ist ein Maß für die Breite der Verteilung.

Â Bei der Produktion von Zündkerzen sind erfahrungsgemäß 2% defekt. Bei einer Kontrolle werden bei einer Stichprobe 200 Zündkerzen aus der laufenden Produktion entnommen.

Bestimmen Sie die Wahrscheinlichkeit, dass die Anzahl der defekten Zündkerzen im Intervall  $I = [\mu - \sigma; \mu + \sigma]$  mit  $\mu = E(X)$  liegt. Interpretieren Sie Ihr Ergebnis.

### Lösung

Die Zufallsvariable X gibt die Anzahl der defekten Zündkerzen an. X ist B<sub>200:0,02</sub>-verteilt. Zu erwartende defekte Zündkerzen:  $\mu = n \cdot p$ 

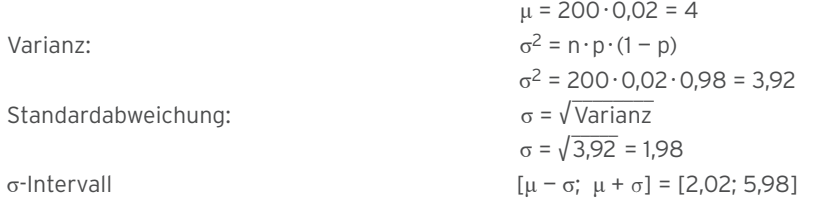

Die **ganzzahligen k-Werte** 3, 4 und 5 liegen in diesem Intervall.

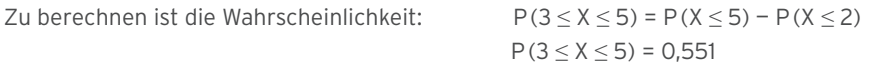

Mit einer Wahrscheinlichkeit von 0,551 enthält die Stichprobe 3 bis 5 defekte Zündkerzen.

#### **Grafische Veranschaulichung**

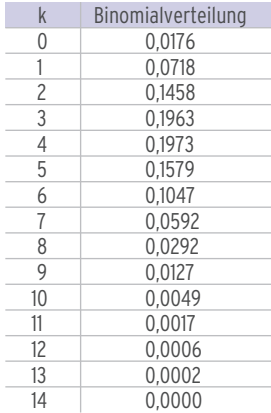

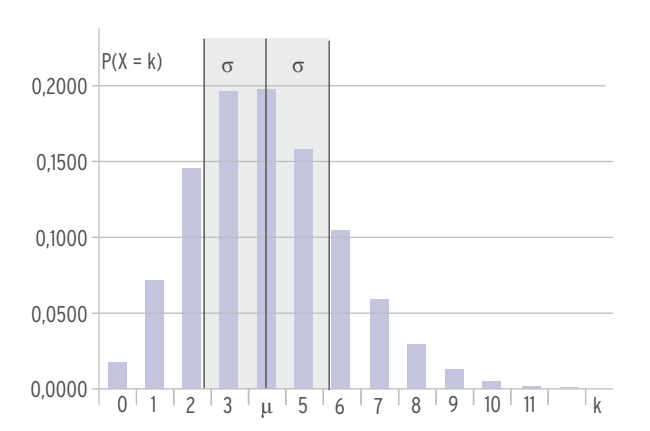

Hinweis: Die größte Wahrscheinlichkeit liegt beim Erwartungswert  $\mu$  = 4:  $P(X = 4) = 0.197$ 

#### **Zusammenfassung Binomialverteilung**

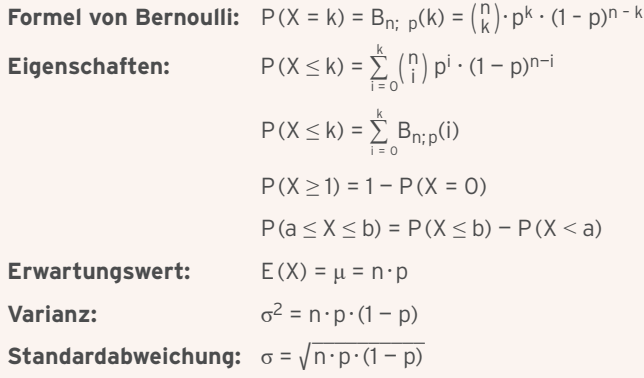

# Aufgaben

- **1** Skizzieren Sie den Graphen der Binomialverteilung und bestimmen Sie jeweils den Erwartungswert und die Standardabweichung.
- a)  $n = 12$ ;  $p = 0.5$  b)  $n = 50$ ;  $p = 0.25$ Geben Sie die größte Wahrscheinlichkeit an.
- **2** Die Abbildung zeigt eine Binomialverteilung. Bestimmen Sie den ganzzahligen Erwartungswert und die zugehörige Wahrscheinlichkeit p.

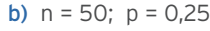

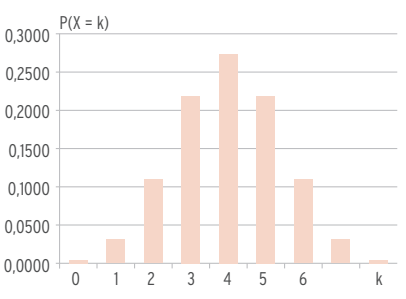

- **3** Eine binomialverteilte Zufallsgröße X hat den Erwartungswert μ = 5 und die Standardabweichung  $σ = 2$ . Berechnen Sie n und p.
- **4** Es ist bekannt, dass 2 % der Bevölkerung eine Extremsportart betreiben.
- a) In einer Gruppe von 100 Personen kann man 3 Extremsportler erwarten. Prüfen Sie.
- b) Berechnen Sie die Standardabweichung.
- c) Bestimmen Sie P( $\mu \sigma \le X \le \mu + \sigma$ ).
- **5** Die LION GmbH fertigt große Mengen von Fahrradtrikots. Die Wahrscheinlichkeit, dass von einer Tagesproduktion von 2350 Stück mindestens 2000 fehlerfrei sind, beträgt 0,90. Bestimmen Sie die Wahrscheinlichkeit, dass ein zufällig ausgewähltes Trikot fehlerfrei ist.
- **6** Das Unternehmen Agrema AG fertigt und verkauft Fanfahnen in 40er-Paketen an Shops. Untersuchungen der Qualität der Fahnen ergeben eine Ausschusswahrscheinlichkeit von 12,5%. Die Paketgröße soll aufgestockt werden. Es wird festgelegt, dass ein Paket nicht bezahlt werden muss, wenn sich darin mehr als 8 minderwertige Fahnen befinden. Ein verkauftes Paket wird mit der Wahrscheinlichkeit 0,1661 nicht berechnet. Bestimmen Sie die Paketgröße.
- **7** Ein Hersteller fertigt auf einer Maschine Dichtungen als Massenware. Die Ausschussquote beträgt 5 %.
- a) Berechnen Sie, wie viele defekte Dichtungen man bei einer Produktion von 500 Dichtungen erwarten kann.
- b) Berechnen Sie die Wahrscheinlichkeit dafür, dass die Anzahl der defekten Dichtungen im Intervall  $I = [\mu - \sigma; \mu + \sigma]$  liegt.
- c) Der laufenden Produktion werden nacheinander 50 Dichtungen entnommen. Berechnen Sie die Wahrscheinlichkeiten der folgenden Ereignisse. Gehen Sie dabei vereinfacht von dem Modell "Ziehen mit Zurücklegen" aus. A: Alle Dichtungen sind einwandfrei. B: Höchstens drei Dichtungen sind defekt.
	- C: Mehr als 35 Dichtungen sind defekt.
	- D: Es sind mindestens 4, aber höchstens 6 Dichtungen defekt.
- **8** In einer Bienenpopulation ist jede zwölfte Biene mit Milben befallen. Die Zufallsvariable X beschreibt die Anzahl der befallenen Bienen.
- a) Wie viele Bienen muss der Imker mindestens aus dem Stock fangen, um mit einer Wahrscheinlichkeit von mindestens 95 % mindestens eine befallene Biene zu erhalten?
- b) Der Imker fängt 35 Bienen aus seinem Stock. Mit welcher Wahrscheinlichkeit hat er keine befallene Biene gefangen?
- c) n = 35 gibt die Länge der Bernoulli-Kette des Zufallsexperiments an. Bestimmen Sie den Erwartungswert  $\mu$  und die Standardabweichung  $\sigma$  von X.
- **9** An einer Ortsdurchfahrt wird eine Verkehrszählung durchgeführt. Von den Fahrzeugen, welche die Ortsdurchfahrt benutzen, sind erfahrungsgemäß 65 % Pkw, 20 % Lkw, 10 % Busse und 5 % Motorräder.
- a) Berechnen Sie die Wahrscheinlichkeit, dass unter 12 vorbeikommenden Fahrzeugen • weder Busse noch Motorräder?
	- genau drei Lkw?
	- höchstens ein Motorrad?
	- mindestens zehn Pkw sind.
- b) Durch die Anzahl der Pkw bei 20 vorbeikommenden Fahr zeugen ist die Zufallsvariable X definiert. Berechnen Sie die Wahrscheinlichkeit, dass X höchstens um die Standardabweichung vom Erwartungswert abweicht.
- **10** Eine Gärtnerei bietet Tulpenzwiebeln an. Sie sichert ihren Kunden zu, dass es bei 90 % der Zwiebeln im nächsten Frühjahr zur Blüte kommen wird. Herr Kahn kauft 20 Tulpenzwiebeln. Berechnen Sie die Wahrscheinlichkeit folgender Ereignisse:
	- A: Alle 20 Tulpen werden blühen.
	- B: Mindestens 15 Tulpen werden blühen.
	- C: Es werden weniger Tulpen blühen, als nach der Angabe der Gärtnerei erwartet wird.

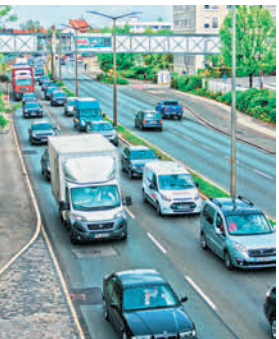

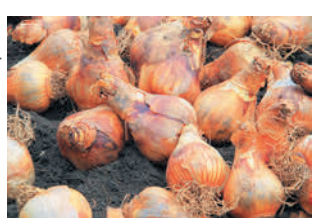

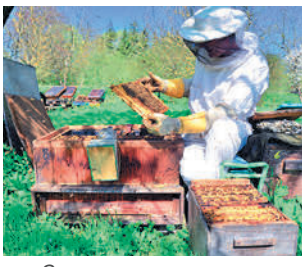

# Test zur Überprüfung Ihrer Grundkenntnisse

- **1** In der Töpferei Nordstrander werden Vasen produziert. Erfährungsgemäß haben 10 % der produzierten Vasen einen Fehler. Es werden 50 Vasen der laufenden Produktion entnommen. Bestimmen Sie die Wahrscheinlichkeiten folgender Ereignisse:
	- A: Alle Vasen sind einwandfrei.
	- B: Es sind genau 6 Vasen defekt.
	- C: Es sind höchstens 6 Vasen defekt.
	- D: Es werden mehr als 6 defekte Vasen gefunden.
	- E: Es werden mehr als 6 defekte Vasen, aber weniger als 10 defekte Vasen gefunden.
- **2** Die Firma Candela stellt Leuchtdioden her. 5 % der produzierten Leuchten sind defekt. Es werden 200 Leuchten untersucht. Berechnen Sie den Mittelwert μ und die Standardabweichung σ. Bestimmen Sie P( $\mu - \sigma \le X \le \mu + \sigma$ ). Interpretieren Sie diese Wahrscheinlichkeit.

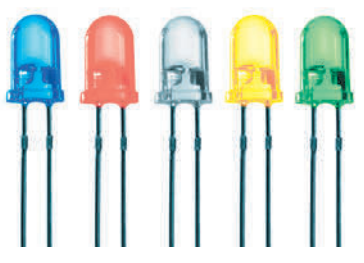

- **3** Die Fluggesellschaft Star Flug geht davon aus, dass jeder einzelne Passagier mit einer Wahrscheinlichkeit von 96 % einen gebuchten Flug tatsächlich antritt. Das Erscheinen der Passagiere zum Flug soll voneinander unabhängig sein.
- a) Am Check-In liegt eine Passagierliste vor. Berechnen Sie die Wahrscheinlichkeit der folgenden Ereignisse: A: Von den ersten drei Passagieren auf der Liste treten genau zwei den Flug an. B: Von den ersten fünf Passagieren tritt mindestens einer den Flug nicht an.
- b) Ein Flug wurde von 300 Passagieren gebucht. Berechnen Sie die Wahrscheinlichkeit dafür, dass mindestens 290 und höchstens 296 Passagiere den Flug antreten.
- **4** Zum Muttertag bringt die Firma BioKosmetics das beliebte Parfum "Mabelle" in einer Sondergröße heraus. Bei dessen Herstellung entsteht 5 % mangelhafte Ware. Die Qualitätskontrolle entnimmt der laufenden Produktion 50 Prüfstücke. Die Zufallsgröße X gibt die Anzahl der mangelhaften Prüfstücke an.
- a) Begründen Sie, warum davon ausgegangen werden kann, dass die Zufallsgröße X binomialverteilt ist.
- b) Berechnen Sie den Erwartungswert  $\mu$  und die Standardabweichung  $\sigma$  der Zufallsgröße X.
- c) Bestimmen Sie die Wahrscheinlichkeiten zu den folgenden Ereignissen:
	- A: Genau 3 Prüfstücke sind mangelhaft.
	- B: Höchstens 3 Prüfstücke sind mangelhaft.
	- C: Es sind mindestens  $\mu \sigma$ , aber höchstens  $\mu + \sigma$  Prüfstücke mangelhaft.
- d) Leiten Sie den kleinsten Stichprobenumfang her, der entnommen werden müsste, sodass in der Stichprobe mit einer Wahrscheinlichkeit von mehr als 90 % mindestens ein Prüfstück mangelhaft ist.

# 2.2 Normalverteilung

# 2.2.1 Von der Binomialverteilung zur Normalverteilung

# Beispiel 1

Â Die Lebensdauer von Energiesparlampen wird von einem Institut in einem Langzeitversuch getestet. Die folgende Tabelle beschreibt die Leuchtdauer:

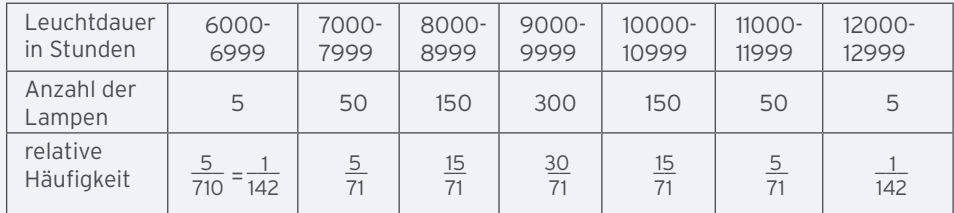

Stellen Sie die Verteilung grafisch dar.

## Lösung

Die Abbildung zeigt das Schaubild zu dieser Testreihe.

Intervallbreite 1000

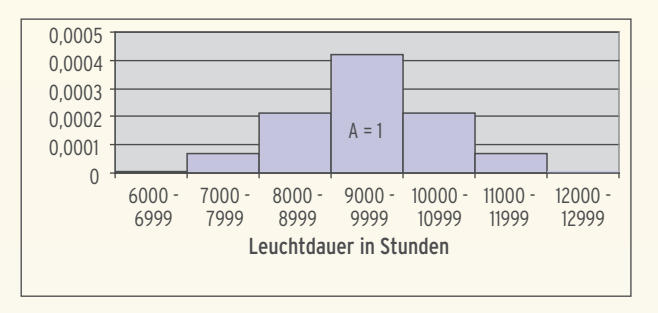

Der Flächeninhalt eines Rechtecks entspricht der zugehörigen relativen Häufigkeit. Die Summe A der Inhalte der Rechtecksflächen beträgt 1 (Histogramm).

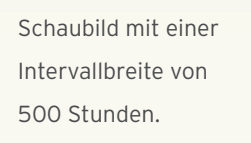

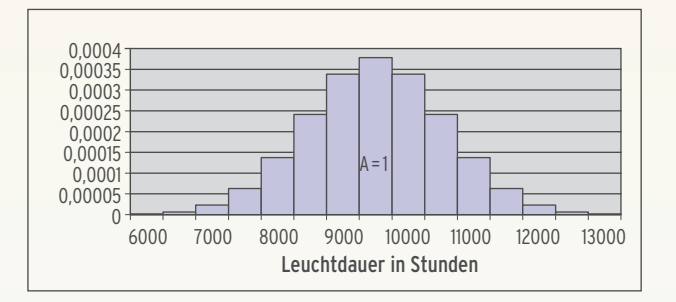

#### **Weitere Verkleinerung der Intervallbreite**

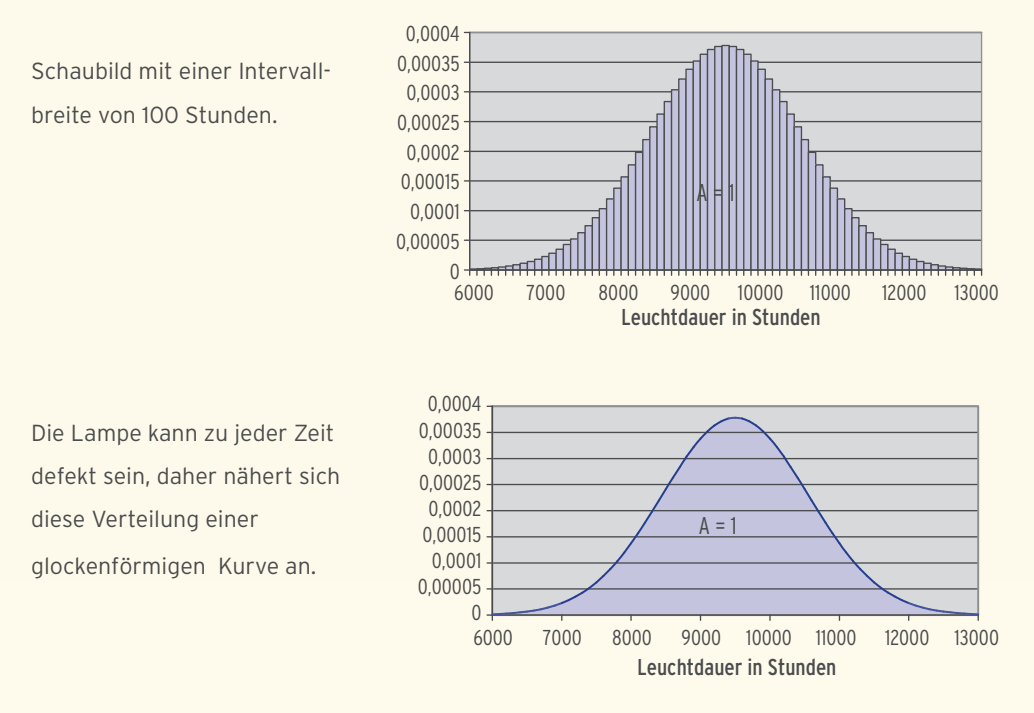

Der Mathematiker Carl Friedrich Gauß (1777-1855) untersuchte solche Kurven. Er fand eine geeignete Kurve, die mit der Abszissenachse den Flächeninhalt A = 1 einschließt und symmetrisch zur Geraden mit  $x = \mu$  ist, eine sogenannte Glockenkurve.

Die zugehörige Funktion p ist gegeben durch p(x) =  $\frac{1}{\sigma} \frac{1}{\sqrt{2\pi}}$  $rac{1}{2\pi}$  e<sup>- $rac{1}{2}(\frac{x-\mu}{\sigma})^2$ </sup> ;  $x \in \mathbb{R}$ . p wird auch als Dichtefunktion bezeichnet.

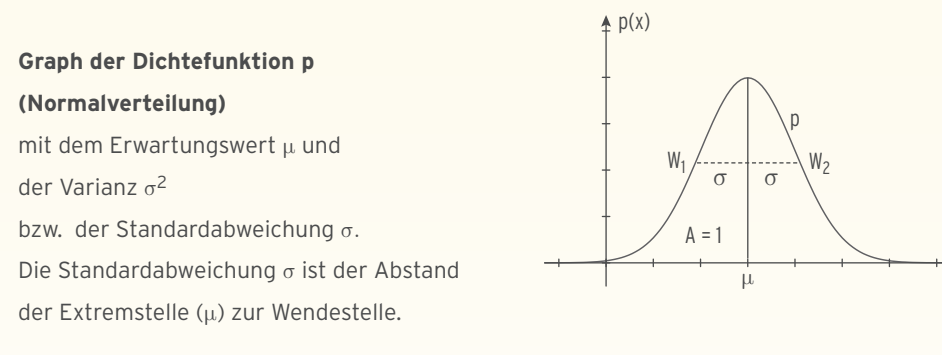

 $\tilde{\mathbf{x}}$ 

Eine stetige Zufallsgröße X heißt normalverteilt mit den Parametern  $\mu$  und  $\sigma$ , wenn die zugehörige Wahrscheinlichkeitsverteilung durch die Dichtefunktion p beschrieben werden kann.

**Hinweis:** Im Allgemeinen wird die Dichtefunktion mit φ bezeichnet.

Näherung der Binomialverteilung für p = 0,3 und verschiedene n-Werte durch eine Normalverteilung:

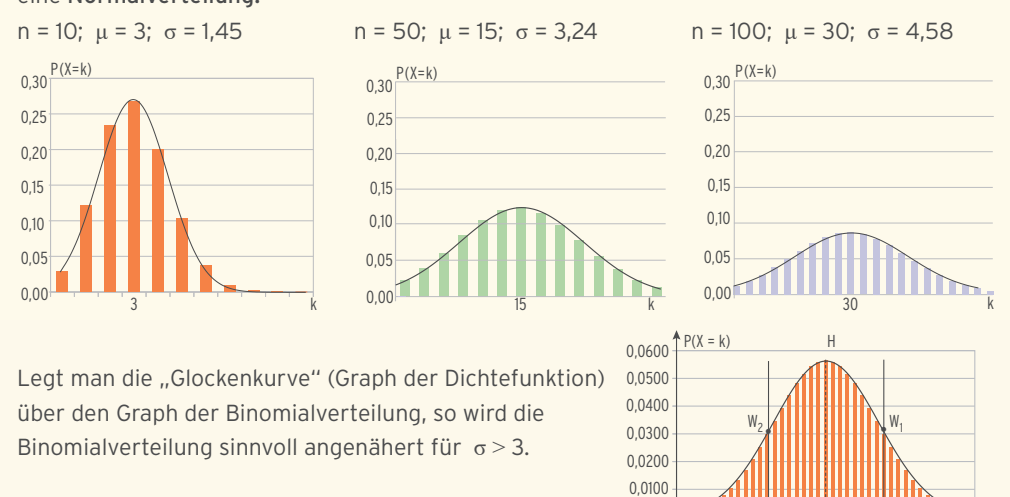

**Faustregel:** Eine Binomialverteilung ist näherungsweise normalverteilt für  $\sigma > 3$ (Laplace-Bedingung).

#### Beispiel 2

 $\supset$  Entnehmen Sie μ und σ aus der abgebildeten Binomialverteilung.

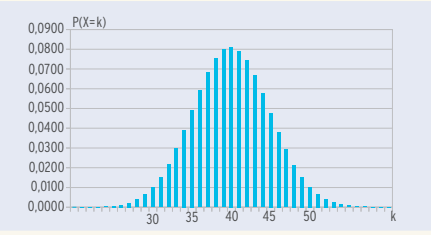

0,0000

#### Lösung

 $P(X = 40)$  ist der größte Wert, also  $\mu = 40$ . Nach Augenmaß eine Kurve über den Graphen der Binomialverteilung legen und den Abstand von Extremstelle zu Wendestelle ablesen:  $\sigma = 5$ 

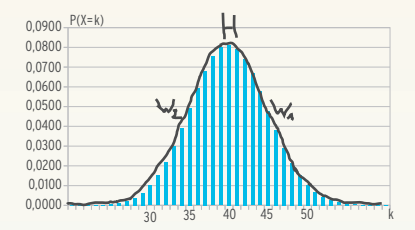

### Beispiel 3

 $\bigcirc$  Die Zufallsvariable X ist B<sub>250; 0,35</sub>-verteilt. Ist X näherungsweise normalverteilt?

#### Lösung

 $n = 250; p = 0,35; \sigma = \sqrt{25}$  $250.0,35.0,65 = 7,54 > 3$ 

Die Zufallsvariable X ist näherungsweise normalverteilt.

\_\_\_\_\_\_\_\_\_\_\_\_\_\_

k

<sup>σ</sup> <sup>σ</sup>

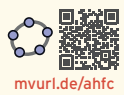

# 2.2.2 Berechnung von Wahrscheinlichkeiten bei Normalverteilung

#### **Interpretation der Fläche zwischen dem Graphen von p und der Abszissenachse**

Die Summe der Rechtecksinhalte entspricht der Wahrscheinlichkeit P( $a \le X \le b$ ). Dieser Flächeninhalt ist näherungsweise so groß wie der Inhalt der Fläche zwischen dem Graphen von p und der Abszissenachse im Intervall [a; b]:

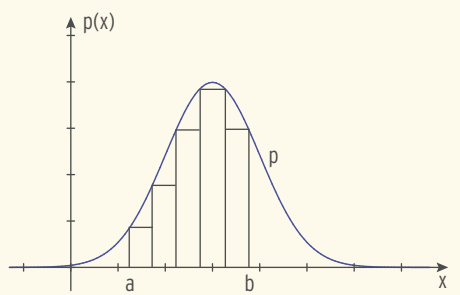

$$
P(a \le X \le b) = \int_{a}^{b} p(x) dx
$$

P(X ≤ a) lässt sich deuten als Inhalt der links von der Geraden mit x = a gelegenen Fläche zwischen dem Graphen von p und der Abszissenachse.

$$
P(X \le a) = \int_{-\infty}^{a} p(x) dx
$$

$$
P(X > b) = 1 - P(X \le b)
$$
  

$$
P(X \le b) = \int_{-\infty}^{b} p(x) dx
$$

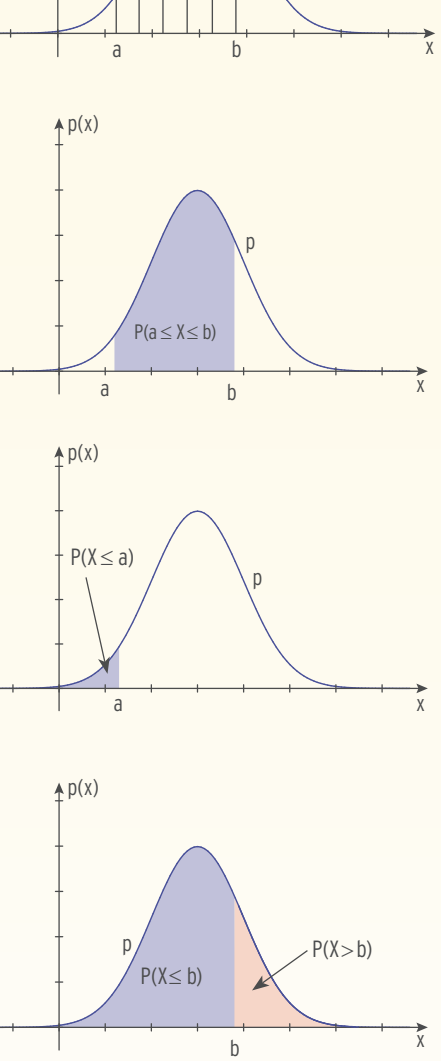

- Â Die Brenndauer der Lampen ist normalverteilt (s. Abb.).
- a) Ermitteln Sie den Erwartungswert und die Standardabweichung.
- b) Bestimmen Sie die Wahrscheinlichkeit, dass eine Lampe länger als 11 000 Stunden brennt.
- $0 +$ 0,00005 0,0001 0,00015 0,0002 0,00025 0,0003 0,00035 0,0004 6000 7000 8000 9000 10000 11000 12000 13000 Leuchtdauer in Stunden  $A = 1$
- c) Berechnen Sie den Anteil der Lampen, die von 8 000 bis 10 500 Stunden brennen.

### Lösung

X ist die Brenndauer in h; X ist normalverteilt.

a) Aus der Abbildung:

Der Hochpunkt liegt bei x *§* 9 500. Der Wert mit der höchsten Wahrscheinlichkeitsdichte wird

in  $x = \mu$  erreicht:  $p_{max} = p(\mu)$ 

Erwartungswert: μ *§* 9 500

Die Differenz der x-Werte von

Wendepunkt und Hochpunkt entspricht

der Standardabweichung: σ = x<sub>W</sub> − μ ≈ 10 500 − 9 500 = 1 000

b) X ist normalverteilt mit  $\mu \approx 9500$  und  $\sigma = 1000$ 

 $P(X > 11 000) = 1 - P(X \le 11 000)$ 

 $P(X \le 11\ 000) \approx 0.933$ 

 $P(X > 11 000) \approx 1 - 0,933 = 0,067$ 

Etwa 6,7 % aller Lampen brennen länger als 11 000 Stunden.

Hinweis: Als untere Grenze wurde – 10<sup>99</sup> gewählt.

- c)  $P(8000 < X < 10500)$ 
	- $= P(8000 \le X \le 10500) \approx 0.775$

Etwa 78 % aller Lampen brennen

von 8 000 bis 10 500 Stunden.

**Hinweis:**  $P(X < 10500) = P(X \le 10500)$ ; stetige Verteilung

**Eingabe:** normalcdf(l;  $u$ ;  $\sigma$ ;  $\mu$ )

untere Grenze obere Grenze (lower) (upper) Erwartungswert abweichung

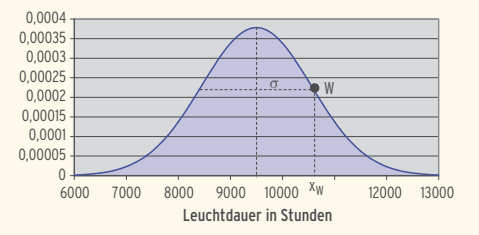

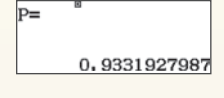

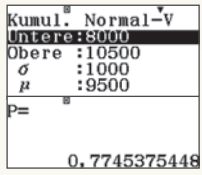

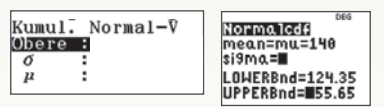

- Â Der Hersteller gibt für PKWs einer Modellreihe einen Durchschnittsverbrauch von 4,6 Litern auf 100 km an, bei einer Standardabweichung von 0,4.
- a) Ermitteln Sie die Wahrscheinlichkeit, dass ein zufällig ausgewählter PKW einen Durchschnittsverbrauch von 4 bis 5 Litern auf 100 km hat.
- b) Etwa 3 von 100 000 PKWs verbrauchen weniger als 3 Liter auf 100 km. Nehmen Sie Stellung zu dieser Aussage.

### Lösung

X ist der Verbrauch auf 100 km; X ist normalverteilt

mit  $\mu$  = 4,6 und  $\sigma$  = 0,4.

beträgt 77,5 %.

a)  $P(4 \le X \le 5) \approx 0,775$ Die Wahrscheinlichkeit für einen durchschnittlichen Verbrauch von 4 bis 5 Liter auf 100 km

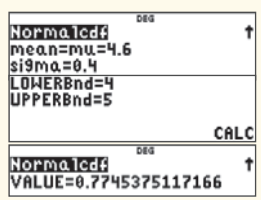

**b)**  $P(X < 3) = P(X < 3) \approx 0,0000317$ 

Anzahl der PKW unter 100 000: 0,0000317 · 100 000 = 3,17 Etwa 3 von 100 000 PKW haben einen Verbrauch von weniger als 3 Litern auf 100 km. Die Aussage ist wahr.

Ein Verbrauch von 3 Litern auf 100 km ist an der Grenze des technisch Machbaren.

# Beispiel 3

Â In Lüneburg haben Männer im Alter von 40 bis 49 Jahren ein durchschnittliches Gewicht  $\mu$  = 86 kg mit der zugehörigen Standardabweichung  $\sigma$  = 15 kg. Das Merkmal Gewicht ist näherungsweise normalverteilt. In der Stadt leben 3 456 Männer im Alter von 40 bis 49 Jahren.

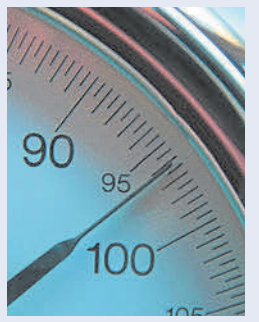

Bestimmen Sie die Anzahl der Männer mit einem Gewicht von 82,5 bis 104 kg.

# Lösung

X ist das Gewicht in kg; X ist normalverteilt mit  $\mu$  = 86 und  $\sigma$  = 15.

 $P(82,5 \le X \le 104) \approx 0,477$ 

Anzahl der Personen: 0,477 · 3456 = 1648,5

Etwa 1 649 Männer dieser Alterklasse wiegen von 82,5 bis 104 kg.

# 2.4 Prognoseintervall

In der Realität hat man häufig Informationen über die Wahrscheinlichkeit p einer bestimmten Eigenschaft einer Grundgesamtheit.

Beispiele: 20 % aller Kunden buchen eine Schiffsreise; 15 % aller produzierten Steckdosen sind schwarz; 4 % der Besucher eines Fitnessstudios sind älter als 60 Jahre.

Das Prognoseintervall ist der Bereich, indem die Ergebnisse einer Stichprobe vom Umfang n mit der Sicherheitswahrscheinlichkeit  $\gamma$  liegen.

Man schließt von der **Grundgesamtheit** auf die **Stichprobe.**

Je breiter ein Prognoseintervall ist, desto wahrscheinlicher trifft die Prognose ein. Ein vermuteter Anteil von einer Grundgesamtheit ist mit dem Stichprobenergebnis verträglich, wenn er im Prognoseintervall liegt.

# Beispiel

Â Die Cylenda AG ist wichtiger Zulieferer für die Zayoto Ltd. und stellt unter anderem in hoher Stückzahl Chips für Mobiltelefone her. Nach Angaben der Cylenda AG sind durchschnittlich 5 % der Chips fehlerhaft.

Alle produzierten Chips werden in Kartons zu je 200 Stück verpackt und ausgeliefert. Bei einer Lieferung von Chips wird ein Karton untersucht.

- a) Bestimmen Sie das 99 %-Prognoseintervall. Interpretieren Sie Ihr Ergebnis.
- b) Es werden 3 fehlerhafte Chips entdeckt. Entscheiden Sie mit einer Sicherheitswahrscheinlichkeit von 95 %, ob das Stichprobenergebnis mit den Angaben der Cylenda AG verträglich ist.

# Lösung

a) X beschreibt die Anzahl der fehlerhaften Chips, X ist B<sub>200; 0,05</sub>-verteilt. Erwartungswert:  $\mu$  = 200 · 0,05 = 10 Standardabweichung:  $\sigma$  = 3,08  $>$  3 Die Sicherheitswahrscheinlichkeit 99 % besagt, dass 99 % aller Treffer in einem  $2,58$   $\sigma$ -Intervall liegen:  $[10 - 2,58 \cdot 3,08; 10 + 2,58 \cdot 3,08] = [2,05; 17,95]$ 99 %-Prognoseintervall: [2,05; 17,95] Entsprechender ganzzahliger Bereich für X: 3, 4, …, 17 Mit einer Sicherheitswahrscheinlichkeit von 99 % lassen sich in einem Karton 3 bis 17 defekte Chips vermuten. b) Die Sicherheitswahrscheinlichkeit von 95 % besagt, dass 95 % aller Treffer in einem 1,96 $\sigma$ -Intervall liegen:  $[10 - 1,96.3,08; 10 + 1,96.3,08] = [3,96; 16,04]$ 

95 %-Prognoseintervall: [3,96; 16,04]

Entsprechender ganzzahliger Bereich für X: 4, 6, …, 16

Der Wert 3 liegt nicht im 95 %-Prognoseintervall, also ist 3 nicht verträglich mit den Angaben der Cylenda AG.

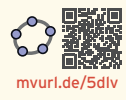

Eine Eigenschaft einer Grundgesamtheit ist binomialverteilt mit der Wahrscheinlichkeit p. Die Stichprobenergebnisse liegen mit der Sicherheitswahrscheinlichkeit  $\gamma$  in einer c·σ-Umgebung von μ.

Diese Umgebung heißt Prognoseintervall für die Stichprobenergebnisse. (Schluss von der Grundgesamtheit auf die Stichprobe)

Zur **Sicherheitswahrscheinlichkeit**  $\gamma$  gehört das Prognoseintervall  $[\mu - c\sigma; \mu + c\sigma]$ .

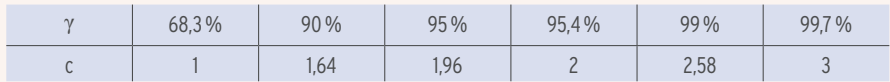

Hinweis: Liegt das Stichprobenergebnis im Prognoseintervall, so ist das Ergebnis mit dem vermuteten Anteil an der Grundgesamtheit verträglich.

# Aufgaben

- **1** Der Einzelhändler kauft Elektroartikel bei großen Handelsunternehmen und verkauft diese anschließend zu Sonderpreisen. Täglich werden 200 Elektrogeräte eingekauft und wieder verkauft. Trotz der End kontrolle der Elektrogeräte rechnet der Einzelhändler, dass 5 % der Geräte defekt in den Verkauf geraten.
- a) Bestimmen Sie bei einer Sicherheitswahrscheinlichkeit von 90 % mit wievielen verkauften defekten Elektrogeräten täglich zu rechnen ist.
- b) In der Kalenderwoche 12 (6 Verkaufstage) waren 1138 Elektrogeräte einwandfrei. Entscheiden Sie mit einer Sicherheitswahrscheinlichkeit von 99 %, ob die Aussage des Einzelhändlers mit dem Stichprobenergebnis verträglich ist.
- c) Untersuchen Sie, ob ein Stichprobenergebnis von 7 defekten Geräten im 95 %-Prognoseintervall liegt.
- **2** In einer Umfrage wurden 560 Personen danach gefragt, welche Farbe -weiß oder schwarz– ein neues Produkt haben soll.

Die binomialverteilte Zufallsvariable X gibt die Anzahl der Befragten an, die weiß bevorzugen, dabei wird von einer Wahrscheinlichkeit p mit p = 0,65 ausgegangen. Im ersten Jahr soll nur dann ausschließlich in der Farbe weiß produziert werden, wenn der Erwartungswert mindestens 360 beträgt, und wenn sich mit einer Wahrscheinlichkeit von mindestens 99,7% nicht weniger als 330 Personen für dieses Produkt entscheiden.

Untersuchen Sie, ob nur in der Farbe weiß produziert werden soll. Vergleichen Sie Ihr Ergebnis mit dem 3σ-Prognoseintervall.

dyschalen genommen wird.

**3** Das Unternehmen Mobiltec hat es sich auf die Herstellung und den Vertrieb von Handyschalen spezialisiert. Die Handyschalen werden in Kartons zu je 150 Stück auch an den Großhandel verkauft. Untersuchungen haben ergeben, dass bei 10% aller produzierten Schalen Fehler in der Farbpigmentierung auftreten. Es wird vereinbart, dass aus der laufenden Produktion eine Stichprobe von 100 Han-

a) Berechnen Sie, wieviele Handyschalen mit Farbfehler bei einer Sicherheitswahrscheinlichkeit von 95 % zu erwarten sind.

- b) In der Stichprobe sind 18 Handyschalen mit Farbfehler. Entscheiden Sie bei einer Sicherheitswahrscheinlichkeit von 90 %, ob das Stichprobenergebnis mit den Angaben von Mobiltec verträglich ist.
- **4** In einem Molkereibetrieb wird Fruchtjoghurt hergestellt und in Becher abgefüllt. Einer Handelskette wurde vertraglich zugesichert, dass maximal 4 % der Becher einen defekten Deckel besitzen. Täglich wird der Ladung eine Stichprobe von 250 Joghurtbecher entnommen und untersucht.

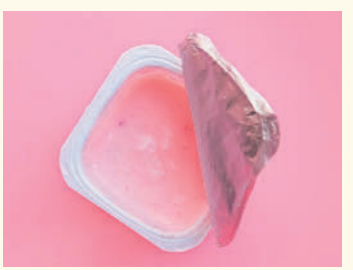

- a) Bestimmen Sie das Prognoseintervall bei einer Sicherheitswahrscheinlichkeit von 90 %. Am ersten Tag findet man 12 Becher mit defektem Deckel. Dieses Stichprobenergebnis ist mit den Vorgaben vereinbar. Nehmen Sie Stellung.
- b) Ein Stichprobenergebnis, das außerhalb des 95 %-Prognoseintervalls liegt, weicht signifikant von der vertraglichen Vereinbarung ab. Das Stichprobenergebnis vom dritten Tag (18 Becher mit defektem Deckel) weicht signifikant ab. Bestätigen oder widerlegen Sie diese Behauptung.
- **5** Ein Hersteller fertigt auf einer Maschine Dichtungsringe als Massenware. Die Ausschussquote beträgt 8 %. Der Kunde macht die Annahme der Warensendung abhängig von der Prüfung einer Zufallsstichprobe von 140 Stück.

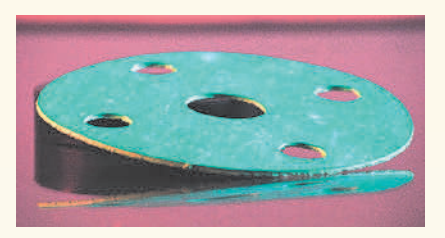

- a) Bestimmen Sie das Prognoseintervall bei einer Sicherheitswahrscheinlichkeit von 90 %.
- b) In der Stichprobe sind 20 mangelhafte Dichtungsringe. Entscheiden Sie bei einer Sicherheitswahrscheinlichkeit von 99 %, ob das Stichprobenergebnis mit den Angaben des Herstellers verträglich ist.
- c) Ein Stichprobenergebnis von 6 mangelhaften Dichtungsringen weicht signifikant von der Angabe des Herstellers ab, d.h., das Ergebnis liegt außerhalb des 95 %-Prognoseintervalls. Nehmen Sie Stellung.

# 2.5 Konfidenzintervall (Vertrauensintervall)

In der Realität hat man häufig keine Informationen über die Wahrscheinlichkeit p einer Grundgesamtheit. Dies soll am folgenden Beispiel verdeutlicht werden:

Eine Urne enthält viele weiße und schwarze Kugeln. Die Wahrscheinlichkeit für das Ziehen einer weißen Kugel ist nicht bekannt. In diesem Fall kann man wiederholt eine weiße Kugel mit Zurücklegen ziehen (Stichprobenumfang n) und die relative Häufigkeit h für das Ereignis "weiße Kugel" berechnen. Die relative Häufigkeit ist ein **Schätzwert** für die unbekannte Wahrscheinlichkeit. Bei einem solchen Schätzwert weiß man nicht, wie gut diese Schätzung ist. Man versucht jedoch ein bestimmtes Intervall anzugeben, in dem p mit hoher Wahrscheinlichkeit (Sicherheitswahrscheinlichkeit) liegt.

Die Sicherheitswahrscheinlichkeit heißt auch Vertrauensniveau oder Vertrauenswahrscheinlichkeit. Das zugehörige Intervall heißt **Konfidenzintervall oder Vertrauensintervall.**

Das Vertrauensintervall einer Variablen zur Vertrauenswahrscheinlichkeit 95% ist der Bereich, in den die Variable mit 95%-iger Wahrscheinlichkeit fallen wird. Man geht von einer repräsentativen **Stichprobe** aus und schließt **auf** die (unbekannte) **Grundgesamtheit.** 

## Beispiel 1

Â Vor der Bürgermeisterwahl werden 500 Bürger befragt, ob sie Kandidat A wählen wollen. 275 Wahlberechtigte bejahen diese Frage. Verwenden Sie die Vertrauenswahrscheinlichkeit 95%.

- a) Entscheiden Sie, ob der Kandidat A mit der Mehrheit der Stimmen rechnen kann.
- b) Prüfen Sie, ob die p-Werte 0,51 und 0,49 mit dem Stichprobenergebnis von 275 verträglich sind.
- c) Bestimmen Sie das Intervall aller p-Werte, in deren 95%-Umgebung das Stichprobenergebnis von 275 liegt.

### Lösung

a) Stichprobenumfang n = 500

relative Häufigkeit als **Schätzwert** für die unbekannte Wahrscheinlichkeit: h =  $\frac{275}{500}$ Binomialverteilung mit n = 500 und p =  $\frac{275}{500}$  = 0,55

Erwartungswert:  $\mu$  = 275 Standardabweichung:  $\sigma$  = 11,12

Berechnung der 95%-Umgebung des Erwartungswertes:

 $\left[0,55 - 1,96 \cdot \frac{11,12}{500}$ ; 0,55 + 1,96  $\cdot \frac{11,12}{500}\right]$  = [0,506; 0,594]

bzw. **[**275 — 1,96 · 11,2; 275 + 1,96 · 11,2**]** = **[**254; 296**]**

Geht man von einer Erfolgswahrscheinlichkeit von 0,55 aus, dann wird Kandidat A mit einer Vertrauenswahrscheinlichkeit von 95% von 50,6 % bis 59,4 %, entsprechend 254 bis 296 Wahlberechtigten gewählt.

Er kann also mit 95%-iger Wahrscheinlichkeit mit einer Mehrheit rechnen. Es bleibt ein Unsicherheitsfaktor von 5%.

Man sagt: p = 0,55 ist **verträglich** mit dem Stichprobenergebnis von 275.

### b) **95% Umgebung zu p = 0,51**

Man betrachtet die Binomialverteilung mit n = 500 und p = 0,51. Erwartungswert:  $\mu = 255$ Standardabweichung:  $\sigma = 11,18$ 95%-Umgebung von μ: [255 - 1,96 · 11,18; 255 + 1,96 · 11,18] = [233,09; 276,91] **ganzzahlige Grenzen:** 234 und 276

Das Stichprobenergebnis von 275 liegt in der 95%-Umgebung von  $\mu$  = 255. Man sagt: p = 0,51 ist **verträglich** mit dem Stichprobenergebnis von 275.

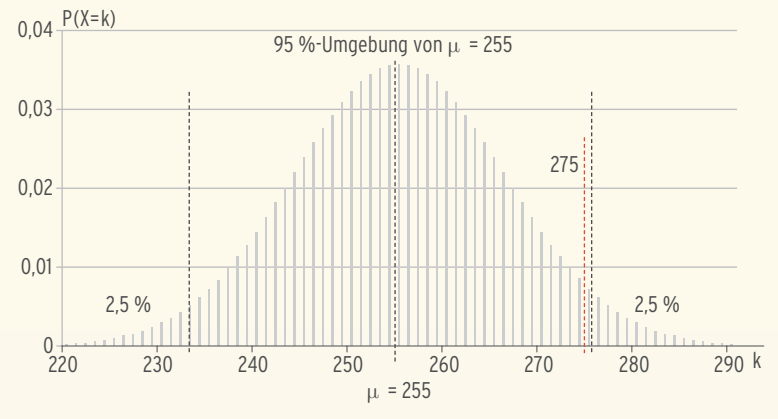

#### **95% Umgebung zu p = 0,49**

Man betrachtet die Binomialverteilung mit n = 500 und p = 0,49. Erwartungswert:  $\mu = 245$ Standardabweichung:  $\sigma = 11,18$ 95%-Umgebung von μ: [245 - 1,96 · 11,18; 245 + 1,96 · 11,18] = [223,09; 266,91]

#### **ganzzahlige Grenzen:** 224 und 266

Das Stichprobenergebnis von 275 liegt nicht in der 95%-Umgebung von  $\mu$  = 245. Man sagt: p = 0,49 ist nicht **verträglich** mit dem Stichprobenergebnis von 275.

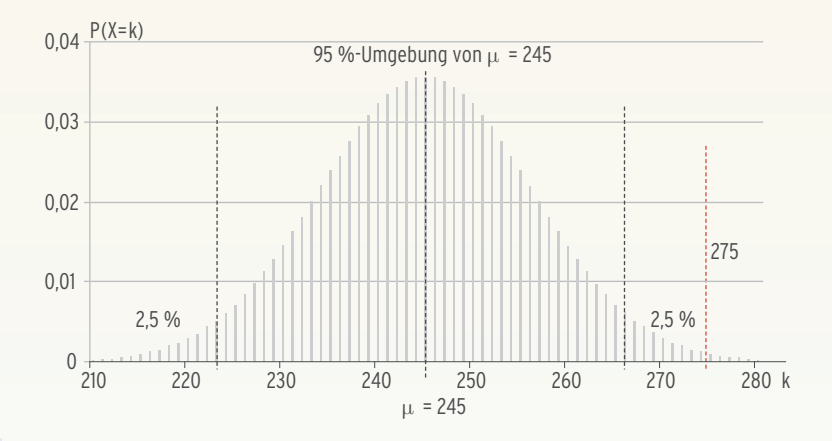

### c) **Lösung mithilfe der 1,96ı-Regel**

Eine 95%-Umgebung entspricht näherungsweise der 1,96 σ-Umgebung von  $\mu$ :  $\mu$  – 1,96 $\sigma$   $\leq$  X  $\leq$   $\mu$  + 1,96 $\sigma$  $μ$  - 1,500  $2 × 2 μ$  - 1,500<br>Mit μ = 500p und σ =  $\sqrt{500p(1-p)}$  $500p(1-p)$  und  $X = 275$  ergibt sich

$$
500\,p - 1{,}96\sqrt{500\,p(1-p)} \leq 275 \leq 500p + 1{,}96\sqrt{500\,p\,(1-p)} \qquad \qquad **
$$

Division durch den Stichprobenumfang 500:

$$
p-1,96\sqrt{\frac{p(1-p)}{500}} \leq 0,55 \leq p+1,96\sqrt{\frac{p(1-p)}{500}}
$$

Umformung:

d.h. p liegt im Intervall:

$$
0,55 - 1,96\sqrt{\frac{p(1-p)}{500}} \le p \le 0,55 + 1,96\sqrt{\frac{p(1-p)}{500}}
$$

$$
\left[0,55 - 1,96\sqrt{\frac{p(1-p)}{500}};\ 0,55 + 1,96\sqrt{\frac{p(1-p)}{500}}\right].
$$

Da  $p ≈ h = 0,55$  ist (sinnvolle Näherung bei einer repräsentativen Stichprobe), liegt p  $\overline{\phantom{a}}$  $\overline{\phantom{a}}$ 

näherungsweise im Intervall: [0,55 — 1,96 √  $\frac{0,55(1-0,55)}{500}$ ; 0,55 + 1,96 $\sqrt{ }$  $\frac{0,55(1-0.55)}{500}$ 

Vertrauensintervall: [0,5064; 0,5936]

Alle Wahrscheinlichkeiten von 0,5064 bis 0,5936 sind mit dem Stichprobenergebnis von 275 **verträglich** bei einem Vertrauensniveau von 95%.

**Hinweis:** Die Ungleichung \*\* für p kann z.B. durch Quadrieren gelöst werden:  $0,5062 \le p \le 0,5931$ Zugehöriges Vertrauensintervall: [0,5062; 0,5931]

Mit einem Stichprobenumfang n und dem Schätzwert h erhält man die Näherung für das **\_\_\_\_\_\_\_ \_\_\_\_\_\_\_ Konfidenzintervall (Vertrauensintervall):**  $\left[ h - c \sqrt{\frac{h(1-h)}{n}}; h + c \sqrt{\frac{h(1-h)}{n}} \right]$ c beschreibt die gewählte Vertrauenswahrscheinlichkeit.

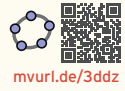

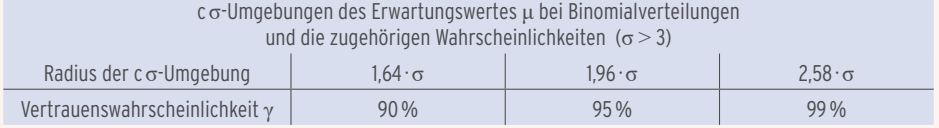

Hinweis: Das Konfidenzintervall [p<sub>1</sub>; p<sub>2</sub>] überdeckt mit der Vertrauenswahrscheinlichkeit y die wahre Wahrscheinlichkeit p.  $[ \begin{array}{cccc} \text{\large $\longrightarrow$} \end{array}$  $p_1$  p  $p_2$ 

**Hinweis:** Die Näherung liefert brauchbare Werte für n ≥ 1000.

Bei kleineren Stichproben ist die Näherung nur geeignet für 0,3 ≤ h ≤ 0,7.

Für das Beispiel mit Stichprobenumfang  $n = 500$  und Trefferhäufigkeit  $h = \frac{275}{500} = 0.55$ erhält man das Vertrauensintervall für die unbekannte Wahrscheinlichkeit p in Abhängigkeit von der Vertrauenswahrscheinlichkeit (Vertrauensniveau) γ.  $y = 90\%$ :

$$
\left[0,55 - 1,64\sqrt{\frac{0,55\,(1 - 0,55)}{500}};\ 0,55 + 1,64\sqrt{\frac{0,55\,(1 - 0,55)}{500}}\right] = [0,5135; 0,5865]
$$

Mit einer Wahrscheinlichkeit von 90% beträgt die tatsächliche (unbekannte) Wahrscheinlichkeit p 0,5135 bis 0,5865.

 $y = 95\%$ :

$$
\left[0,55-1,96\sqrt{\frac{0,55(1-0,55)}{500}};\ 0,55+1,96\sqrt{\frac{0,55(1-0,55)}{500}}\right] = [0,5064; 0,5936]
$$

 $y = 99\%$ :

$$
\left[0,55 - 2,58\sqrt{\frac{0,55(1 - 0,55)}{500}};\ 0,55 + 2,58\sqrt{\frac{0,55(1 - 0,55)}{500}}\right] = [0,4926; 0,6074]
$$

#### **Bemerkung zur repräsentativen Stichprobe**

Um mithilfe einer Stichprobe gültige Aussagen über die Grundgesamtheit (z.B. eine Population) treffen zu können, muss die Stichprobe **repräsentativ** sein, d.h., ihre Zusammensetzung entspricht der Zusammensetzung der Grundgesamtheit, aus der sie stammt. Sie ist ein verkleinertes Abbild der Grundgesamtheit.

Die Verteilung eines Merkmals innerhalb der Stichprobe und in der Grundgesamtheit sollten gleich sein.

Die Repräsentativität einer Stichprobe hängt weniger von ihrer Größe als vielmehr vom Auswahlverfahren ab.

Bei einer **repräsentativen** Stichprobe ist der Schätzwert h eine gute Näherung für die gesuchte Wahrscheinlichkeit.

# Beispiel 2

Â Bei einer Stichprobe mit n = 3000 werden 1380 Treffer erzielt.

Berechnen Sie das Vertrauensintervall zum Vertrauensniveau von 95%.

### Lösung

n = 3000; h =  $\frac{1380}{3000}$  = 0,46; γ = 95% ergibt c = 1,96 (vgl. Tabelle Seite 428)  $\left[0,46 - 1,96\right)\right]$  $\frac{1}{2}$  $\frac{0,46(1-0,46)}{3000}$ ; 0,46 + 1,96 $\sqrt{ }$  $\overline{\phantom{a}}$  $\frac{0,46(1-0,46)}{3000}$ 

= [0,4422; 0,4778]

Die gesuchte Wahrscheinlichkeit beträgt 44,22% bis 47,78%.

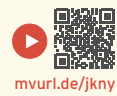

Eine Urne enthält eine unbekannte Anzahl weißer und schwarzer Kugeln.

In einer Stichprobe wurde 80-mal eine Kugel mit Zurücklegen gezogen. Dabei erhielt man 28-mal eine weiße Kugel.

Geben Sie ein Konfidenzintervall für den unbekannten Anteil der weißen Kugeln bei einem Vertrauensniveau von  $\gamma$  = 95,4% an.

# Lösung

X: Anzahl der weißen Kugeln

Die Zufallsvariable X ist binomialverteilt. Da ein Vertrauensniveau von 95,4% verlangt ist, handelt es sich um eine  $2\sigma$ -Umgebung ( $c = 2$ )

Schätzwert für p: 
$$
h = \frac{X}{n} = \frac{28}{80} = 0.35
$$

Mit h = 0,35; n = 80; c = 2:  $\left[0,35-2\right]$ \_\_\_\_\_\_\_\_\_\_\_\_  $\frac{0,35(1-0,35)}{80}$ ; 0,35 + 2 $\sqrt{ }$ \_\_\_\_\_\_\_\_\_\_\_\_  $\frac{0,35(1-0,35)}{80}$ 

Konfidenzintervall für p: [0,2433; 0,4567]

Die Wahrscheinlichkeit für eine weiße Kugel beträgt mit 95,4%-iger Sicherheit 0,2433 bis 0,4567.

# Beispiel 4

● Zwei Monate vor der Wahl wurde die "Sonntagsfrage" gestellt: "Welche Partei würden Sie wählen, wenn am Sonntag Wahl wäre?"

Die Umfrage wurde mit 1500 zufällig ausgesuchten Wahlberechtigten durchgeführt. Hierbei haben sich 45% für die Partei A entschieden.

Berechnen Sie bezogen auf diese Stichprobe mithilfe des 90%-Vertrauensintervalls die Mindest- und Höchstanzahl aller Wahlberechtigten (30210) dieser Stadt, die Partei A am Sonntag nach der Umfrage gewählt hätten.

# Lösung

Vertrauensintervall für p:

Da eine Vertrauenswahrscheinlichkeit von 90% verlangt ist, handelt es sich um eine  $1,64\sigma$ -Umgebung.

Mit  $h = 0,45$ ;  $n = 1500$  und  $c = 1,64$  folgt

$$
\left[0,45-1,64\sqrt{\frac{0,45(1-0,45)}{1500}};\ \, 0,45+1,64\sqrt{\frac{0,45(1-0,45)}{1500}}\right] = \left[0,4289;\ 0,4711\right]
$$

Vertrauensintervall als Anzahl der Wähler von A:  $[0,4289 \cdot 30210; 0,4711 \cdot 30210] = [12957,1; 14231,9]$ Die Stichprobe lässt mit einer Sicherheit von 90% auf mindestens 12958 und höchstens

14231 Wahlberechtigte schließen, die Partei A wählen.

Â In einem Stadtteil von Stuttgart soll ein Anwohnerparkbereich geschaffen werden. Es werden 1000 Anwohner gefragt, ob sie dafür oder dagegen sind. 590 Anwohner stimmten für den Anwohnerparkbereich. Die Vertrauenswahrscheinlichkeit soll 90% betragen.

Bestimmen Sie ein Intervall für die Wahrschein-

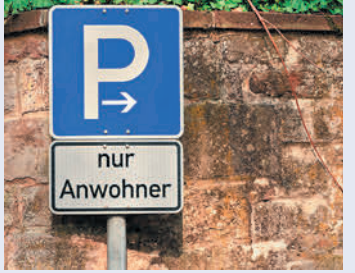

lichkeiten, dass ein beliebiger Anwohner des Stadtteils für Anwohnerparkplätze ist.

### Lösung

Zufallsvariable X: Anzahl der Anwohner, die für einen Anwohnerparkplatz sind. X ist binomialverteilt.

Stichprobenumfang: n = 1000; relative Häufigkeit: h =  $\frac{X}{n} = \frac{590}{1000} = 0.59$ Vertrauenswahrscheinlichkeit:  $\gamma = 0.9$  und damit c = 1,64

$$
\left[0,59 - 1,64\sqrt{\frac{0,59(1 - 0,59)}{1000}};\ 0,59 + 1,64\sqrt{\frac{0,59(1 - 0,59)}{1000}}\right] = [0,5645; 0,6155]
$$

Vertrauensintervall für p: [0,5645; 0,6155]

# **Aufgaben**

**1** In einer Stichprobe vom Umfang n werden k Treffer erzielt. X ist die Anzahl der Treffer. X ist binomialverteilt.

Ermitteln Sie das Vertrauensintervall für die Vertrauenswahrscheinlichkeit  $\gamma$  = 90% bzw.  $y = 95\%$ .

- a)  $n = 50$ ;  $k = 20$  b)  $n = 100$ ;  $k = 60$  c)  $n = 40$ ;  $k = 20$
- **2** In einer Lieferung von Bauteilen werden 1200 Bauteile getestet und 60 defekte Bauteile gefunden. Bestimmen Sie das Konfidenzintervall ( $\gamma$  = 90%) für die unbekannte Wahrscheinlichkeit, dass ein Bauteil defekt ist.

Die Gesamtlieferung umfasst 3000 Bauteile. Bestimmen Sie die zum Konfidenzintervall gehörenden Erwartungswerte für die Anzahl defekter Bauteile.

**3** In der Stadt sind insgesamt 45650 Bürger wahlberechtigt. Zwei Monate vor der Wahl wurde die "Sonntagsfrage" gestellt: "Welche Partei würden Sie wählen, wenn am Sonntag Wahl wäre?" Die Umfrage wurde mit 1350 repräsentativ ausgesuchten Wahlberechtigten durchgeführt. Hierbei haben sich 610 für die Partei A entschieden. p ist die Wahrscheinlichkeit, dass Partei A gewählt wird. Geben Sie einen Schätzwert für p an. Berechnen Sie bezogen auf diese Stichprobe mithilfe des 95%-Vertrauensintervalls die Mindest- und Höchstanzahl aller Wahlberechtigten

dieser Stadt, die die Partei A am Sonntag nach der Umfrage gewählt hätten.

- **4** Bei einer Befragung von 1000 Haushalten gaben 440 Haushalte an, einen Stromlieferungsvertrag mit einem regionalen Stromanbieter abgeschlossen zu haben. Bestimmen Sie den Marktanteil, von dem der regionale Stromversorger bei einem Vertrauensniveau von 95,4% ausgehen kann.
- **5** Es soll überprüft werden, ob bei der Produktion von Hochleistungsprozessoren weiterhin davon ausgegangen werden kann, dass 8% der Prozessoren fehlerhaft sind. Dazu werden 1000 Prozessoren überprüft, von denen 74 fehlerhaft sind. Berechnen Sie ein 95%-Konfidenzsintervall für den unbekannten Anteil an fehlerhaften Prozessoren und interpretieren Sie Ihr Ergebnis.
- **6** Der Hersteller von Schrauben garantiert einen Ausschussanteil von höchstens 3,5%. Der Kunde untersucht eine Stichprobe von 1050 Schrauben und findet 60 defekte Schrauben. Bestimmen Sie ein Vertrauensintervall  $(y = 90\%)$ für den Anteil der defekten Schrauben. Beurteilen Sie die Herstellerangabe auf der Grundlage Ihres Ergebnisses.

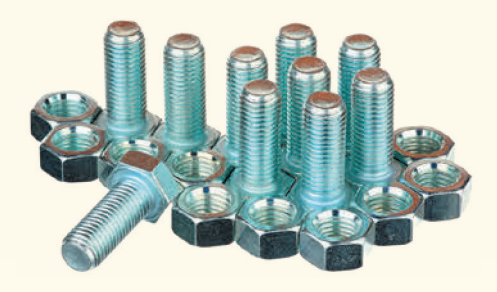

**7** In einer Stichprobe werden 200 Spezialschrauben untersucht. Dabei werden 80 Schrauben der höchsten Qualitätsstufe zugeordnet.

Bestimmen Sie näherungsweise ein Vertrauensintervall zu einem Vertrauensniveau von 90% für die Wahrscheinlichkeit, dass eine produzierte Spezialschraube zur höchsten Qualitätsstufe gehört.

Entscheiden Sie begründet, ob die folgenden Aussagen richtig sind:

- Die Länge des Vertrauensintervalls wird größer, wenn der Stichprobenumfang vergrößert wird.
- Die Länge des Vertrauensintervalls wird größer, wenn das Vertrauensniveau erhöht wird.
- **8** Eine Voraussetzung für die Wirkung eines Medikaments ist die regelmäßige Einnahme. Diese soll mit einer Stichprobe von 100 Patienten überprüft werden. Von diesen haben 70 Patienten das Medikament regelmäßig eingenommen.

Bestimmen Sie näherungsweise ein Vertrauensintervall zu einer Vertrauenswahrscheinlichkeit von 95,4% für die unbekannte Wahrscheinlichkeit p, dass das Medikament regelmäßig eingenommen wird.

Beschreiben Sie die Bedeutung des Vertrauensintervalls im Sachzusammenhang. Beurteilen Sie folgende Aussage: Man kann bei obigem Stichprobenergebnis davon ausgehen, dass bei einer Vertrauenswahrscheinlichkeit von 95,4% wenigstens 65% aller Patienten das verordnete Medikament regelmäßig einnehmen.

- **9** In den Abteilungen A und B werden täglich jeweils 2450 Prozessoren hergestellt. Es ist bekannt, dass in Abteilung A im Durchschnitt 26 fehlerhaft sind. Bestimmen Sie das 95%-Konfidenzintervall für die Anzahl fehlerhafter Prozessoren. In Abteilung B werden an einem Tag 35 fehlerhafte Prozessoren identifiziert. Entscheiden Sie, ob diese Anzahl mit dem 95%-Konfidenzintervall verträglich ist.
- **10** Im gesamten Schulbereich gilt seit einem Jahr ein absolutes Rauchverbot. Die Schulleitung erwägt die Einrichtung einer Raucherzone. Dazu wurden zwei Schülerbefragungen unter je 1200 Schülern durchgeführt. Die erste ergab, dass 460 der befragten Schüler eine Raucherzone wünschten. Bestimmen Sie mit einem Vertrauensniveau von 95% das Intervall der Wahrscheinlichkeiten dafür, dass ein zufällig ausgewählter Schüler ein Raucherzonenbefürworter ist.

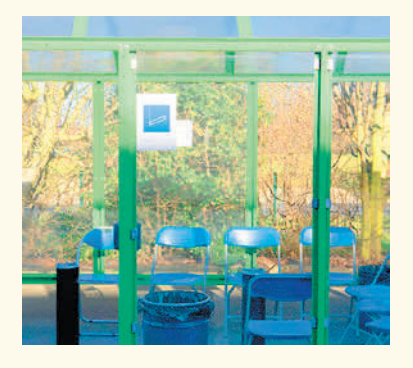

- **11** Ein Hotelier lässt 140 Gäste nach Ihrer Zufriedenheit befragen. 80 Gäste sind zufrieden. Kann er auf einem Vertrauensniveau von 90% davon ausgehen, dass 75% seiner Gäste zufrieden sind?
- **12** Die Konsumforschung hat in einer Umfrage, in der 865 Familien befragt wurden, festgestellt, dass 296 Familien mindestens zweimal pro Jahr in den Urlaub fahren. Eine Familie fährt mit der unbekannten Wahrscheinlichkeit p mehr als einmal pro Jahr in den Urlaub.

Ermitteln Sie das Vertrauensintervall zum Vertrauensniveau von 95%.

**13** Ein Wirtschaftsprüfer wählt aus 2000 Rechnungen 120 zufällig aus, um sie auf Buchungsfehler zu prüfen. Aufgrund langjähriger Erfahrung weiß er, dass mit einer Fehlerquote von bis zu 5% gerechnet werden kann. Wird diese Fehlerquote in der Stichprobe überschritten, will er eine Gesamtprüfung aller Rechnungen durchführen. Bei 4 Rechnungen der Stichprobe werden Buchungsfehler entdeckt. Wie viele fehlerhafte Rechnungen dürfen in der Stichprobe maximal entdeckt werden, um eine Gesamtprüfung aller Rechnungen zu vermeiden?

Bestimmen Sie bei einer Vertrauenswahrscheinlichkeit von 95% den Bereich für die Anzahl fehlerhafter Rechnungen, der mit der Erhebung verträglich ist.

**14** Von 300 kontrollierten Autofahrern mussten 75 ein Bußgeld von 60€ wegen fehlender Umweltplakette bezahlen. Mit welchen Einnahmen kann die Stadtverwaltung auf einem Vertrauensniveau von 90% rechnen, wenn sie 3000 Autobesitzer überprüft?

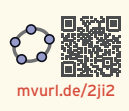

# Konfidenzintervall mit Konfidenzellipse

### Beispiel 1

Â Aus einer Urne mit roten und schwarzen Kugeln wird eine Kugel mit Zurücklegen gezogen. Bei 250 Ziehungen erhält man 83 rote Kugeln. Bestimmen Sie die Wahrscheinlichkeiten, eine rote Kugel zu ziehen, bei einer Vertrauenswahrscheinlichkeit von 90 %.

h

### Lösung

Zufallsvariable X: Anzahl der rote Kugeln, X ist binomialverteilt. Stichprobenumfang: n = 250; relative Häufigkeit: h =  $\frac{\text{X}}{\text{n}}$  =  $\frac{83}{250}$   $\approx$  0,33 Vertrauenswahrscheinlichkeit  $\gamma = 0.90$  und damit c = 1,64 Damit p mit der ermittelten relativen Häufigkeit verträglich ist, **\_\_\_\_\_\_**

gilt (vgl. S 428):

$$
p - 1,64\sqrt{\frac{p(1-p)}{250}} \le h \le p + 1,64\sqrt{\frac{p(1-p)}{250}}
$$

#### Konfidenzellipse

f mit f(p) = p + 1,64
$$
\sqrt{\frac{p(1-p)}{250}}
$$
  
g mit g(p) = p - 1,64 $\sqrt{\frac{p(1-p)}{250}}$ 

Der Graph von f schneidet die Gerade mit h = 0,33 in  $p_1 \approx 0,2833$ . Der Graph von g schnei- 0,3

det die Gerade mit h = 0,33 in  $p_2 \approx 0,3804$ .

Vertrauensintervall:  $[p_1; p_2] = [0,2833; 0,3804]$ 

### Beispiel 2

- Â Aus einem Karton mit 100 Chips werden Chips entnommen und auf fehlerhaft geprüft. Die Abbildung gehört zur Vertrauenswahrscheinlichkeit 95 %.
- a) Beschriften Sie das Diagramm
- b) Lesen Sie das Konfidenzintervall zur relativen Häufigkeit h = 0,4 ab.
- c) Zur Wahrscheinlichkeit  $p = 0.2$  lassen sich relative Häufigkeiten grafisch bestimmen. Interpretieren Sie Ihr abgelesenes Intervall.

#### Lösung

a) Vertrauenswahrscheinlichkeit  $\gamma = 0.95$ und damit  $c = 1,96$ Konfidenzellipse f mit f(p) = p + 1,96 $\sqrt{\frac{p(1-p)}{100}}$ **\_\_\_\_\_\_** g mit g(p) = p – 1,96 $\sqrt{ }$  $\frac{p(1-p)}{100}$ 

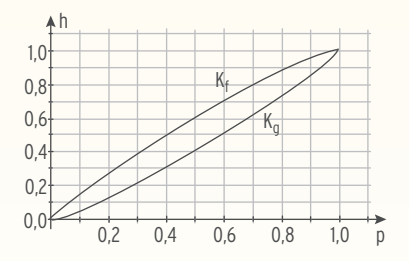

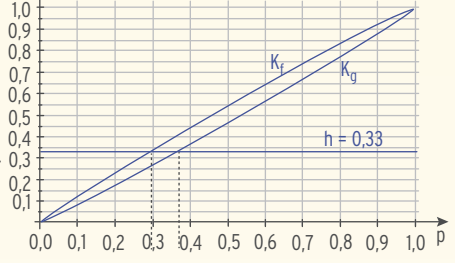

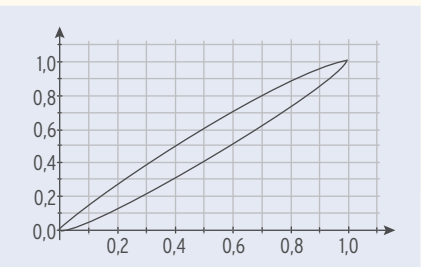

- b) Durch Ablesen: Konfidenzintervall [0,31; 0,50]
- c) Durch Ablesen:  $h_1 = 0.12$ ;  $h_2 = 0.28$ Für p(fehlerhaft) = 0,2 werden bei einer Vertrauenswahrscheinlichkeit von 95 % 12 bis 28 defekte Chips in einem Karton entdeckt. Dies entspricht dem 1,96σ-Prognoseintervall.

## **Aufgaben**

- **1** Die Abbildung zeigt die Konfidenzellipse zum Stichprobenumfang n = 50 und zur Vertrauenswahrscheinlichkeit 95,4 %.
- a) Beschriften Sie das Diagramm.
- b) Bestimmen Sie grafisch das Konfidenzintervall zu  $h = 0.4$  und das Prognoseintervall zu  $p = 0.3$ .
- c) Wie ändert sich das Diagramm, wenn die Vertrauenswahrscheinlichkeit auf 90 % sinkt.
- **2** In einer Medikamentenstudie werden Patienten gefragt, ob sie das Medikament regelmäßig einnehmen. Die Leitung der Studie geht von 25 % aus. Um bei einer Vertrauenswahrscheinlichkeit von 90 % einen Schätzwert für den Anteil dieser Patienten zu ermitteln, wird eine Stichprobe bei 100 Patienten durchgeführt.

Die Abbildung zeigt die Graphen der

folgenden für  $p \in [0,1]$  definierten Funktionen:

f mit f(p) = p + 1,64 $\sqrt{\frac{p(1-p)}{100}}$ ; **\_\_\_\_\_\_** g mit g(p) = p – 1,64 $\sqrt{ }$  $\frac{p(1-p)}{100}$ 

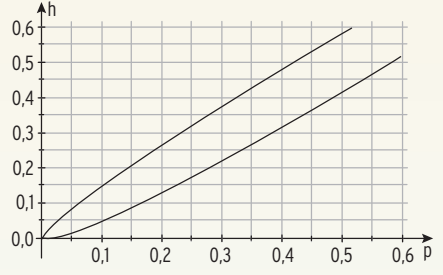

- a) Bestimmen Sie grafisch die möglichen Anzahlen der Patienten, welche regelmäßig das Medikament einnehmen, die bei einer Vertrauenswahrscheinlichkeit von 90 % die Angabe der Studienleitung bestätigen.
- b) Die Befragung ergab 30 Patienten, die das Medikament regelmäßig eingenommen haben. Bestimmen Sie grafisch das zugehörige Konfidenzintervall zur Vertrauenswahrscheinlichkeit 90 %.

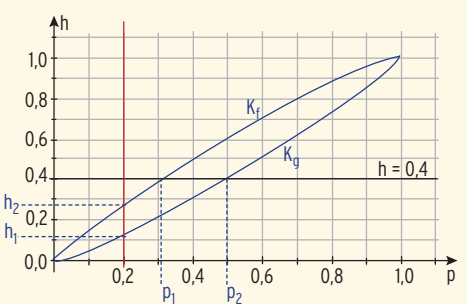

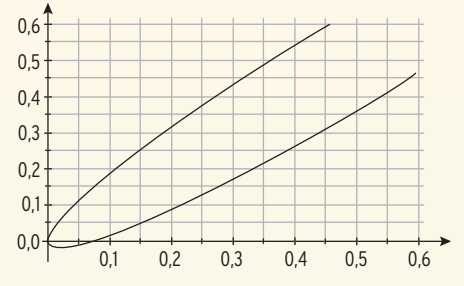